## Богатая <del>Анемичная</del>

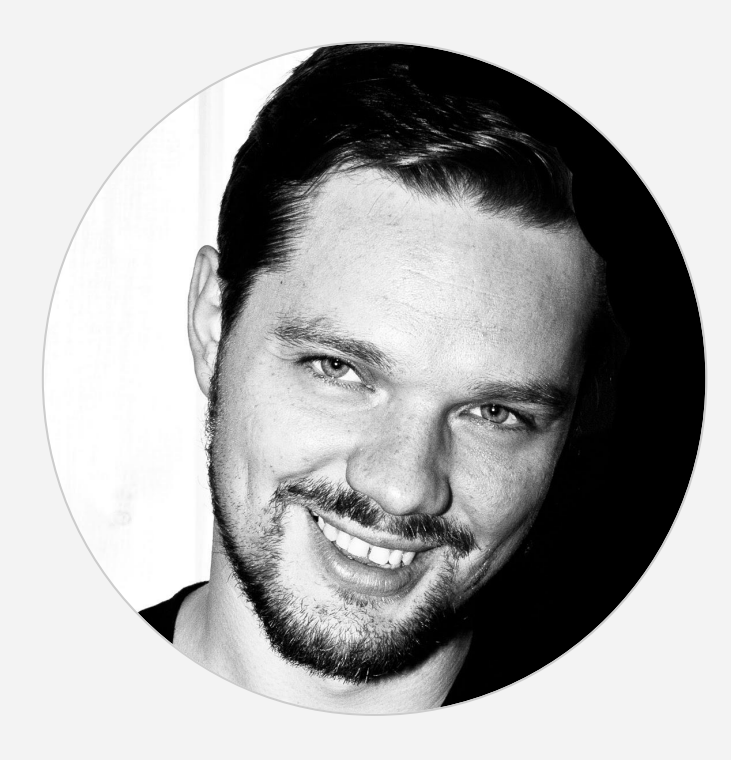

## Максим Аршинов

предприниматель, блогер, преподаватель

[max@hightech.group](mailto:max@hightech.group) <https://habr.com/users/marshinov>

## В докладе использованы картины [Васи Ложкина](http://vasya-lozhkin.ru/)

и кое-что еще...

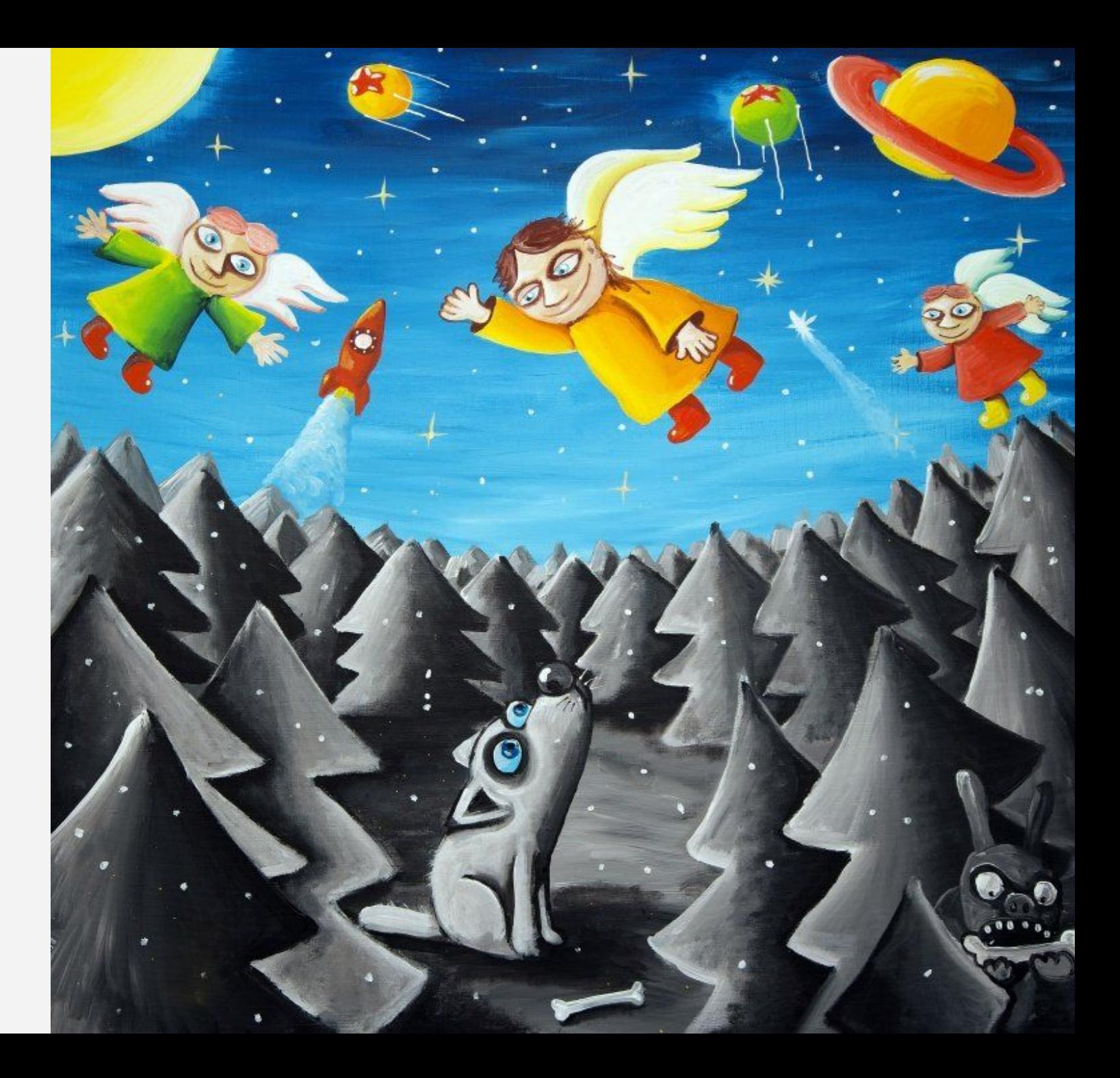

### The Subhisen Wesley Signature Series PATTERNS OF ENTERPRISE APPLICATION ARCHITECTURE

Copyrighted Material

Copyrighted Material

٨

**MARTIN FOWLER** Winn Covenswritten av Dwin Rice, MATDRW FOLKMEL EDWARD HILATT ROBERT MEE, AND RANDY STAFFORD

### PATTERNS OF ENTERPRI

Copyrighted Material

The Siblisen Wesley Signature Series

### **APPLICAT** ARCHITEC

**MARTIN FOWLER** Dwin Rice, MATTHEW FOLSOME. EDWARD HILATT ROBERT MEE, AND RANDY STAFFORD

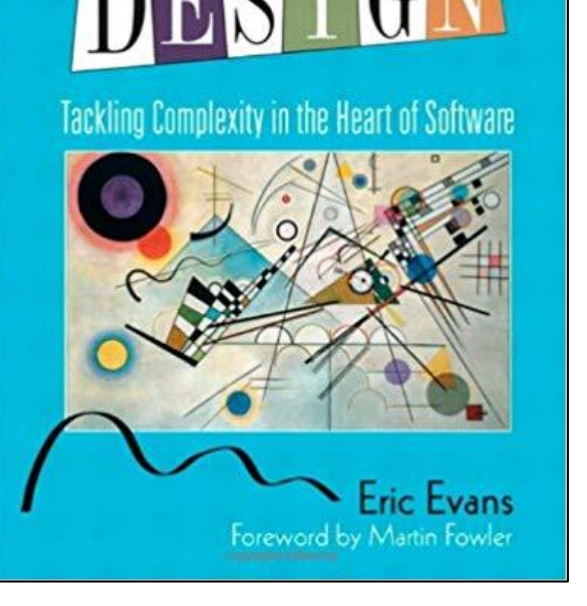

٨

Domain-Driven

٨

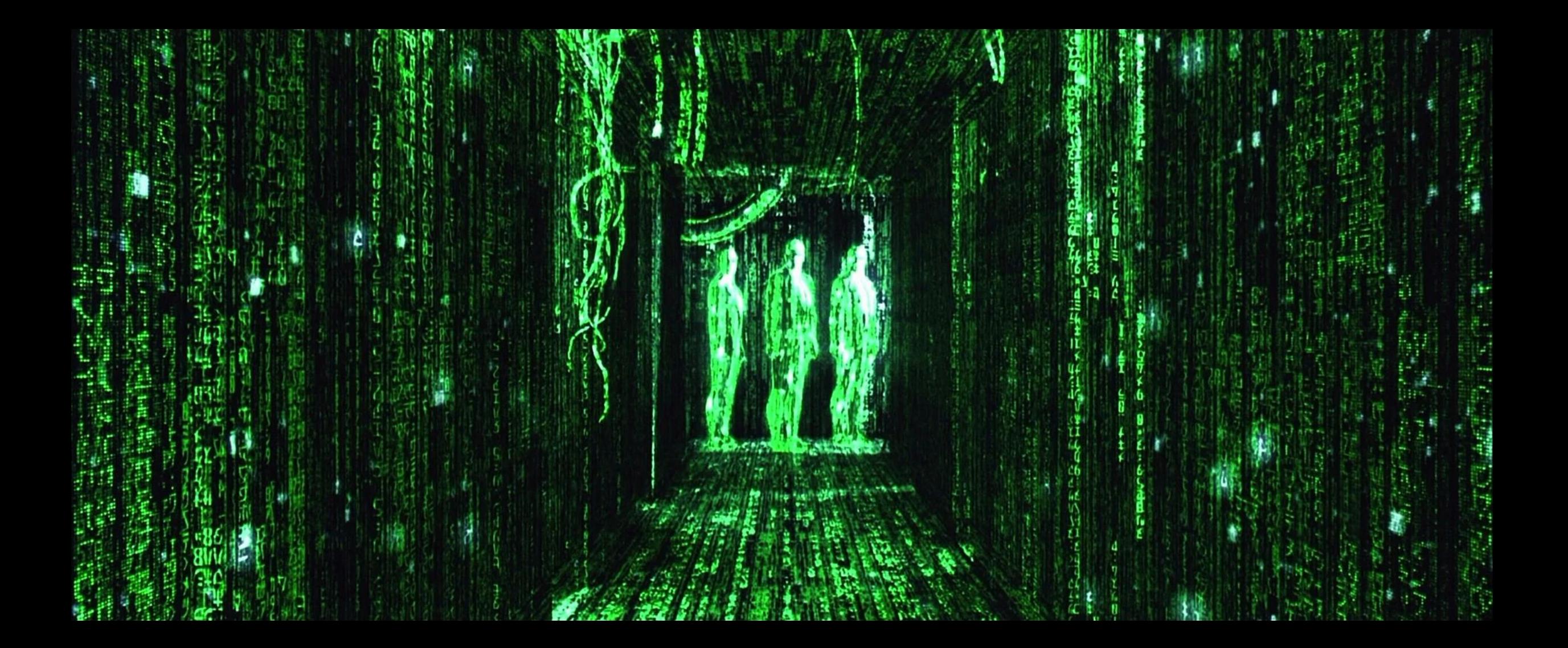

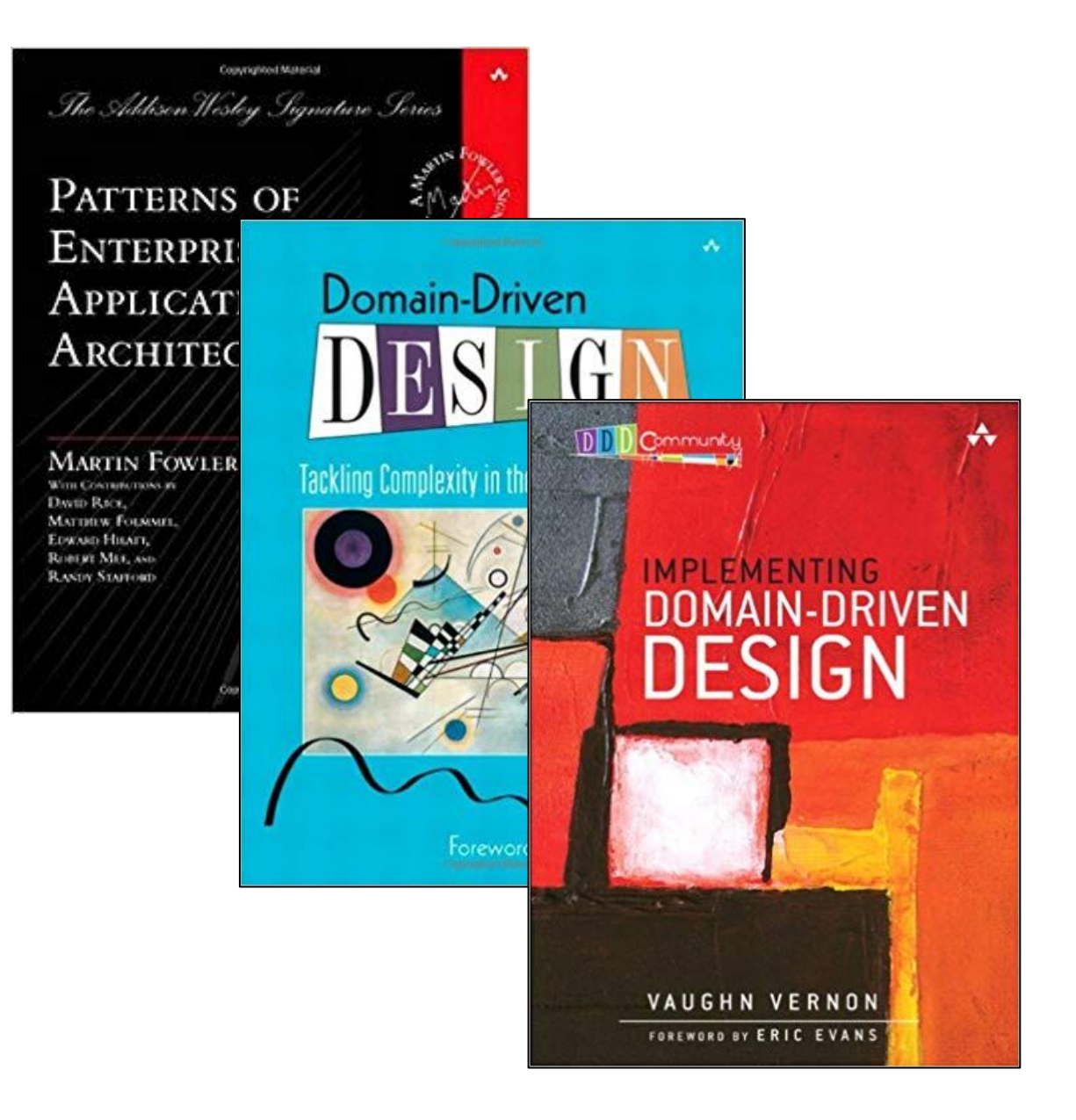

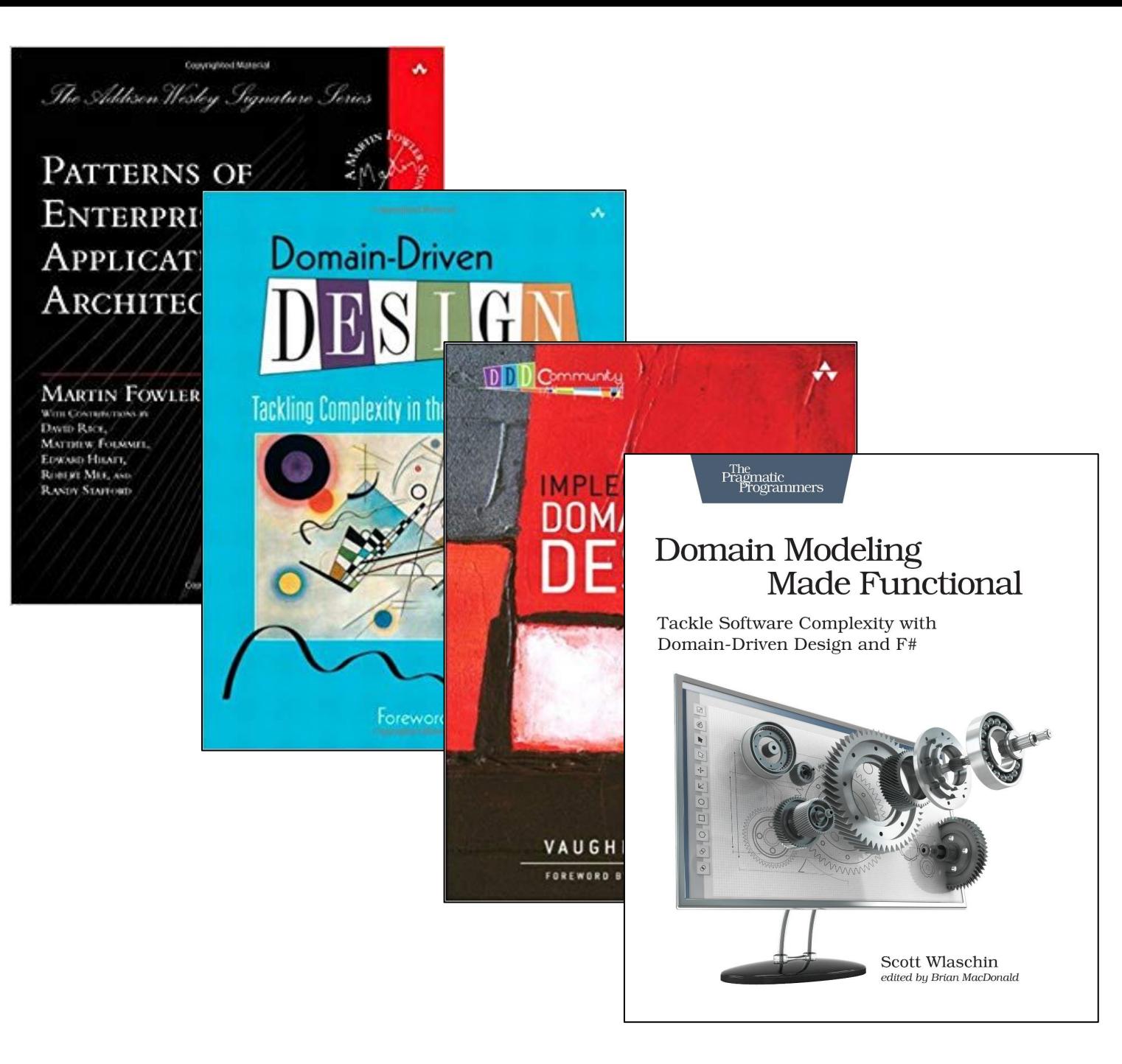

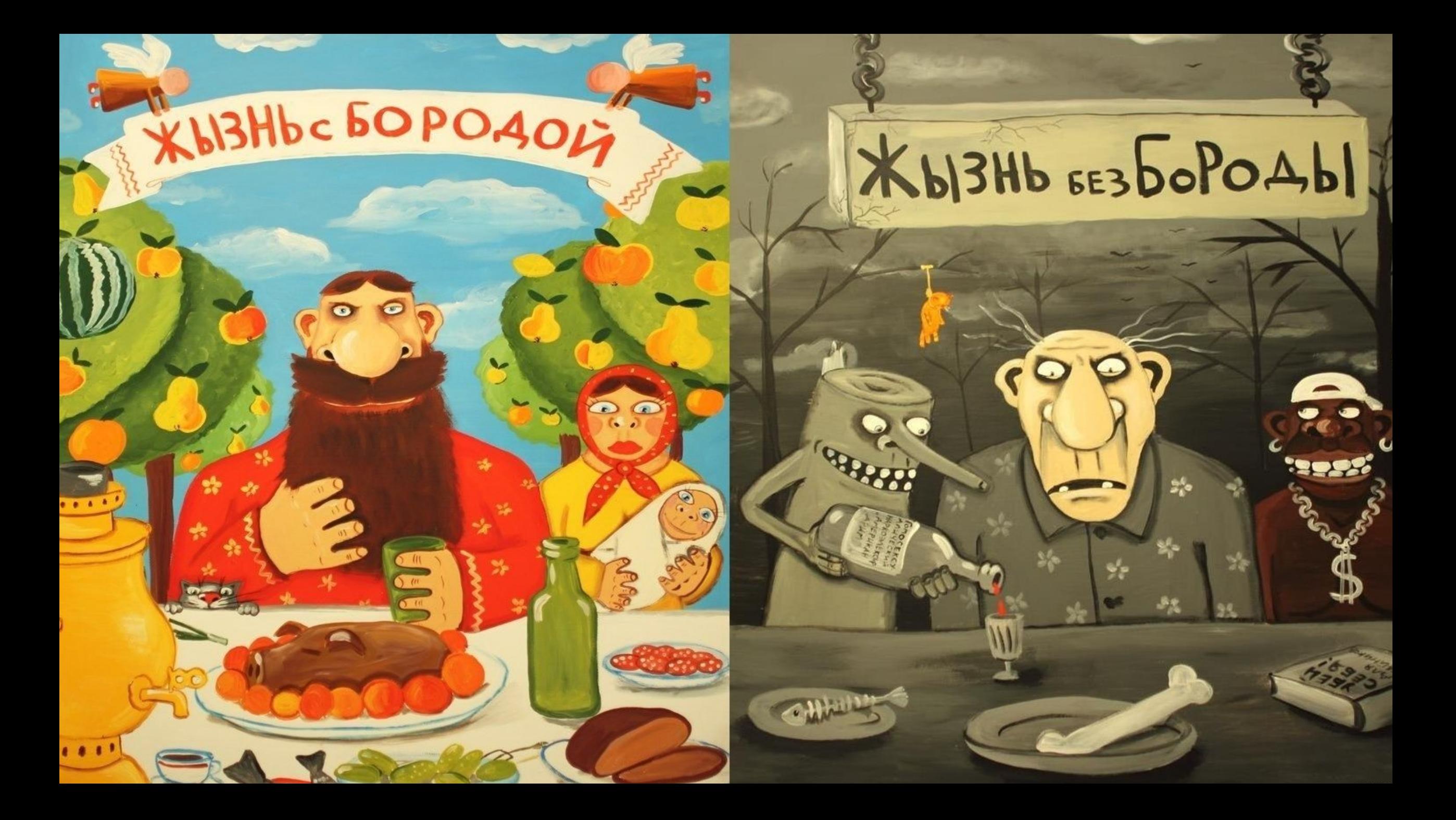

XN3Hbc 60PO404

## Xb13Hb 6E3boPOAb1

## Богатая

- Везония до сер 1. Структура данных и поведение совмещены
- 2. Программный код отражает структуру домена
- 3. Соблюдение инварианта

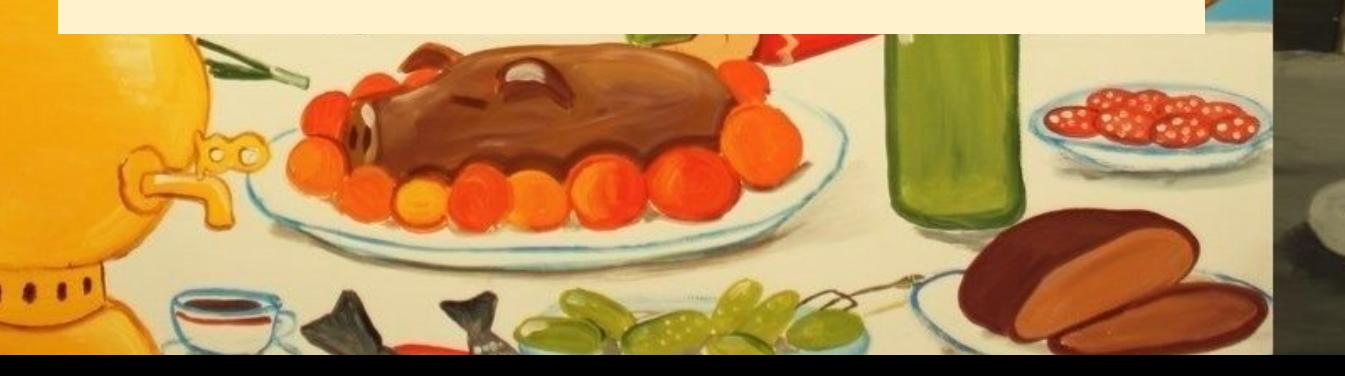

XN3Hbc 60PO40L

## Богатая

- 1. Структура данных и поведение совмещены
- 2. Программный код отражает структуру домена
- 3. Соблюдение инварианта

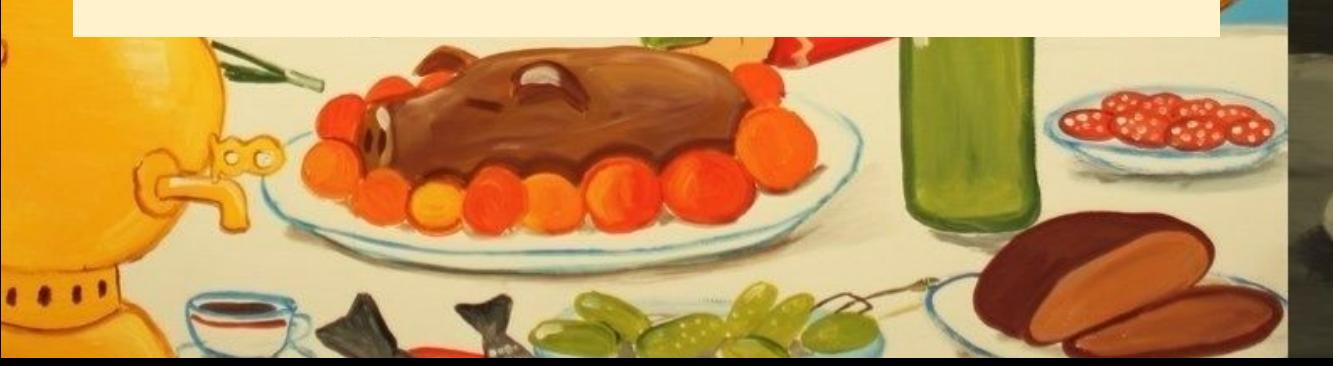

### Анемичная

ра данных и структура данных и картина (1. Структура данных и картина). Структура данных и картина совмение со<br>Инстантитуту и картина (1. Структура данных и картина). поведение разделены между разными классами 2. Программный код отражает паттерны и фреймворки 3. Нет инвариантов

Xb13Hb 6E350POAb1

#### $\bullet\bullet\bullet$ **NuGet Gallery | Packages**  $x +$

**a** nuget.org/packages  $\rightarrow$  $\mathcal{C}$ 

#### EntityFramework ⊘ by: aspnet EntityFramework Microsoft

Entity Framework 6 (EF6) is a tried and tested object-relational mapper for .NET with many years of feature development and stabilization.

 $\begin{picture}(160,10) \put(0,0){\circle*{1}} \put(10,0){\circle*{1}} \put(10,0){\circle*{1}} \put(10,0){\circle*{1}} \put(10,0){\circle*{1}} \put(10,0){\circle*{1}} \put(10,0){\circle*{1}} \put(10,0){\circle*{1}} \put(10,0){\circle*{1}} \put(10,0){\circle*{1}} \put(10,0){\circle*{1}} \put(10,0){\circle*{1}} \put(10,0){\circle*{1}} \put(10,0){\circle*{1}} \put(10,0){\circle*{1$ 

 $\bullet$  :

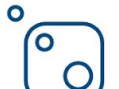

 $\circ$ 

 $\mathbf{o}$ 

O

#### jQuery by: outercurve

 $\frac{1}{2}$  72 657 010 total downloads  $\Box$  ast updated 6 months ago  $\Box$  P Latest version: 3.4.1  $\Diamond$  jQuery

jQuery is a new kind of JavaScript Library. jQuery is a fast and concise JavaScript Library that simplifies HTML document traversing, event handling, animating, and Ajax interactions for rapid web development. jQuery is designed to change the way that you write JavaScript. NOTE: This... More information

#### Microsoft.AspNet.Mvc <br> **D** by: aspnet Microsoft

This package contains the runtime assemblies for ASP.NET MVC. ASP.NET MVC gives you a powerful, patterns-based way to build dynamic websites that enables a clean separation of concerns and that gives you full control over markup.

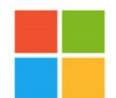

.NET

#### WindowsAzure.Storage by: azure-sdk Microsoft

NOTE: As of version 9.4.0, this library has been split into multiple parts and replaced: See https://www.nuget.org/packages/Microsoft.Azure.Storage.Blob/, https://www.nuget.org/packages/Microsoft.Azure.Storage.File/, https://www.nuget.org/packages/Microsoft.Azure.Storage.Queue/, and... More information

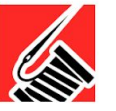

#### Serilog  $\bullet$  by: serilog

 $\frac{1}{2}$  59 929 100 total downloads  $\frac{1}{2}$  last updated 6 days ago  $\frac{1}{2}$  Latest version: 2.9.1-dev-01151  $\oslash$  serilog logging semantic structured Simple .NET logging with fully-structured events

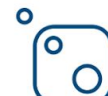

#### Microsoft.EntityFrameworkCore > by: aspnet EntityFramework Microsoft

 $\frac{1}{2}$  58 903 599 total downloads  $\frac{1}{2}$  last updated 2 days ago  $\frac{1}{2}$  Latest version: 3.1.0-preview2.19525.5  $\frac{1}{2}$  Entity Framework Core entity-framework-co...

#### $\bullet\bullet\bullet$ **NuGet Gallery | Packages**  $x +$

**a** nuget.org/packages  $\rightarrow$  $\mathcal{C}$ 

#### $\bullet$  $\circ$

 $\bullet$ 

#### EntityFramework ⊘ by: aspnet EntityFramework Microsoft

Under the Latest version: 6.4.0-preview2-19525-03 AMicrosoft EntityFramework EF Database D... Entity Framework 6 (EF6) is a tried and tested object-relational mapper for .NET with many years of feature development and stabilization.

#### $\bullet$ (O  $\circ$

.NET

#### jQuery by: outercurve

 $\frac{1}{2}$  72 657 010 total downloads  $\Box$  ast updated 6 months ago  $\Box$  P Latest version: 3.4.1  $\Diamond$  jQuery

jQuery is a new kind of JavaScript Library. jQuery is a fast and concise JavaScript Library that simplifies HTML document traversing, event handling, animating, and Ajax interactions for rapid web development. jQuery is designed to change the way that you write JavaScript. NOTE: This... More information

#### Microsoft.AspNet.Mvc <br> **D** by: aspnet Microsoft

This package contains the runtime assemblies for ASP.NET MVC. ASP.NET MVC gives you a powerful, patterns-based way to build dynamic websites that enables a clean separation of concerns and that gives you full control over markup.

#### WindowsAzure.Storage by: azure-sdk Microsoft

NOTE: As of version 9.4.0, this library has been split into multiple parts and replaced: See https://www.nuget.org/packages/Microsoft.Azure.Storage.Blob/, https://www.nuget.org/packages/Microsoft.Azure.Storage.File/, https://www.nuget.org/packages/Microsoft.Azure.Storage.Queue/, and... More information

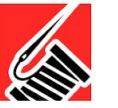

#### Serilog  $\bullet$  by: serilog

 $\frac{1}{2}$  59 929 100 total downloads  $\frac{1}{2}$  last updated 6 days ago  $\frac{1}{2}$  Latest version: 2.9.1-dev-01151  $\oslash$  serilog logging semantic structured Simple .NET logging with fully-structured events

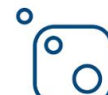

#### Microsoft. Entity Framework Core ● by: aspnet Entity Framework Microsoft

 $\vee$  58 903 599 total downloads  $\heartsuit$  last updated 2 days ago  $\heartsuit$  Latest version: 3.1.0-preview2.19525.5  $\heartsuit$  Entity Framework Core entity-framework-co...

 $\bullet$  :

 $\begin{picture}(160,17)(-0.6,0){\circle*{1}} \put(150,17){\circle*{1}} \put(150,17){\circle*{1}} \put(150,17){\circle*{1}} \put(150,17){\circle*{1}} \put(150,17){\circle*{1}} \put(150,17){\circle*{1}} \put(150,17){\circle*{1}} \put(150,17){\circle*{1}} \put(150,17){\circle*{1}} \put(150,17){\circle*{1}} \put(150,17){\circle*{1}} \put(150,17){\circle*{1}} \put($ 

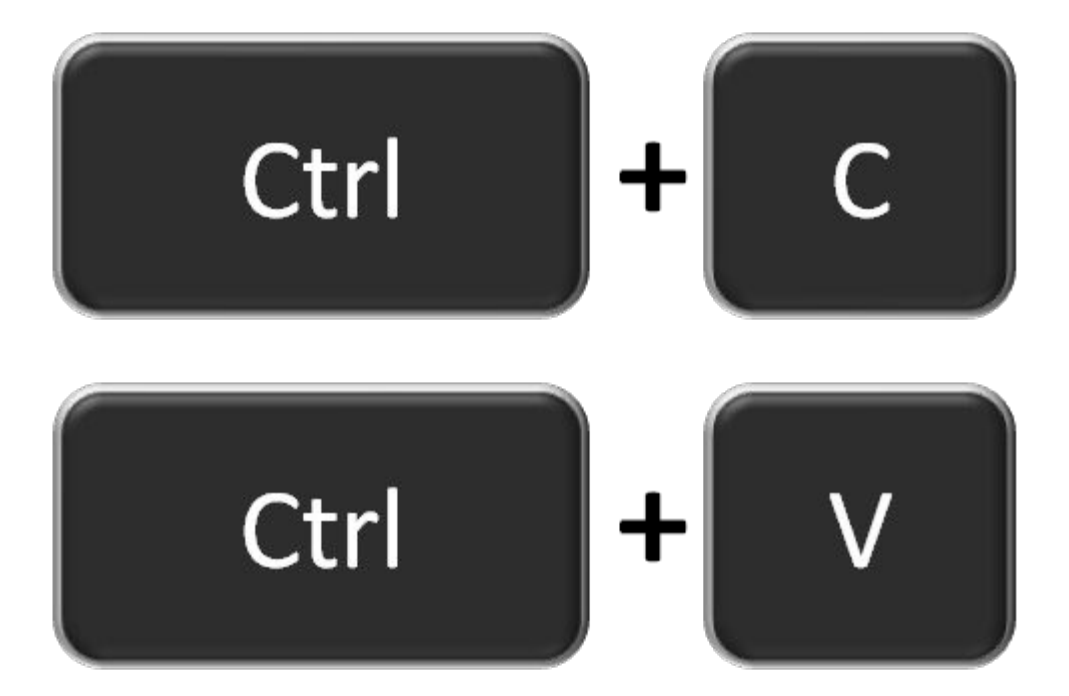

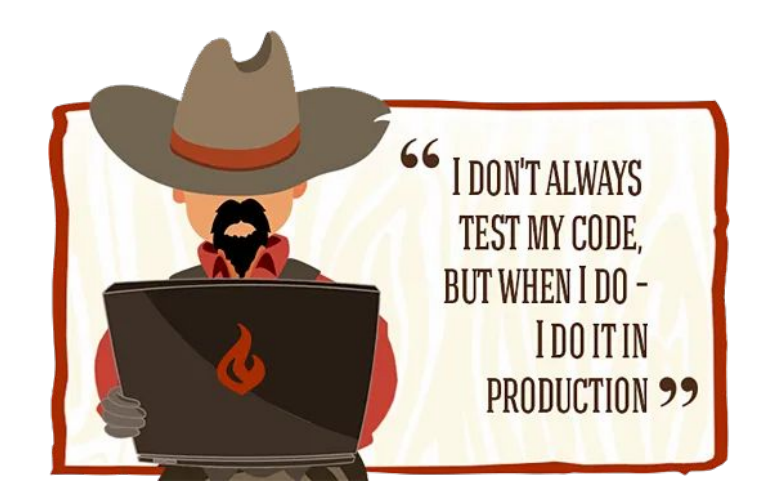

[Always Valid](http://codebetter.com/gregyoung/2009/05/22/always-valid/)

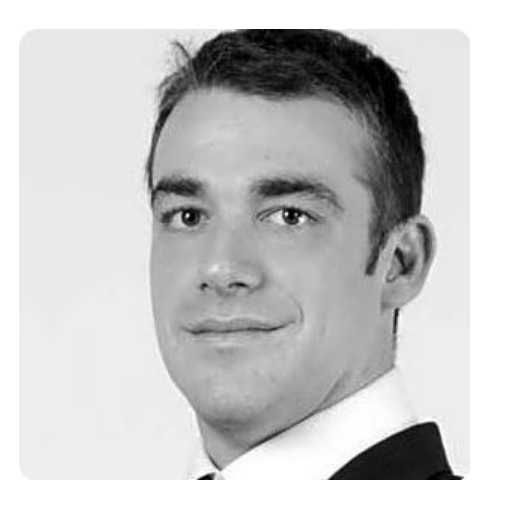

[Always Valid](http://codebetter.com/gregyoung/2009/05/22/always-valid/)

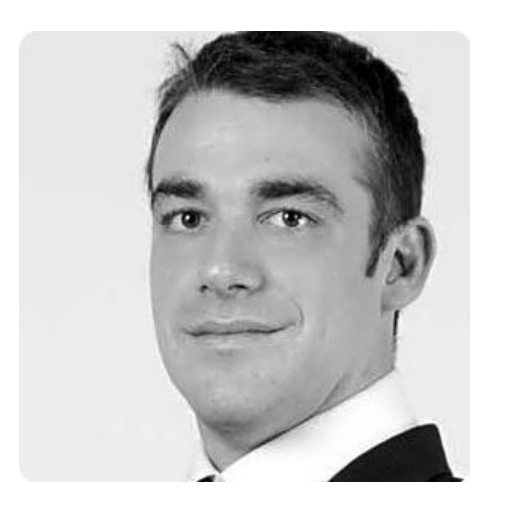

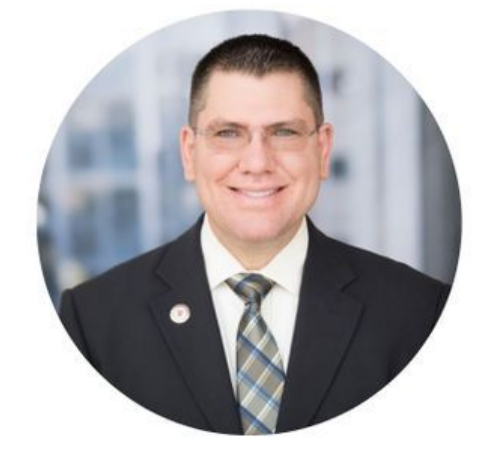

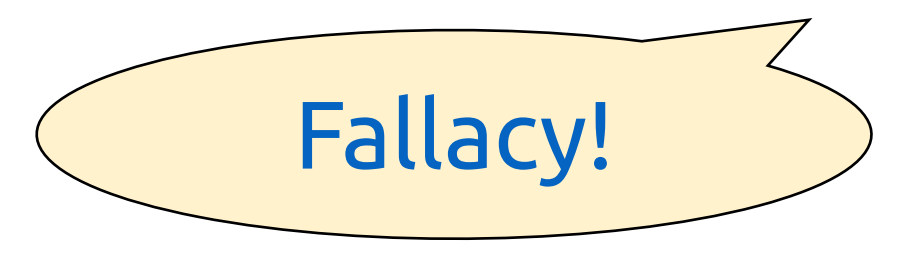

```
public string Name
{
    get { return _name; }
    set
   {
        if (string.IsNullOrEmpty(value))
\{ throw new Exception("Name is required");
        }<br>}
       name = value;<u>}</u>
}
```
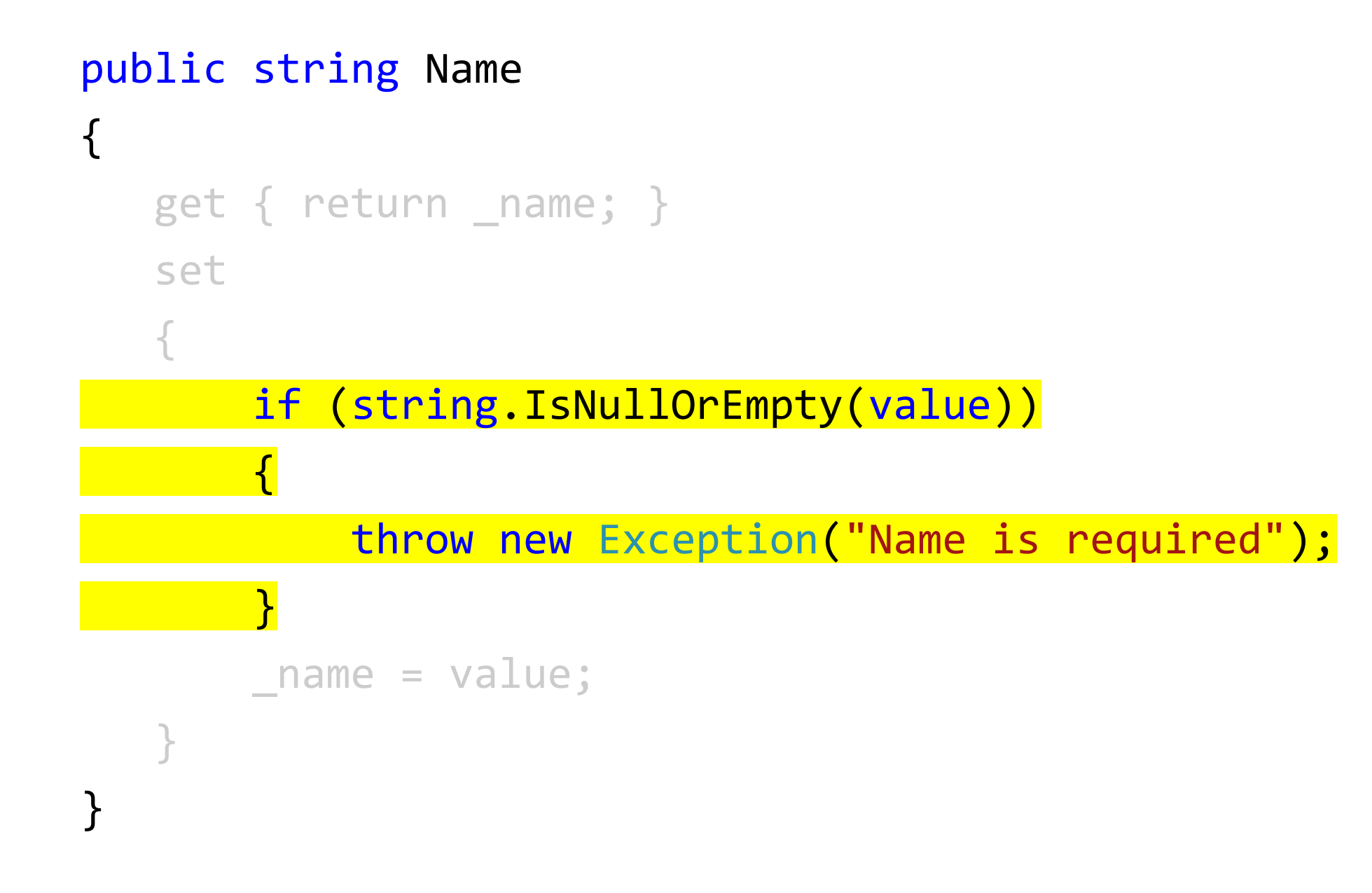

```
public interface IValidator<T>
{
    ValidationResult Validate(T obj);
}<br>}
```

```
public interface IValidator<T>
{
  ValidationResult Validate(T obj);
}
```
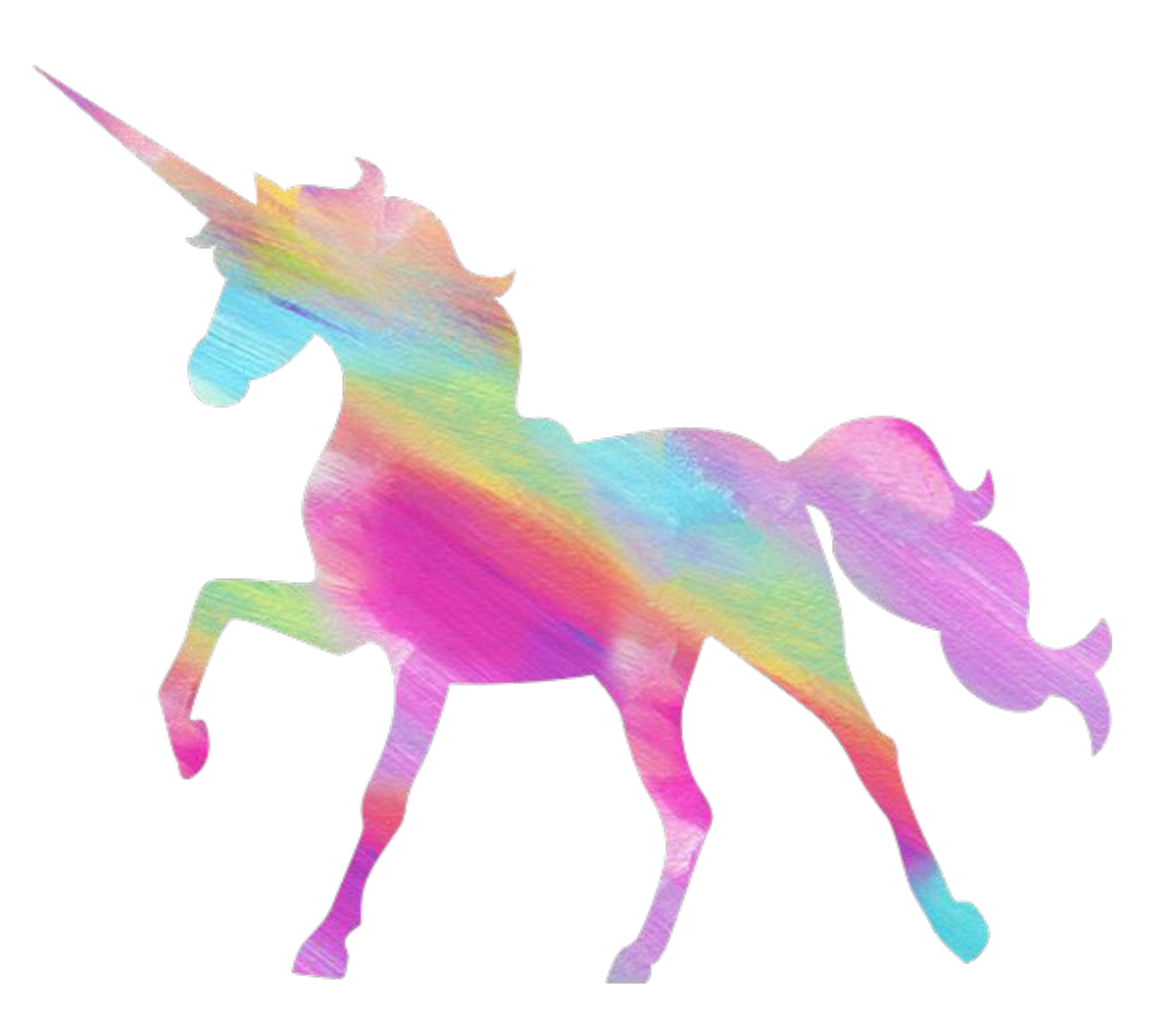

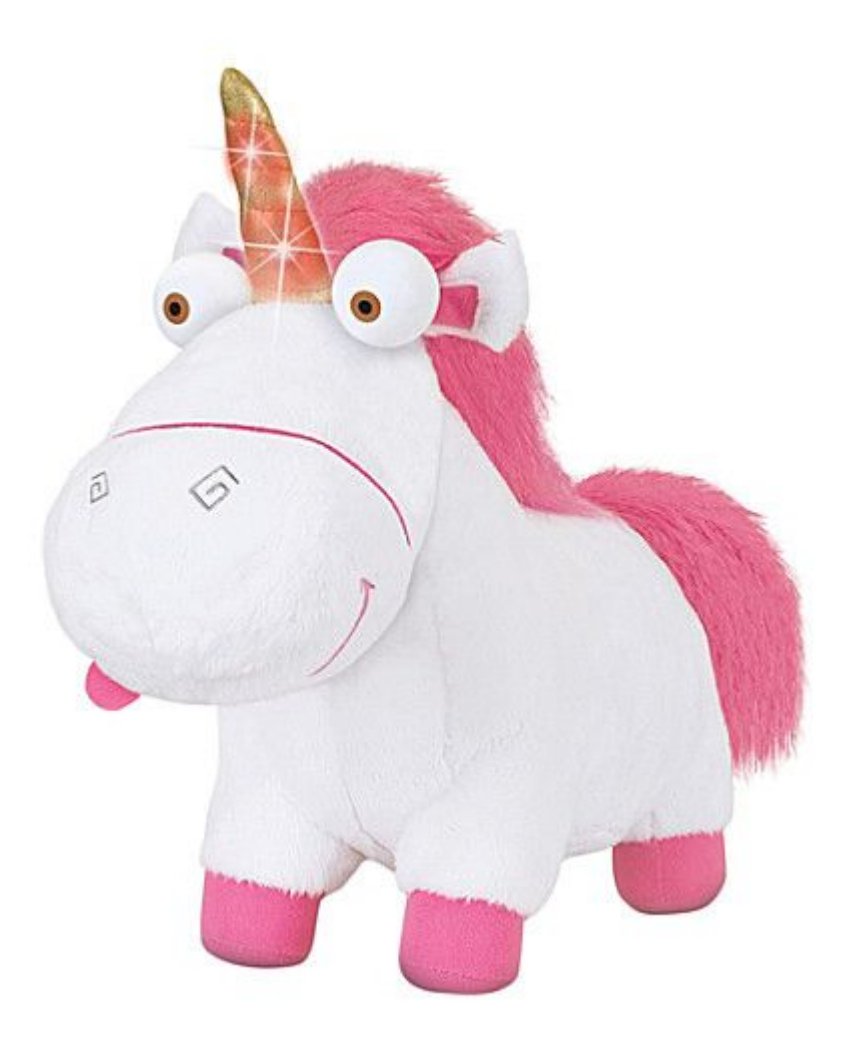

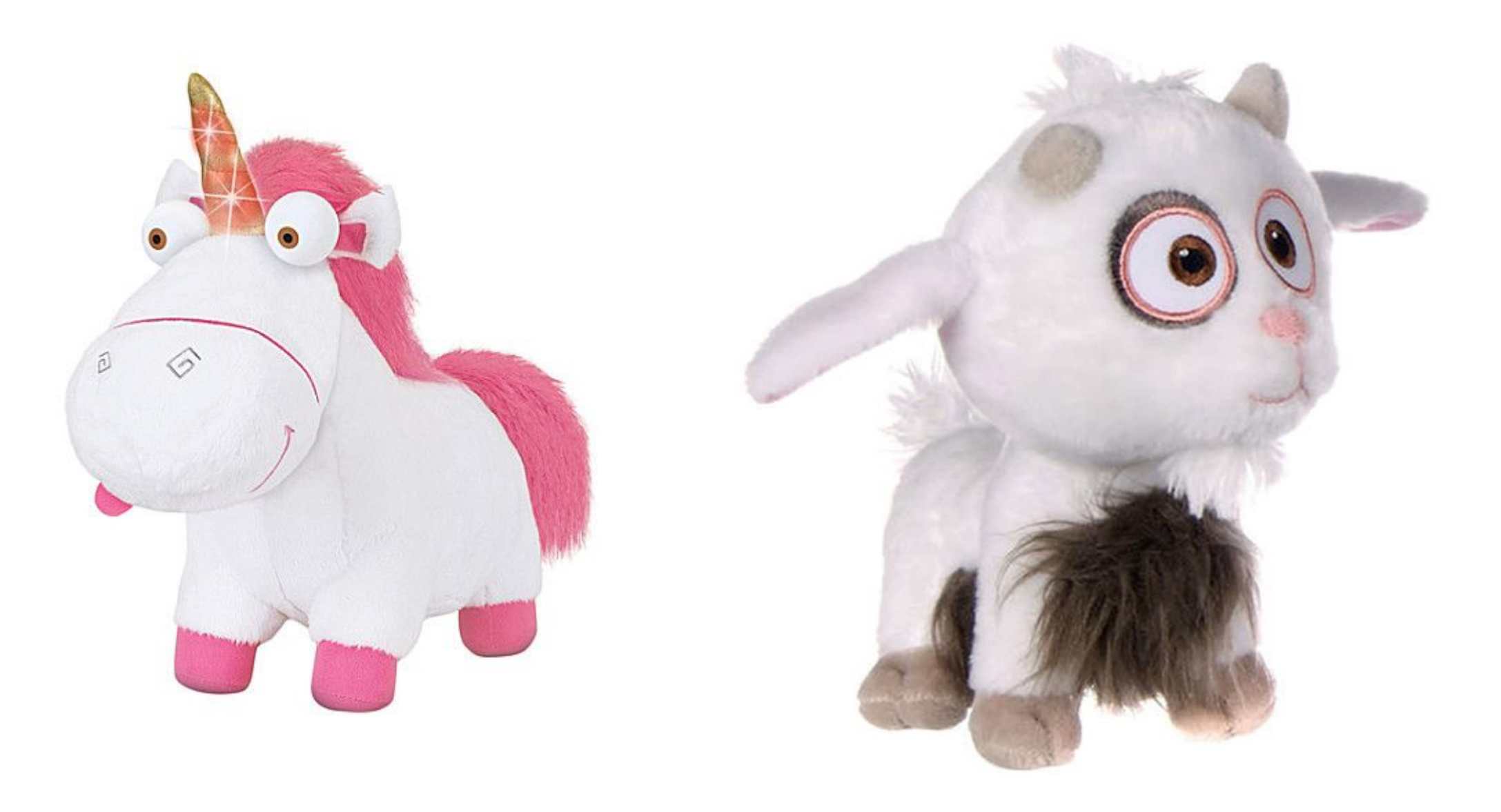

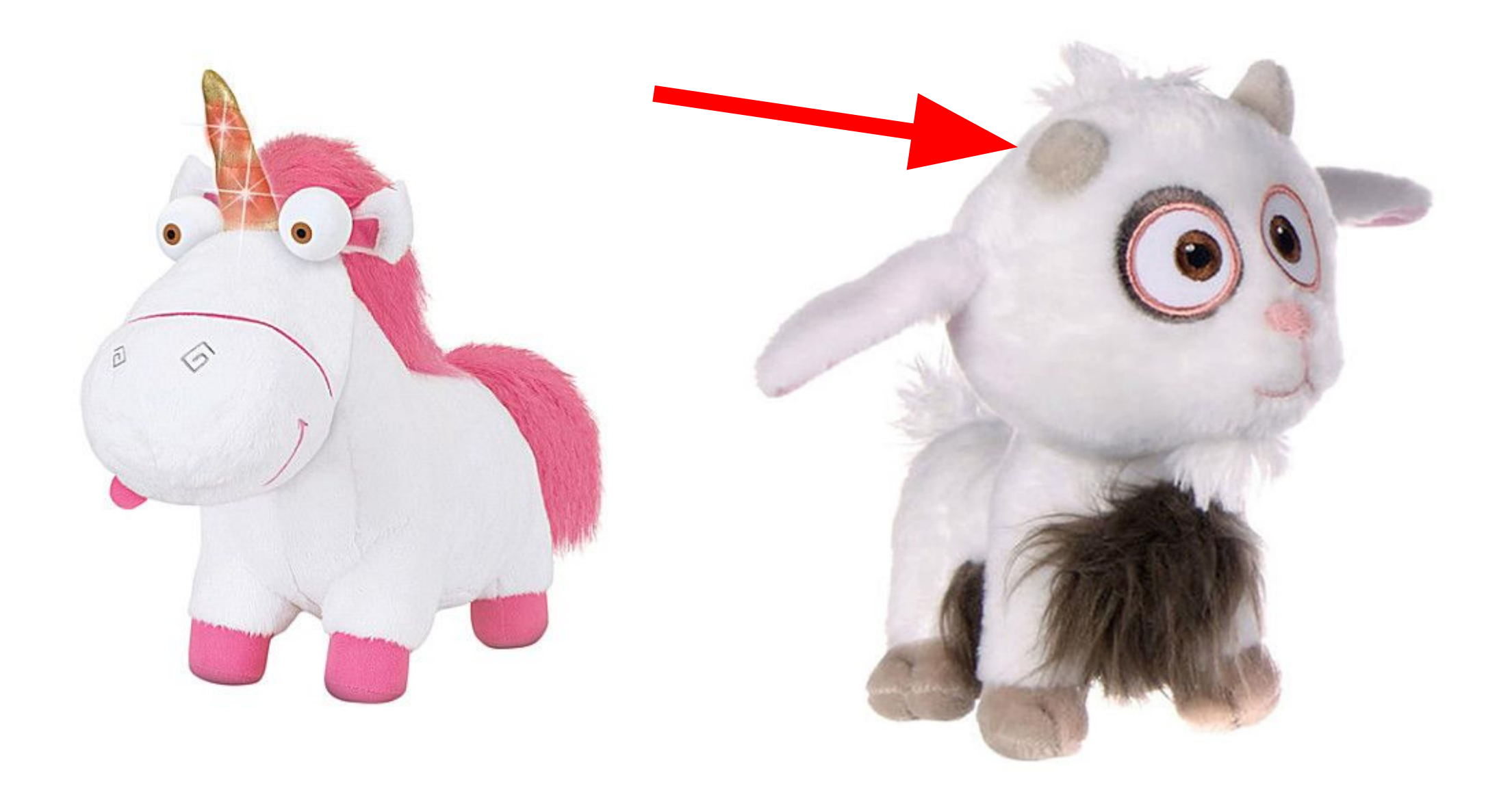

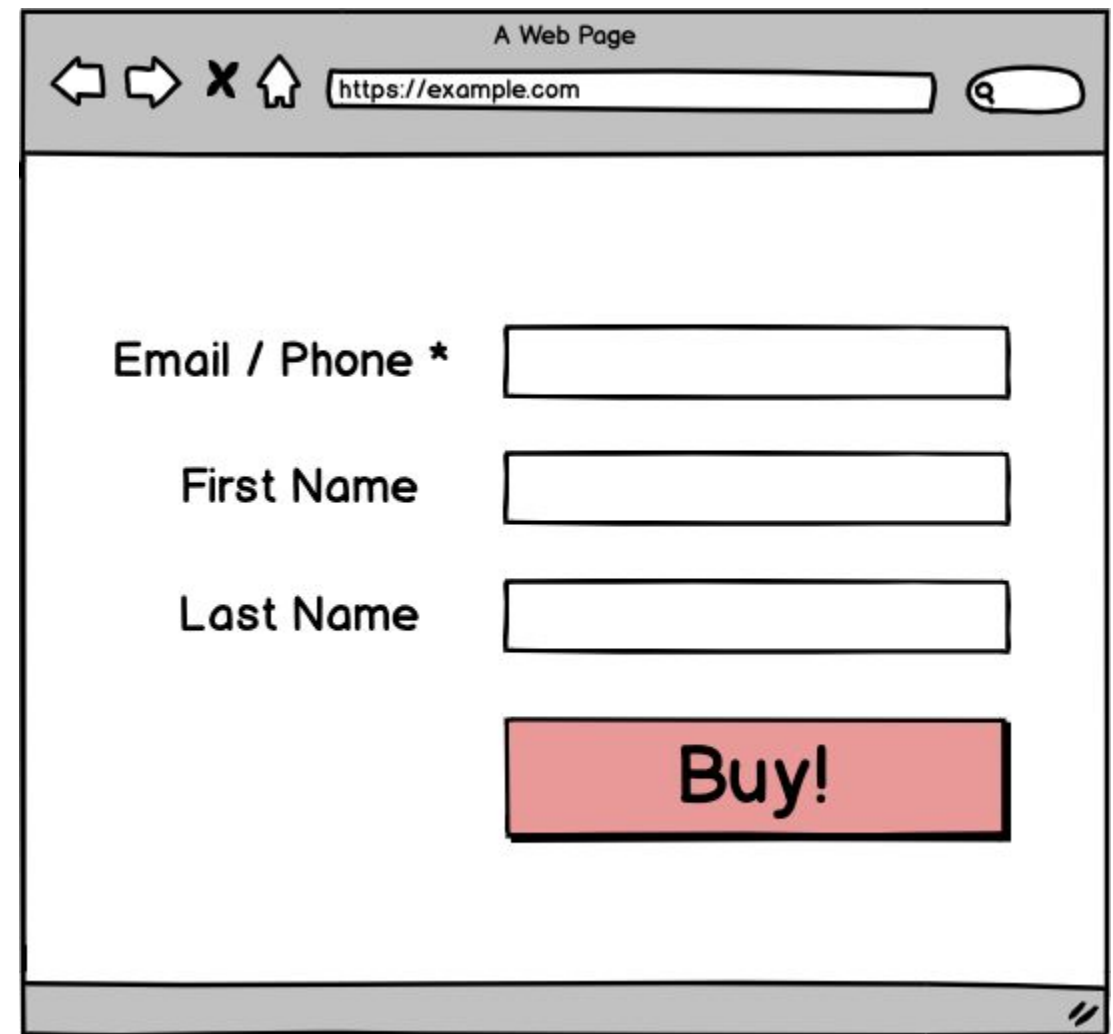

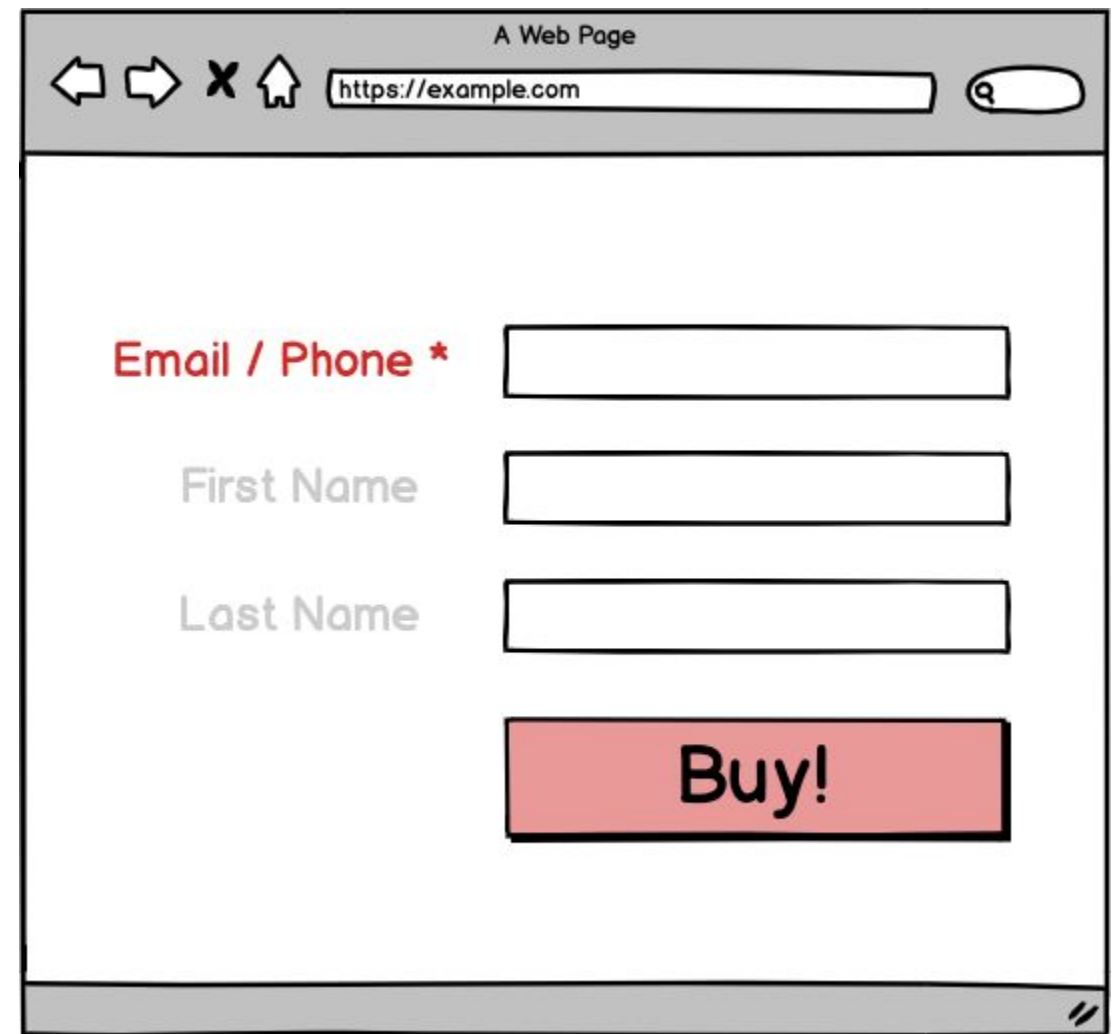

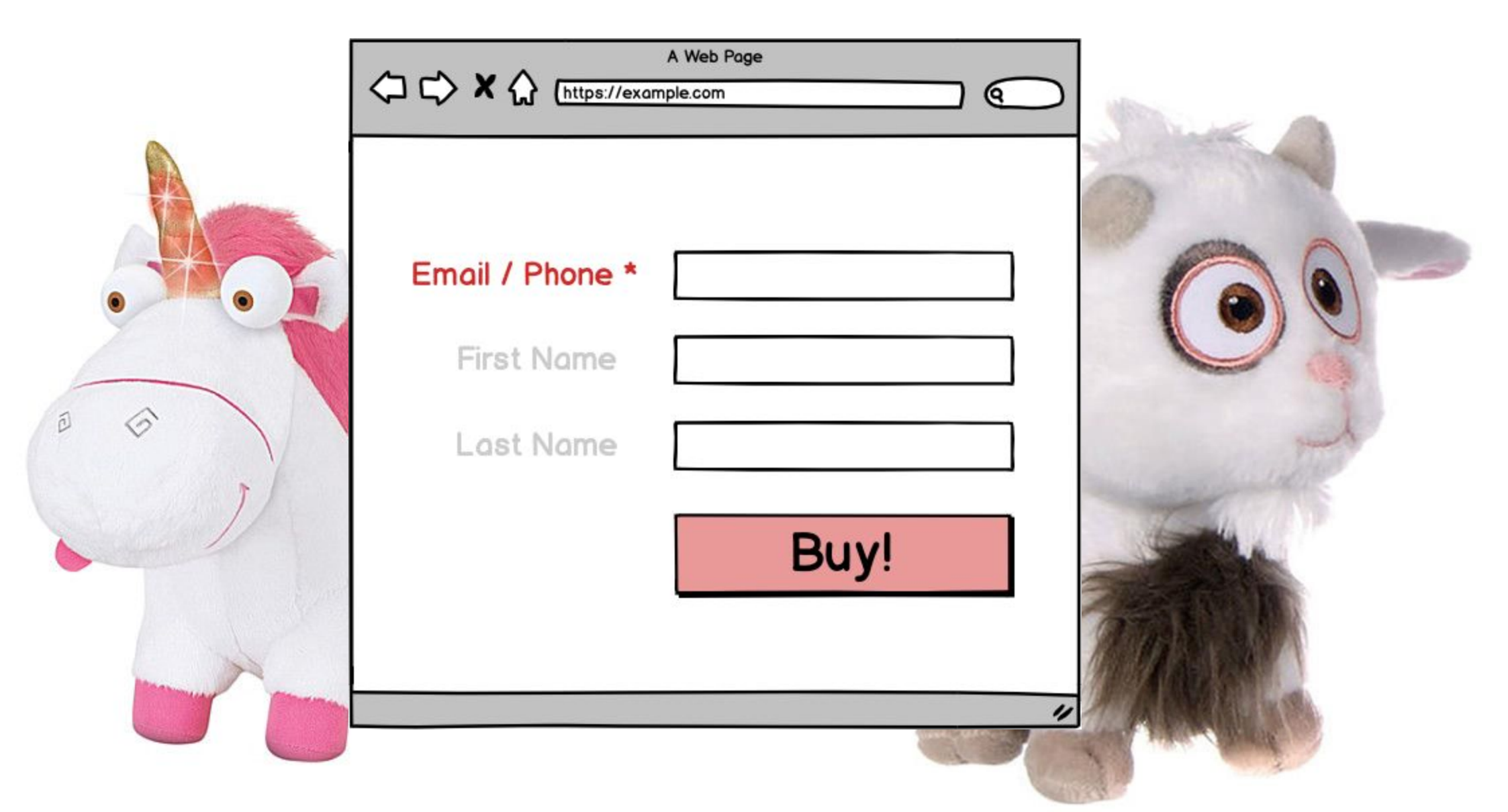

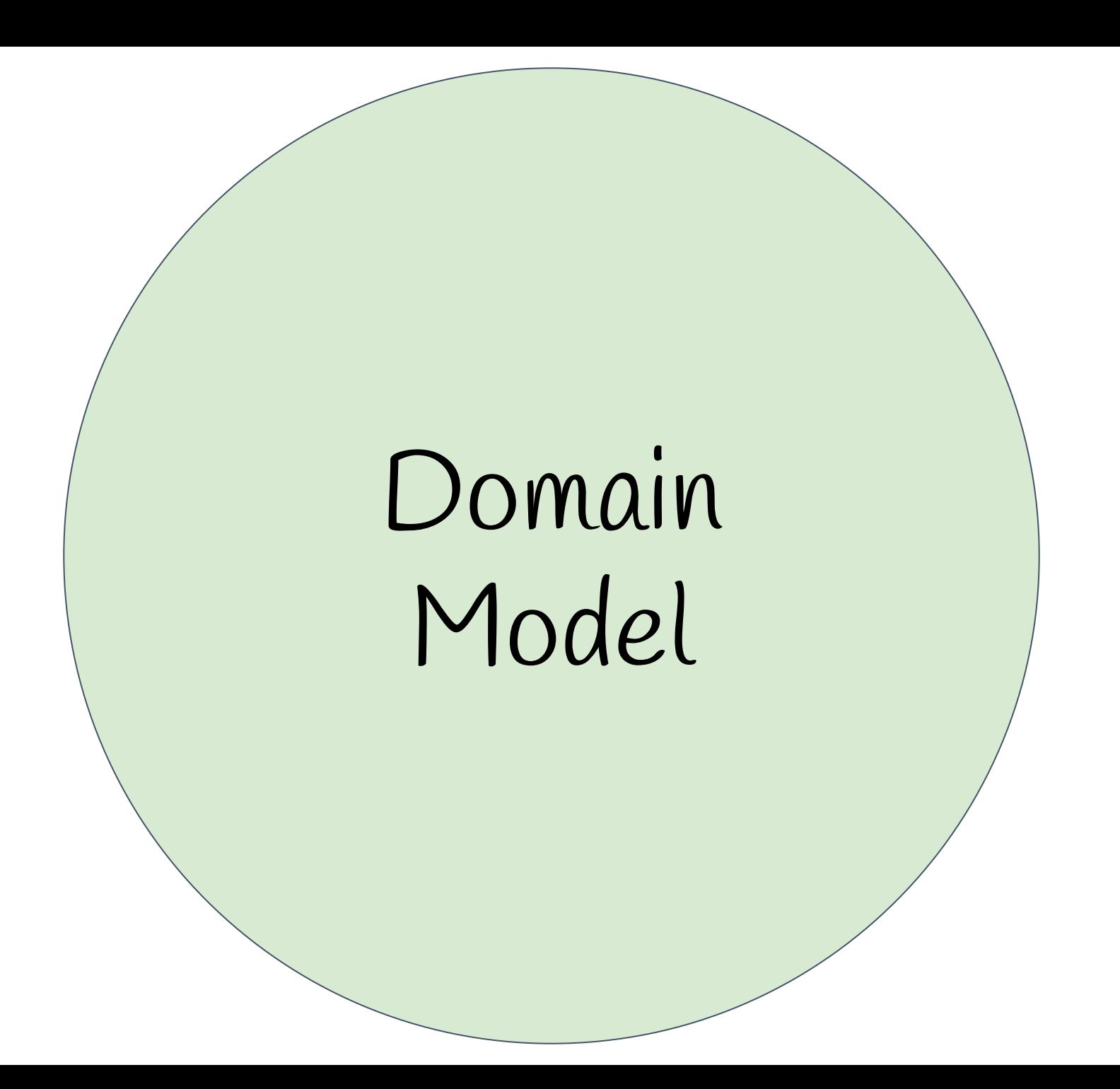

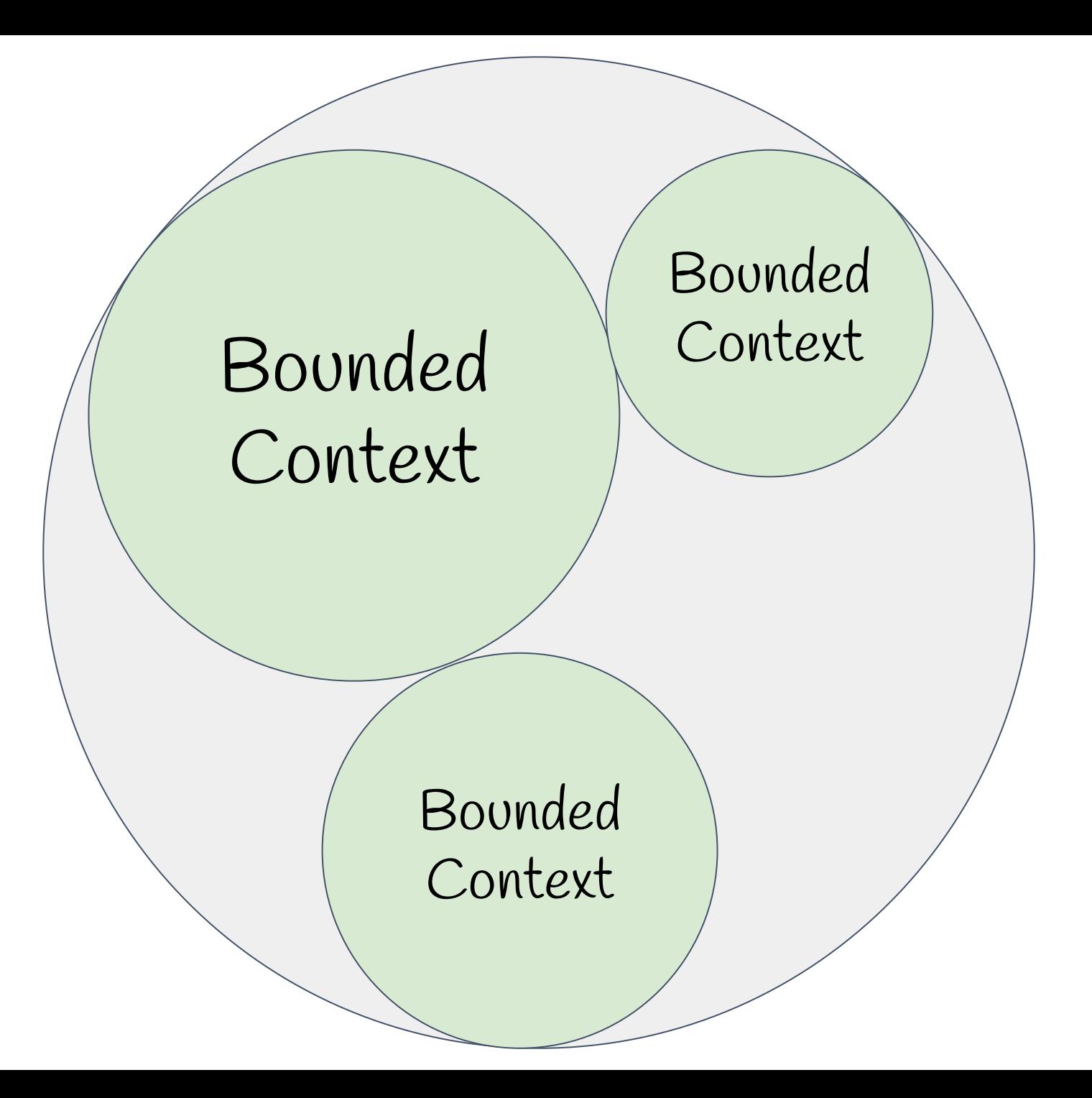

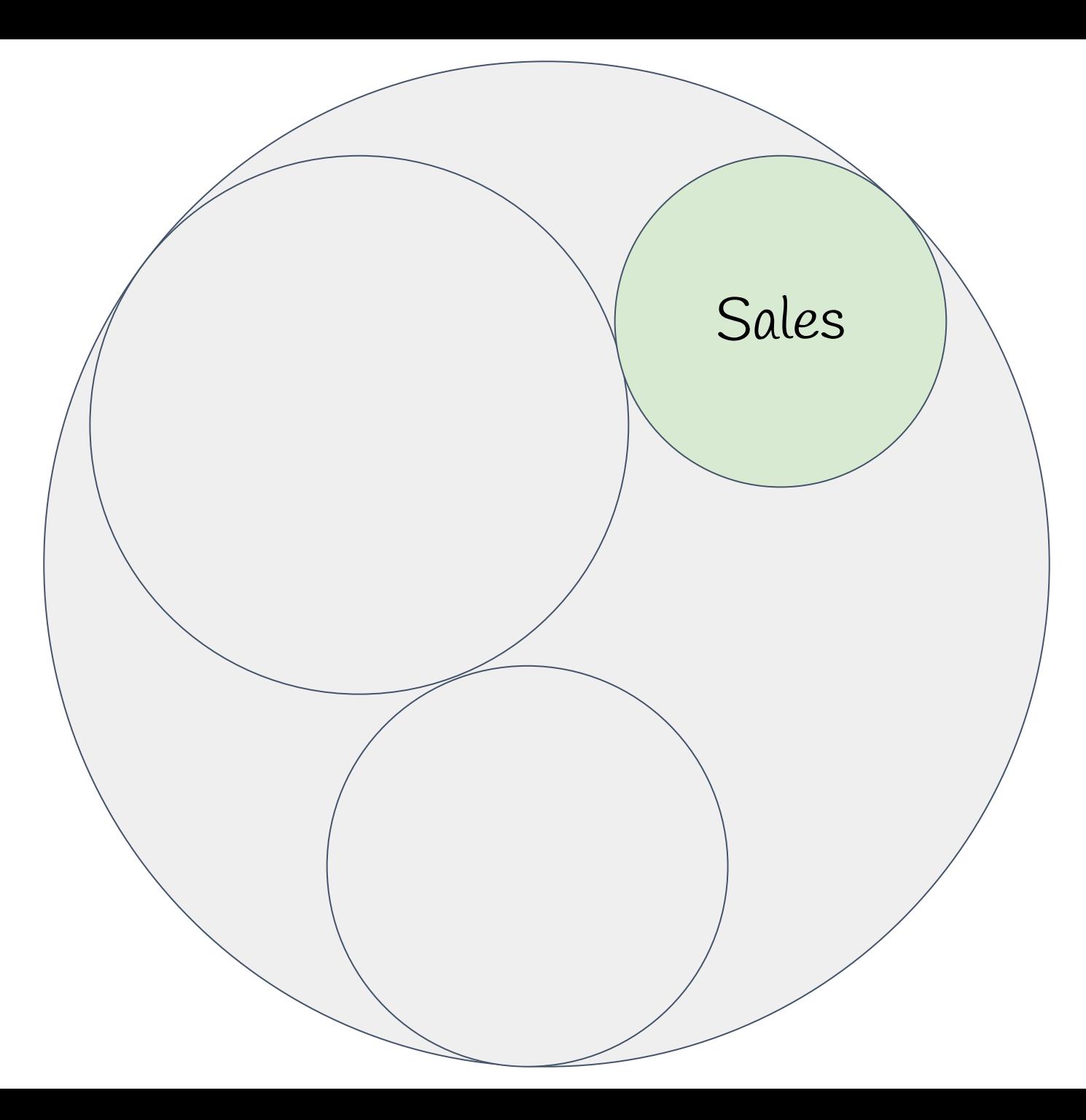

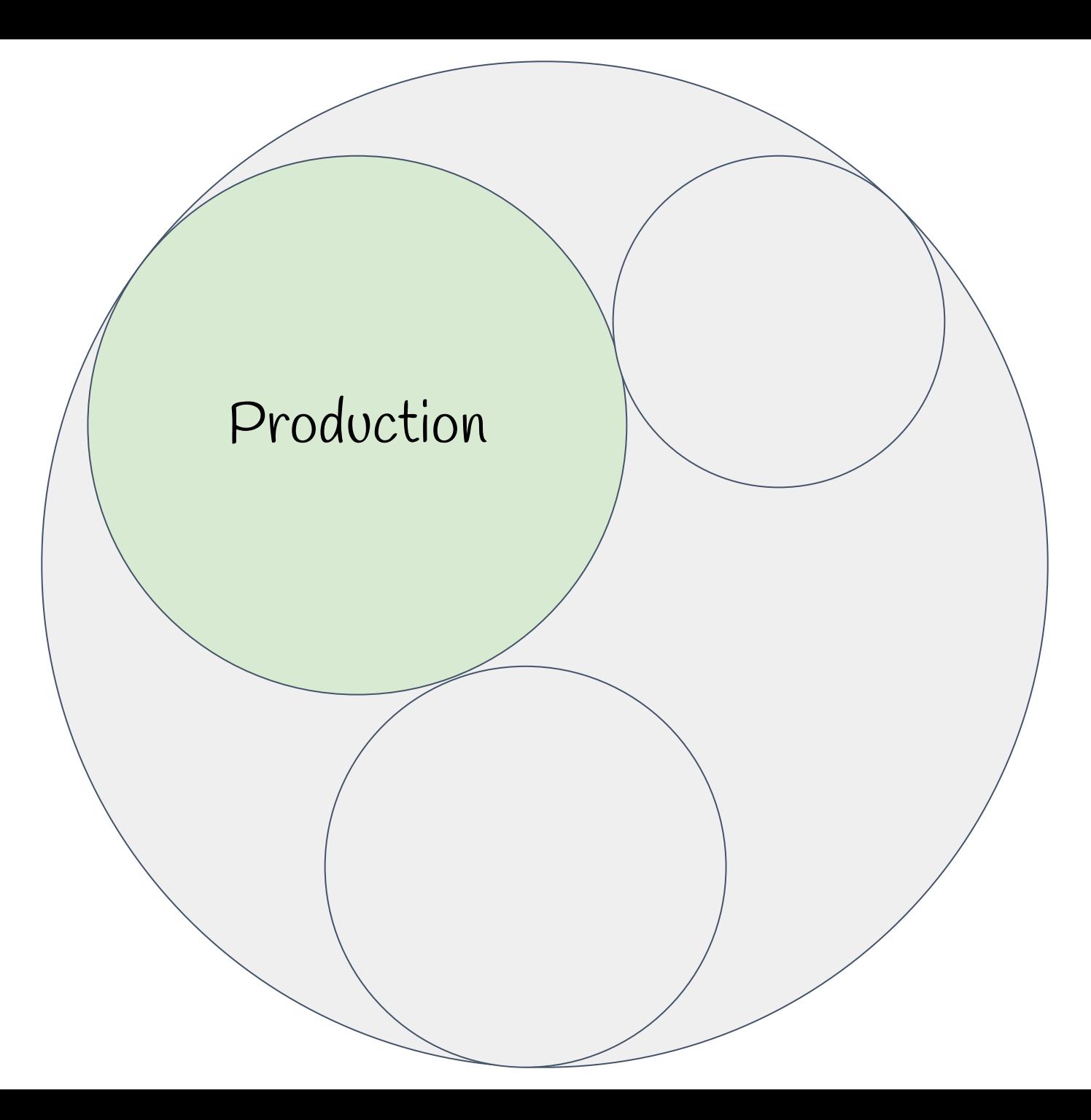

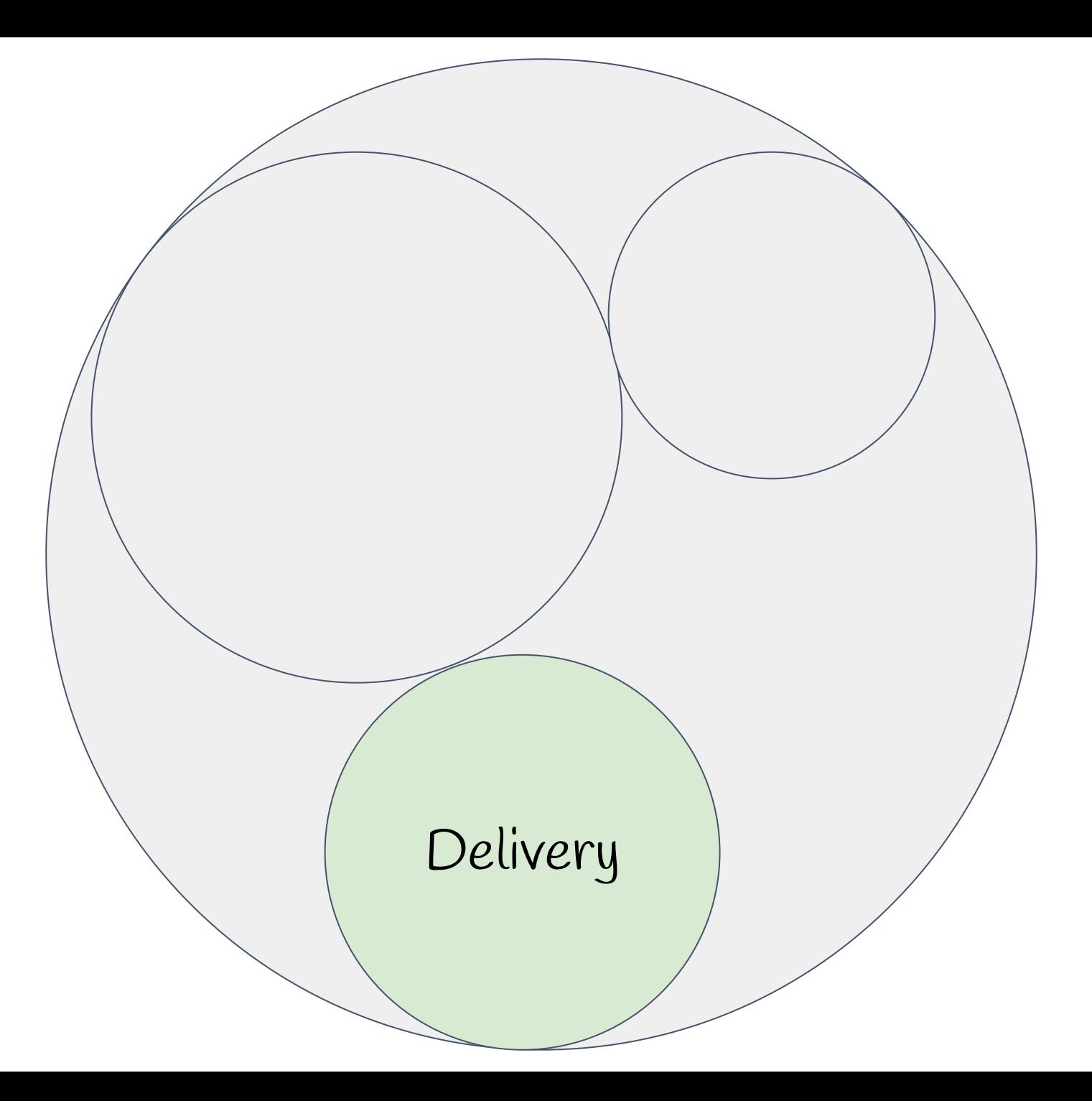

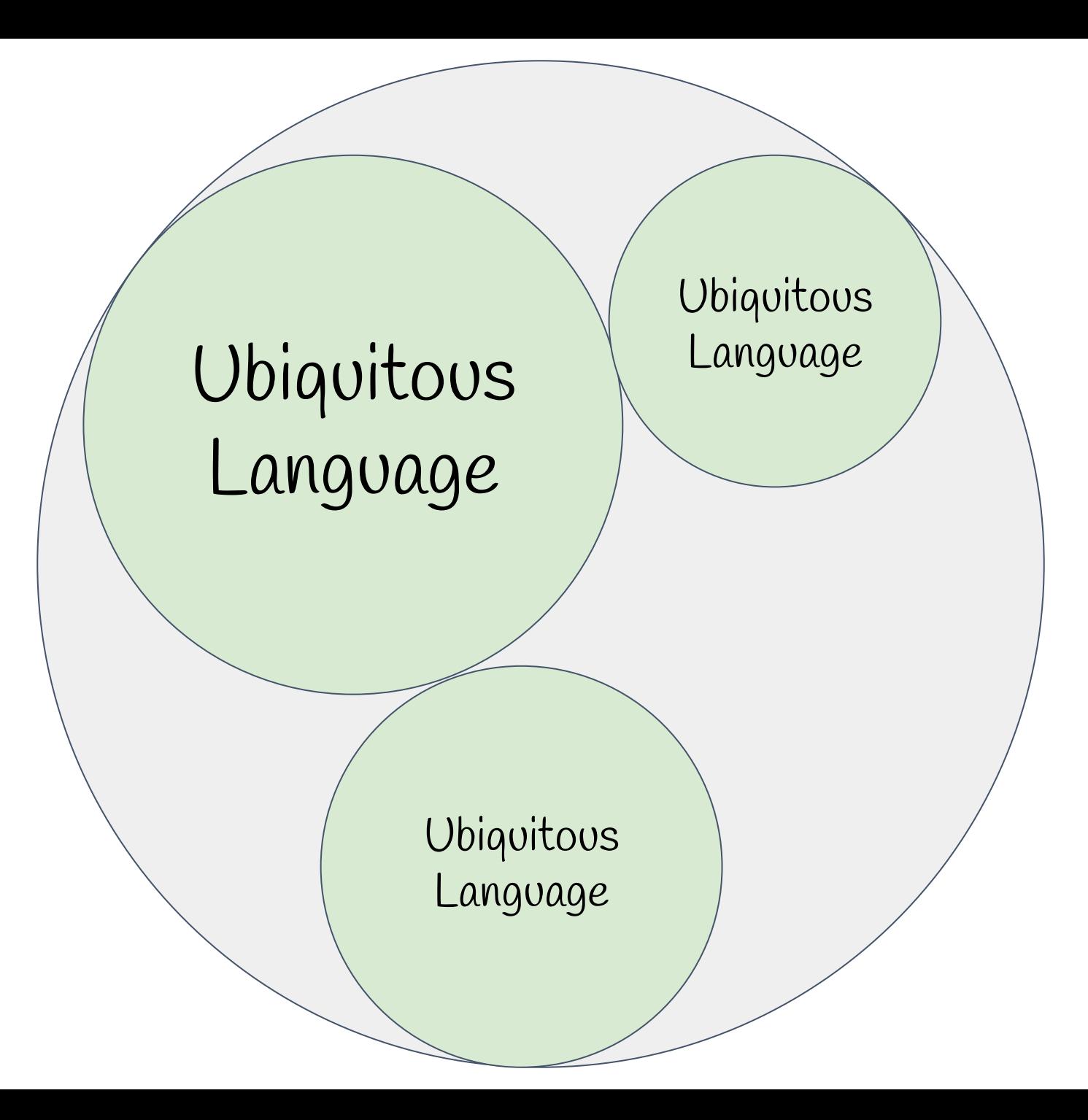

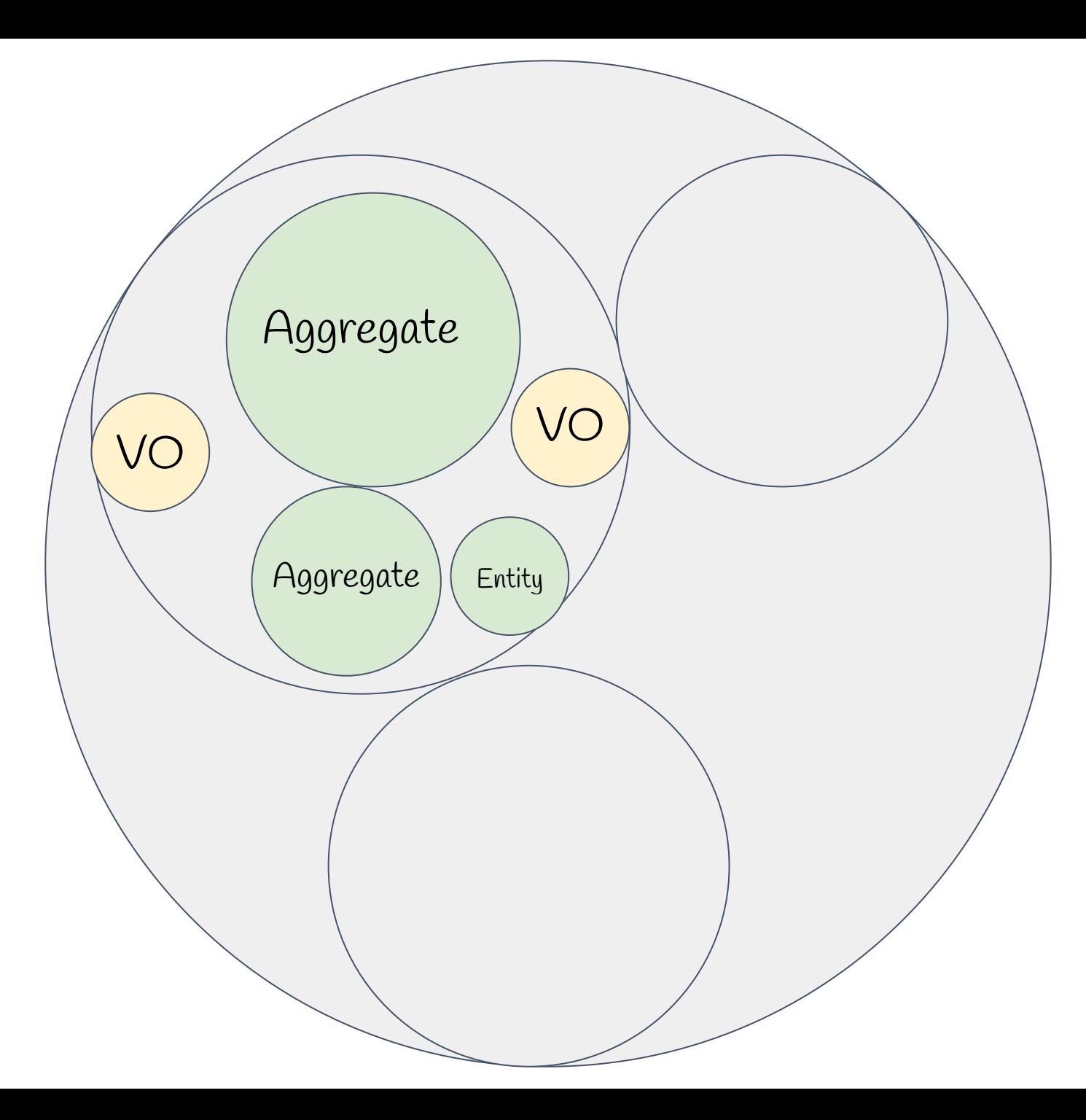
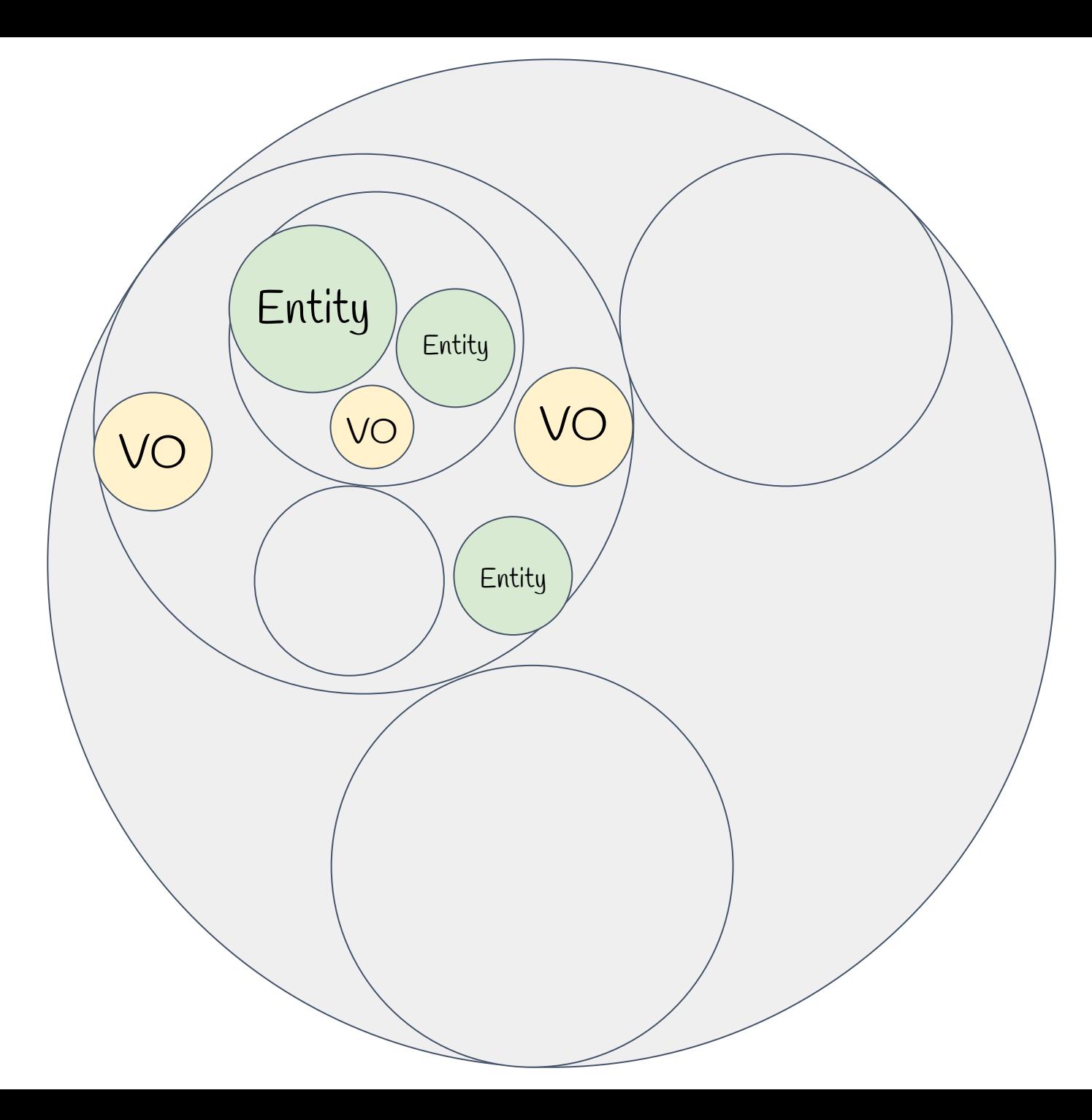

# Дизайн на основе типов

```
public class User
{
   public string FirstName { get; set; }
    public string MiddleName { get; set; }
    public string LastName { get; set; }
   public string Email { get; set; }
   public string Phone { get; set; }
}
```
# public class User { public string FirstName { get; set; }

public string MiddleName { get; set; }

public string LastName { get; set; }

public string Email { get; set; }

public string Phone { get; set; }

}

Один тип

# public class User  $\{$ public string FirstName { get; set; }

public string MiddleName { get; set; }

public string LastName { get; set; }

public string Email { get; set; }

public string Phone { get; set; }

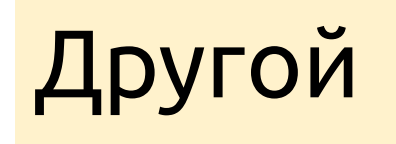

```
public class User : EntityBase
{
    public UserName FullName { get; }
    public Contact Contact { get; }
}
```

```
public class User : EntityBase
{
```
public UserName FullName { get; }

```
 public Contact Contact { get; }
}
```

```
public class UserName
{
    [Required, StringLength(255)]
    public string FirstName { get; }
```
 [Required, StringLength(255)] public string LastName { get; }

 [StringLength(1)] public string MiddleName { get; }

```
public class User : EntityBase
{
   public UserName FullName { get; }
```
public Contact Contact { get; }

```
public class Contact
{
   public string Email { get; }
   public string Phone { get; }
}
```
# Вынести IO на границы

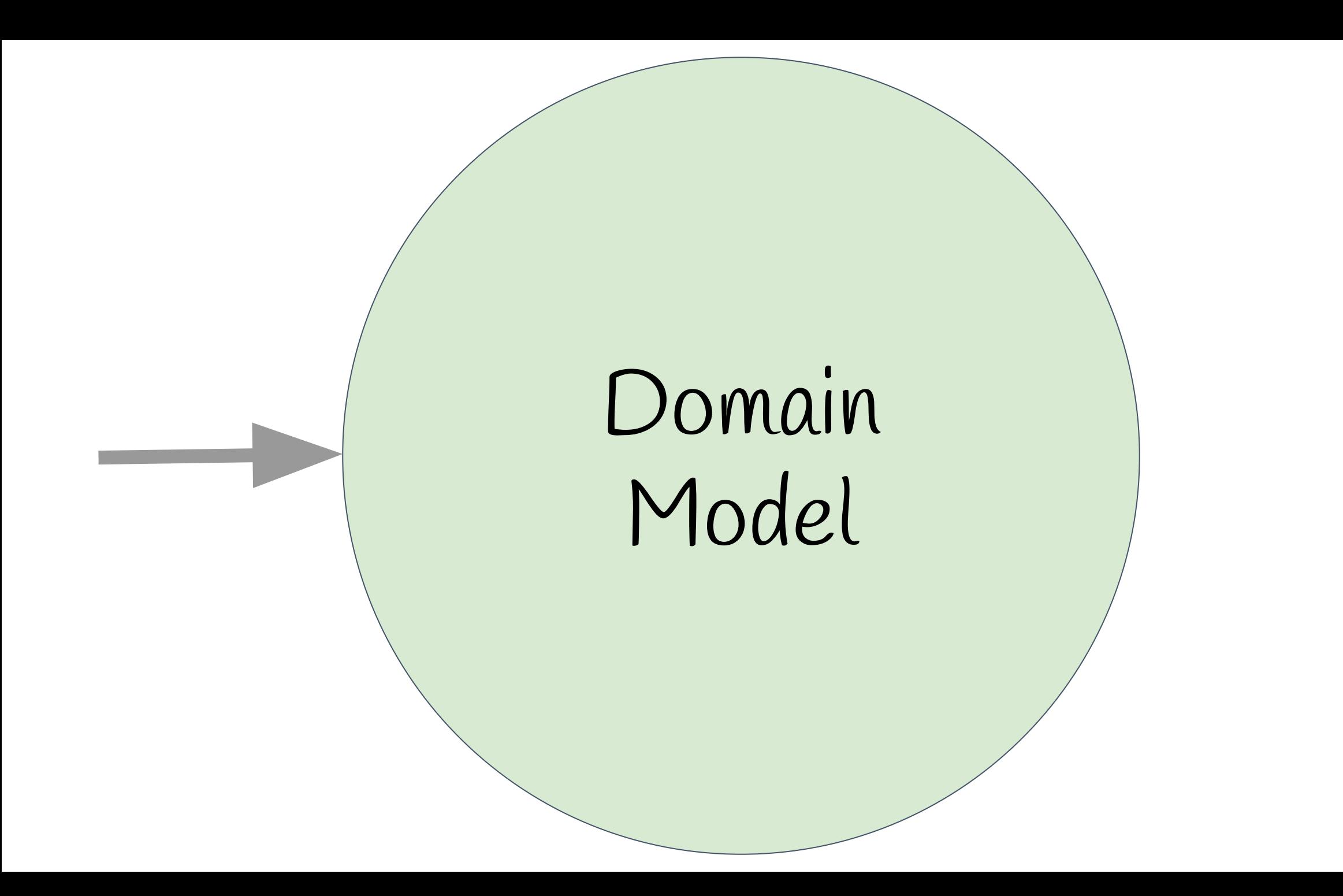

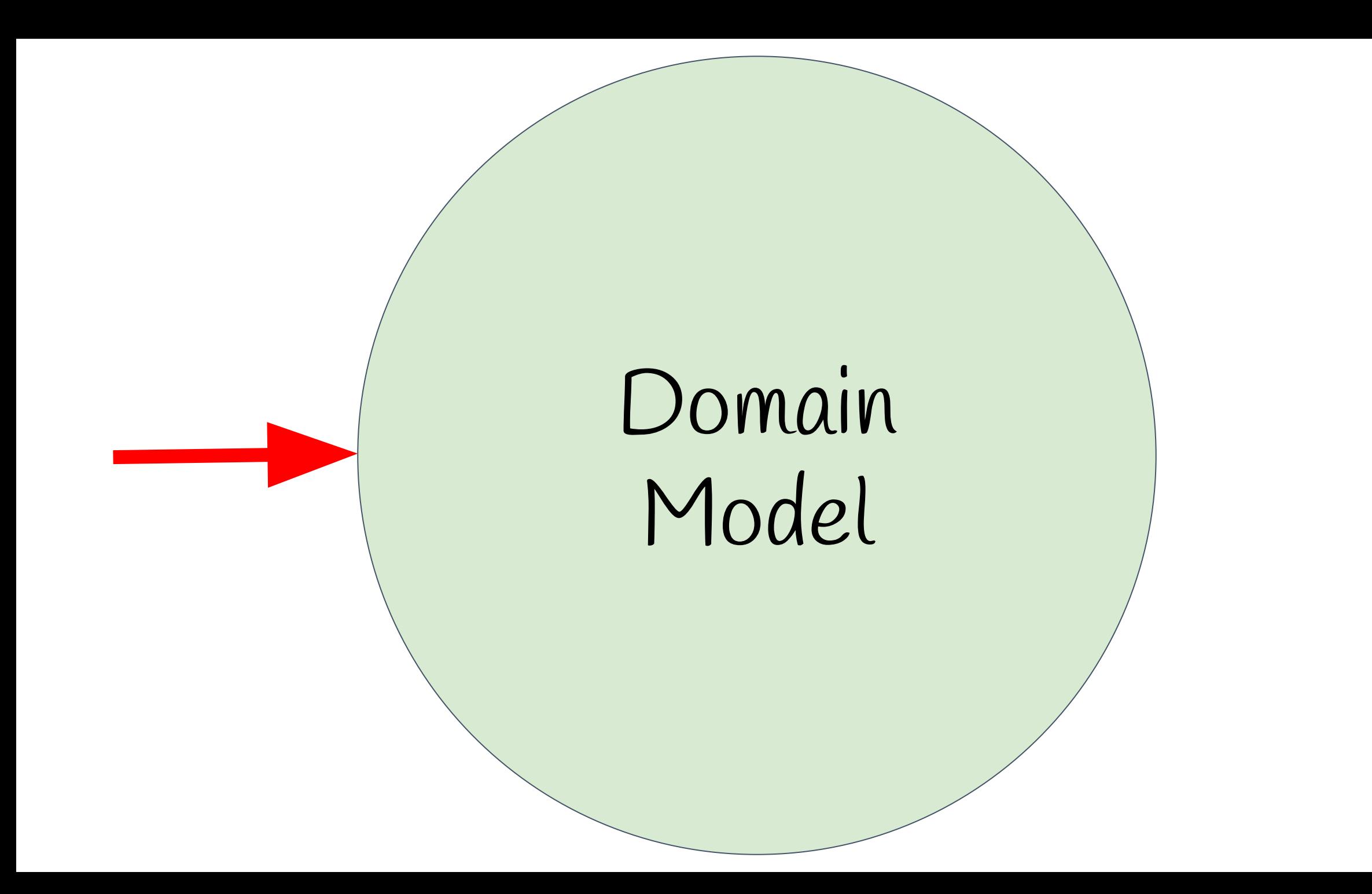

# Anticorruption Layer

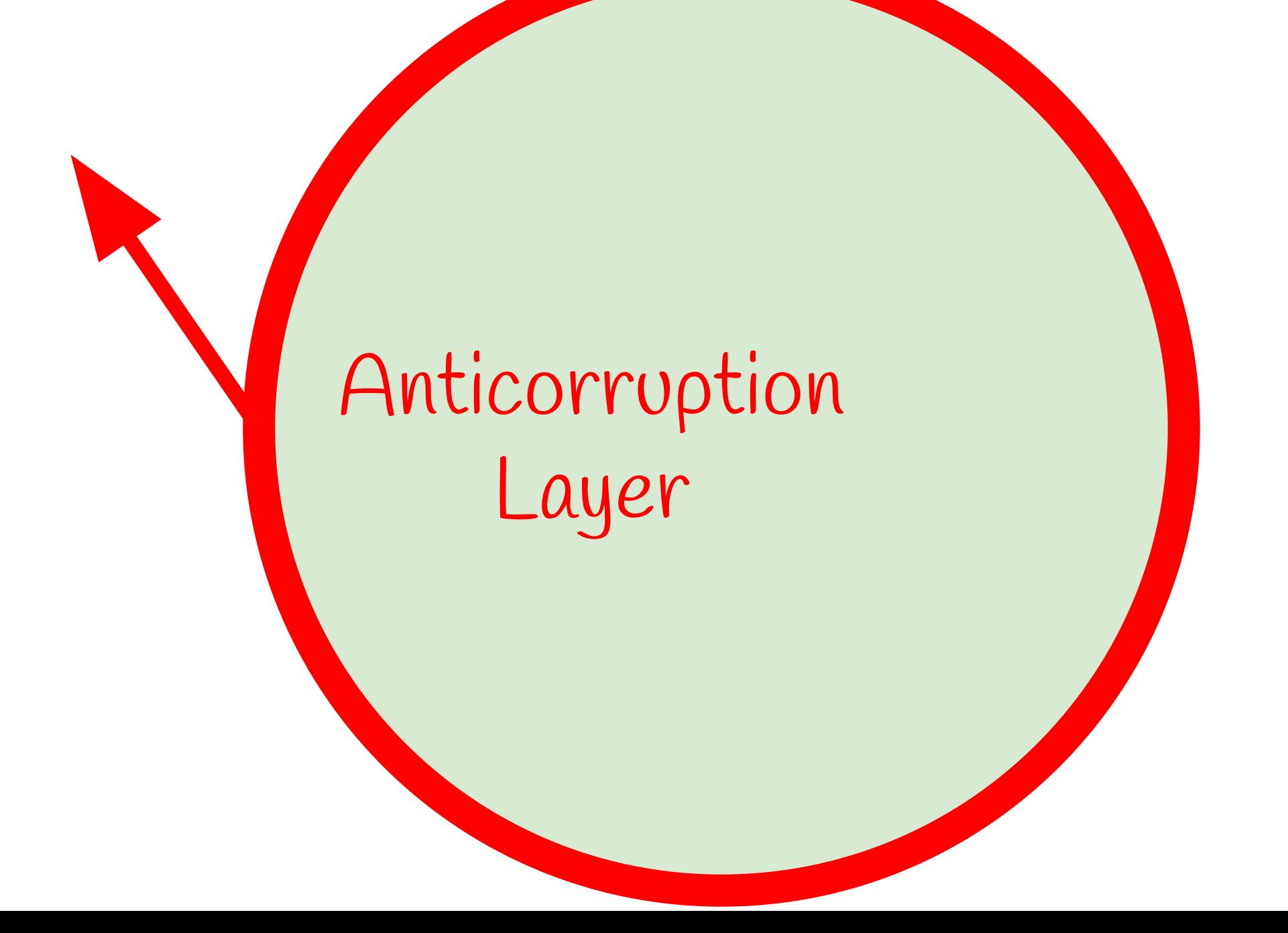

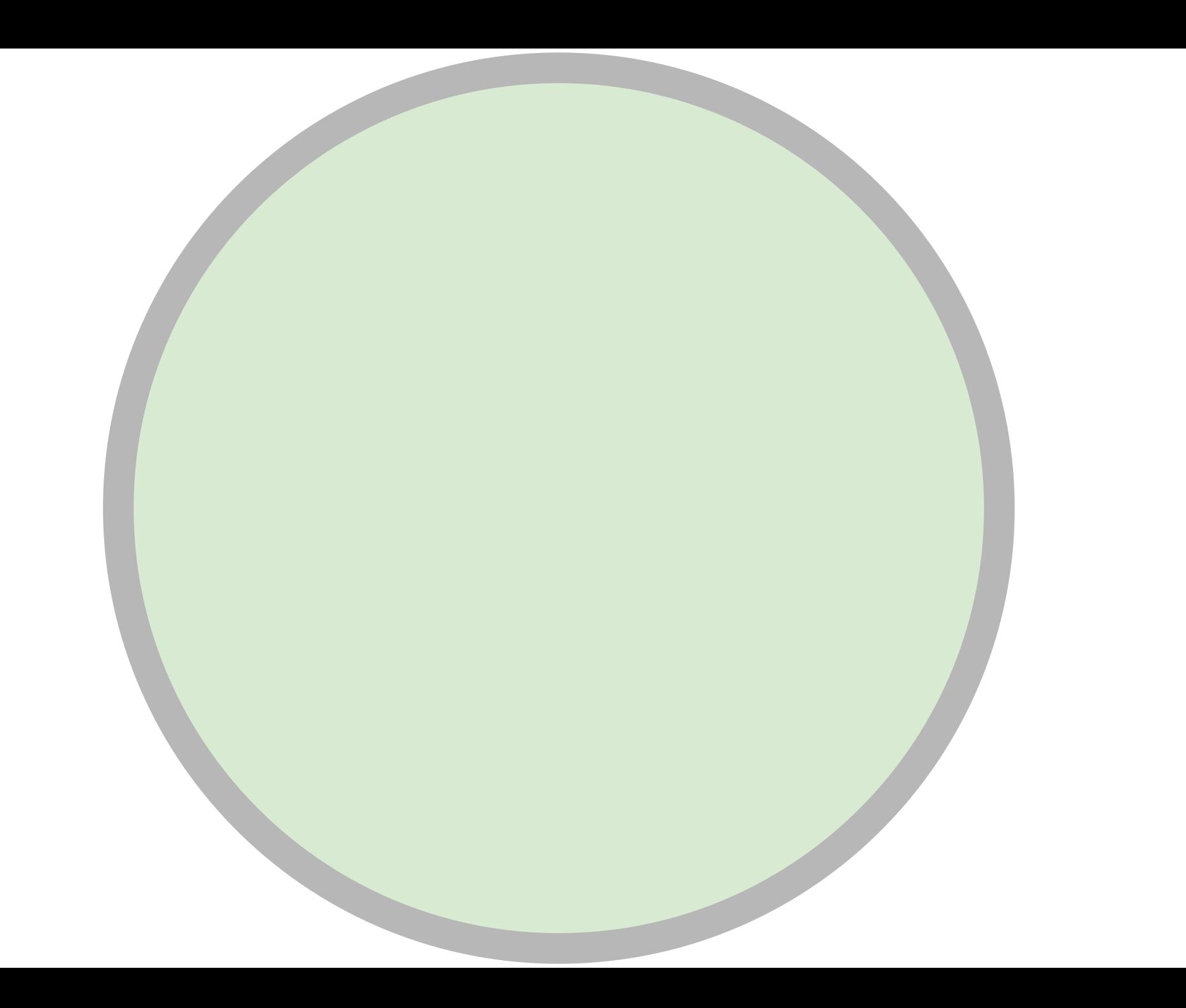

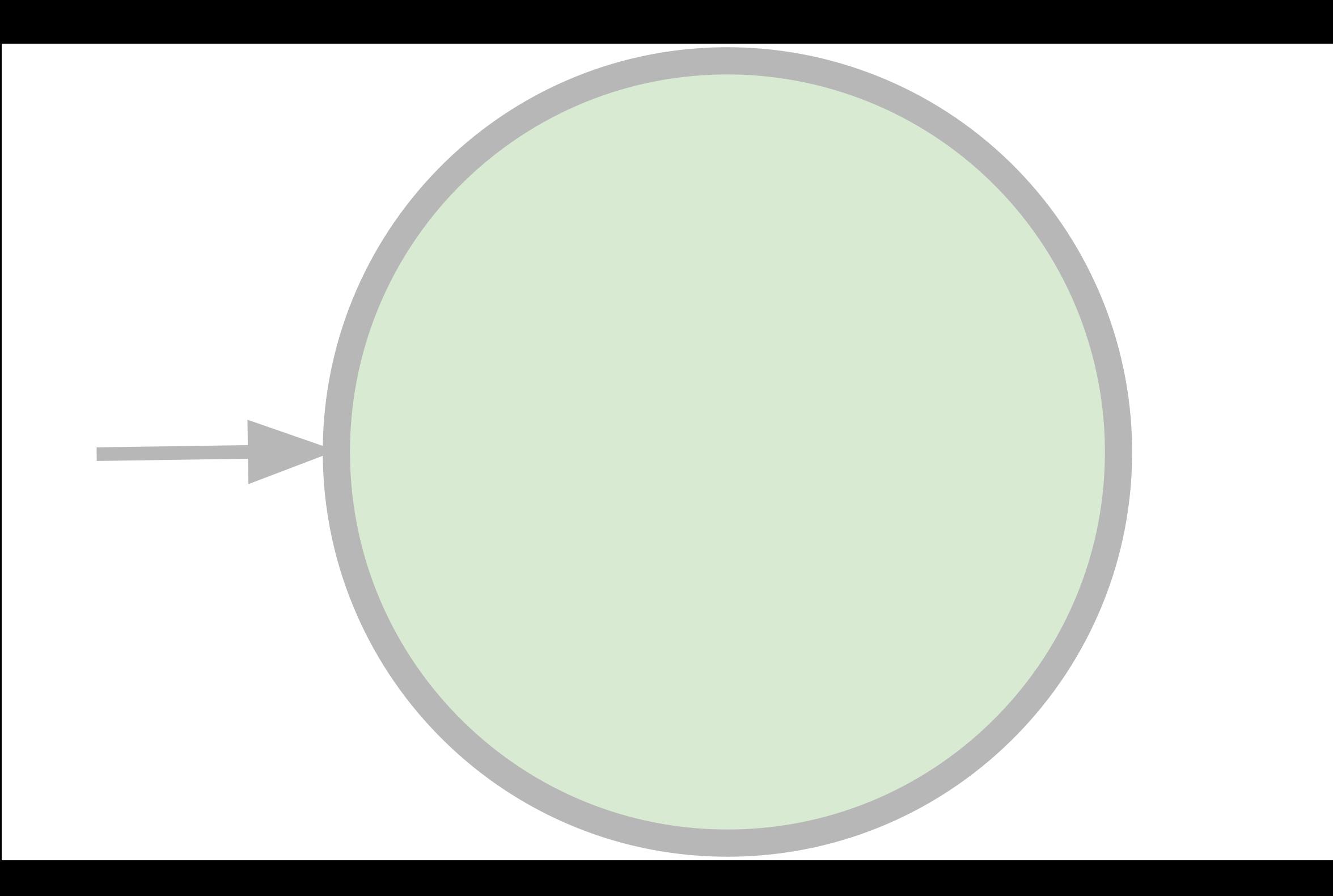

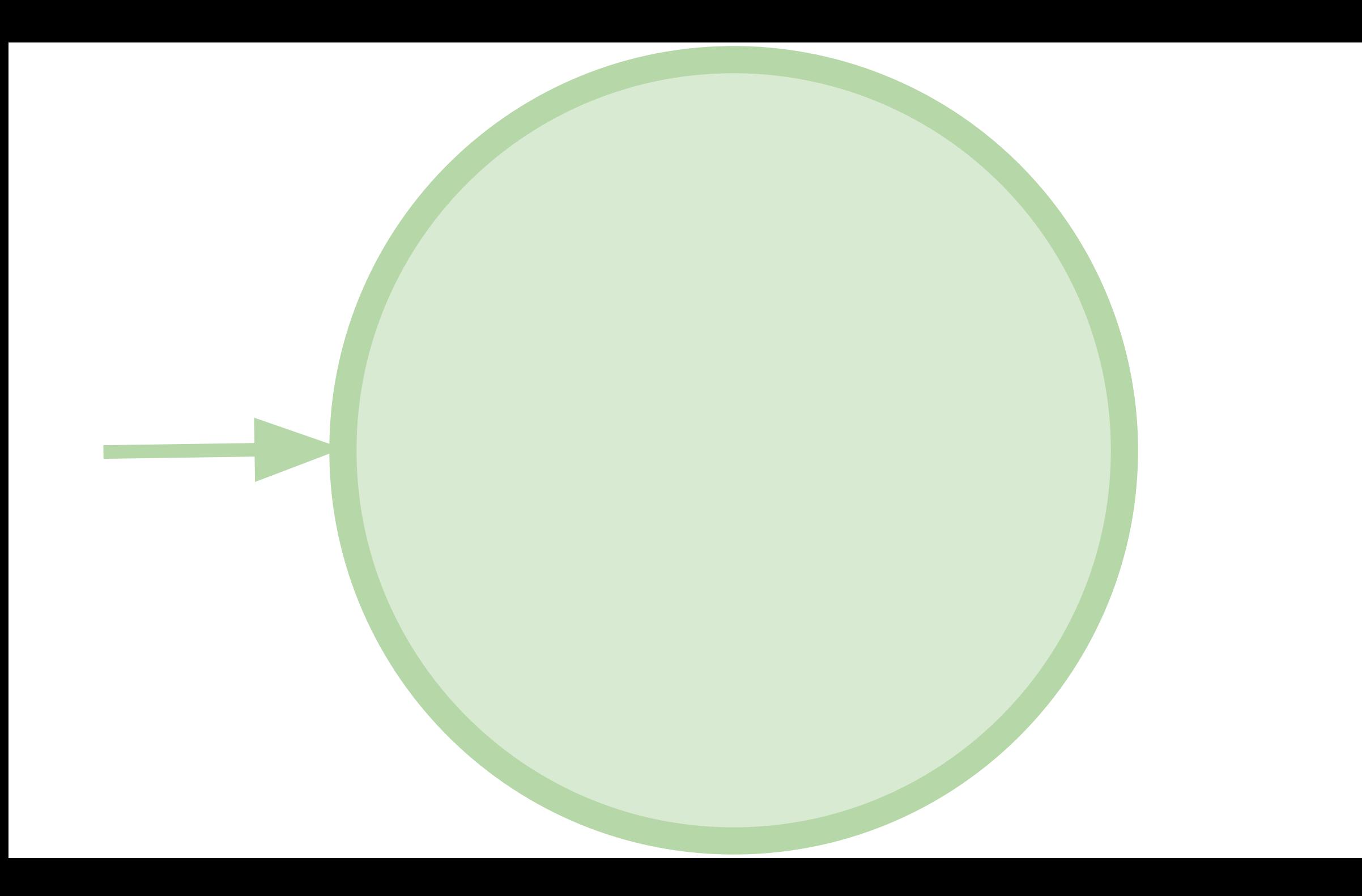

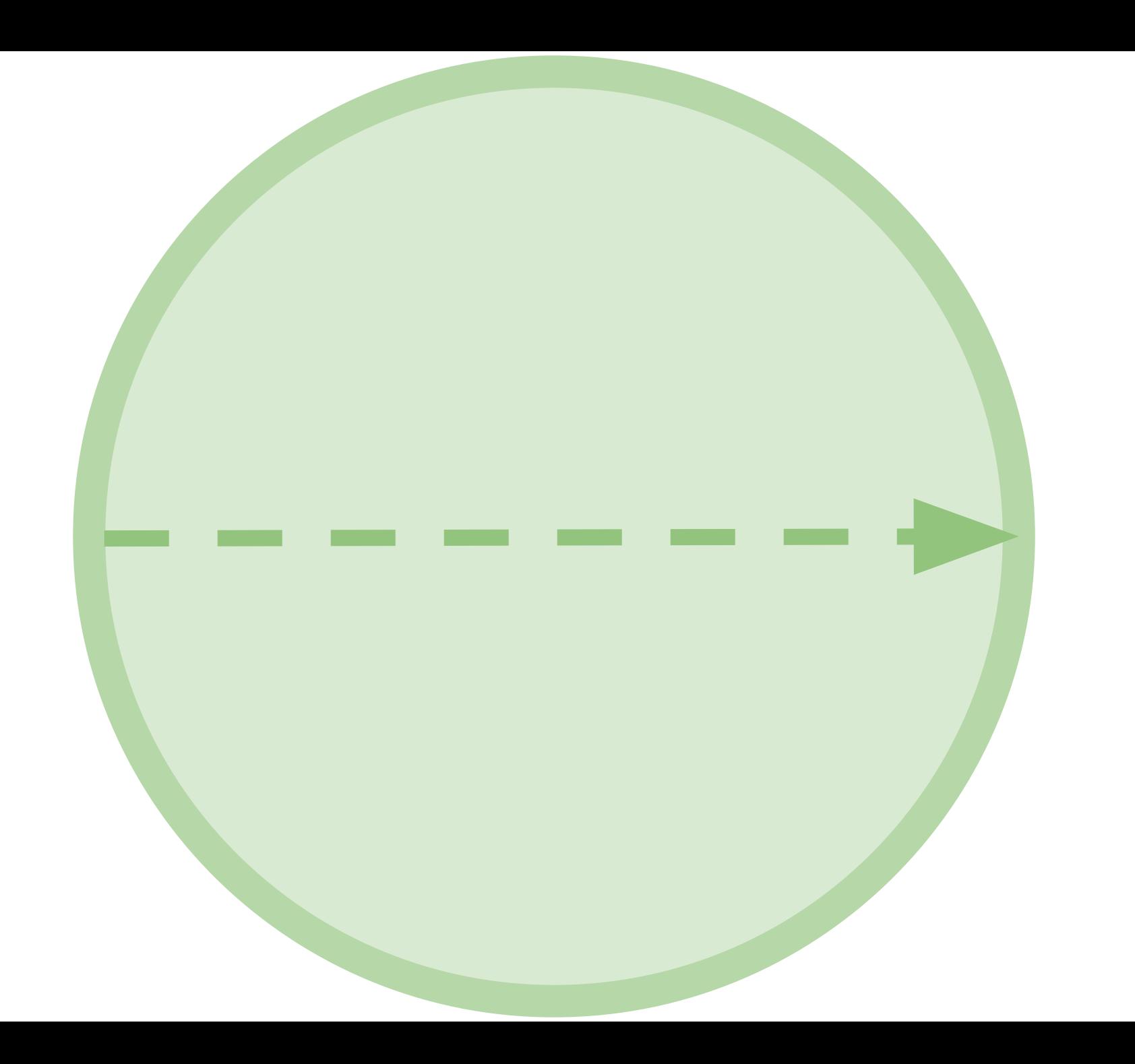

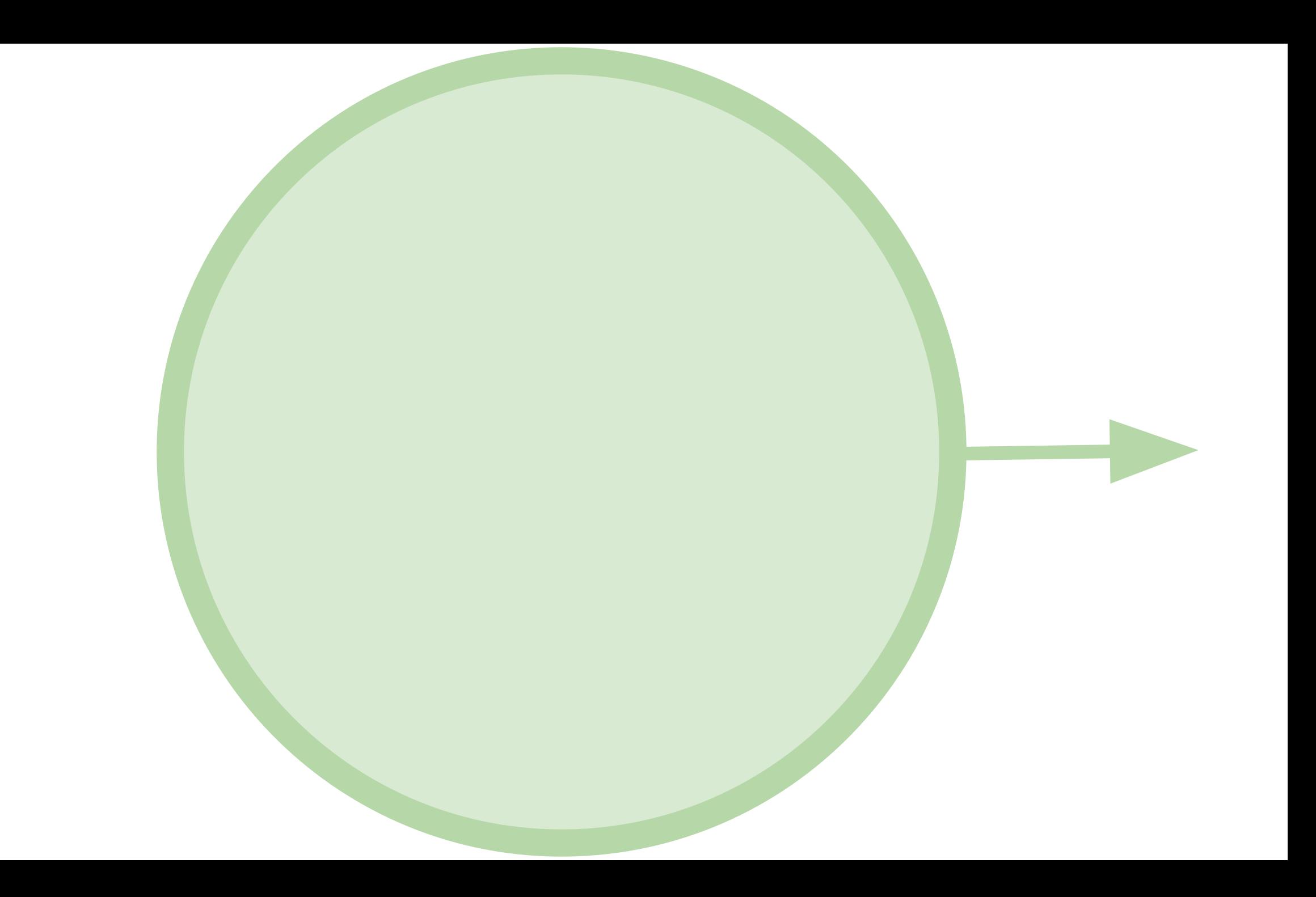

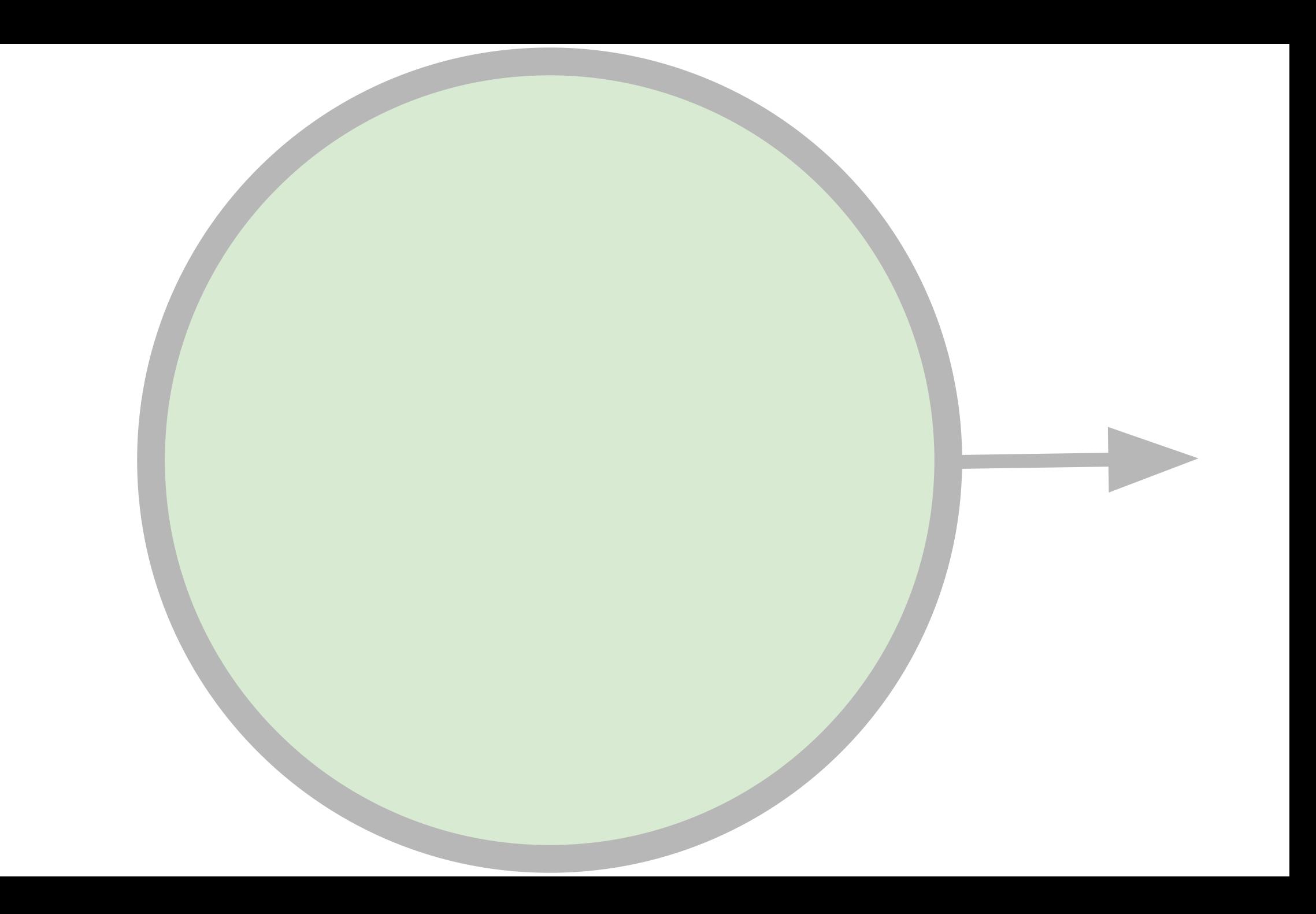

# Crud

## у всего есть начало...

```
public class User : EntityBase
{
   public Contact Contact { get; protected set; }
    public UserName? UserName { get; protected set; }
    public User(Contact contact, UserName? userName)
\{ Contact = contact;
       UserName = userName;
 }
```

```
public class User : EntityBase
{
    public Contact Contact { get; protected set; }
    public UserName? UserName { get; protected set; }
    public User(Contact contact, UserName? userName)
\{ Contact = contact;
       UserName = userName;
 }
```
# **Entity**

```
public class User : EntityBase
{
   public Contact Contact { get; protected set; }
  public UserName? UserName { get; protected set; }
   public User(Contact contact, UserName? userName)
\{ Contact = contact;
       UserName = userName;
 }
```
Value Objects

#### public class User : EntityBase

 $\{$ 

```
 public Contact Contact { get; protected set; }
```

```
 public UserName? UserName { get; protected set; }
```

```
 public User(Contact contact, UserName? userName = null)
\{ Contact = contact;
        UserName = userName;
   }<br>}
```
#### public class User : EntityBase

 $\{$ 

```
 public Contact Contact { get; protected set; }
```

```
 public UserName? UserName { get; protected set; }
```

```
public User(Contact contact, UserName? userName = null)
\{ Contact = contact;
       UserName = userName;
 }
```
#### public class User : EntityBase

 $\{$ 

```
 public Contact Contact { get; protected set; }
```

```
 public UserName? UserName { get; protected set; }
```

```
public User(Contact contact, UserName? userName = null)
\{ Contact = contact;
        UserName = userName;
   }<br>}
```

```
public class Contact
\mathcal{L}const string PhonePattern = @" \rightarrow ?\d';
    [EmailAddress]
    public string? Email { get; }
    [RegularExpression(PhonePattern)]
    public string? Phone { get; }
    protected Contact(string? email, string? phone)
\{Email = email; Phone = phone;
 }
```

```
public class Contact
\mathcal{L}const string PhonePattern = @" \rightarrow ?\d';
```

```
 [EmailAddress]
public string? Email { get; }
```

```
 [RegularExpression(PhonePattern)]
 public string? Phone { get; }
```

```
 protected Contact(string? email, string? phone)
\{Email = email; Phone = phone;
 }
```

```
public class Contact
\mathcal{L}const string PhonePattern = \omega'' + ?\du';
    [EmailAddress]
    public string? Email { get; }
    [RegularExpression(PhonePattern)]
    public string? Phone { get; }
```

```
 protected Contact(string? email, string? phone)
\{Email = email; Phone = phone;
 }
```
## public class Contact

 $\mathcal{L}$ 

```
const string PhonePattern = @" \rightarrow ?\d';
```

```
 [EmailAddress]
 public string? Email { get; }
```

```
 [RegularExpression(PhonePattern)]
 public string? Phone { get; }
```

```
public Contact(string? email, string? phone)
\{Email = email; Phone = phone;
    }
```
## public class Contact

 $\mathcal{L}$ 

```
const string PhonePattern = @" \rightarrow ?\d';
```

```
 [EmailAddress]
 public string? Email { get; }
```

```
 [RegularExpression(PhonePattern)]
 public string? Phone { get; }
```

```
public Contact(string? email, string? phone)
\{Email = email; Phone = phone;
    }
```
## public class Contact

 $\mathcal{L}$ 

```
const string PhonePattern = @" \rightarrow ?\d';
```

```
 [EmailAddress]
 public string? Email { get; }
```

```
 [RegularExpression(PhonePattern)]
 public string? Phone { get; }
```

```
 private Contact(string? email, string? phone)
\{Email = email; Phone = phone;
    }
```

```
public class Contact
\{public static bool TryParsePhone (string phone, out Contact c)
\{ if (PhoneRegex.IsMatch(phone))
\{ c = new Contact(null, phone);
           return true;
 }
      c = null; return false;
    }
```

```
public class Contact
\{public static bool TryParsePhone(string phone, out Contact c)
\{ if (PhoneRegex.IsMatch(phone))
        {
            c = new Contact(null, phone);
            return true;
        }
       c = null; return false;
    }
}
```

```
public class Contact
\{ public static bool TryParsePhone(string phone, out Contact c)
\{ if (PhoneRegex.IsMatch(phone))
\{ c = new Contact(null, phone);
            return true;
        }
       c = null; return false;
   }<br>}
```

```
public class Contact
{
    public static bool TryParsePhone(string phone, out Contact c)
\{ if (PhoneRegex.IsMatch(phone))
        {
            c = new Contact(null, phone);
            return true;
        }
       c = null; return false;
    }
}
```
```
public class UserName
```
 $\{$ 

```
 public UserName(string firstName, string lastName, string? middleName)
\{ FirstName = firstName;
       LastName = lastName;
       MiddleName = middleName;
       Validator.ValidateObject(this, new ValidationContext(this));
 }
```

```
 [Required, StringLength(255)]
 public string FirstName { get; protected set; }
```

```
 [Required, StringLength(255)]
 public string LastName { get; protected set; }
```

```
 [StringLength(1)]
 public string? MiddleName { get; protected set; }
```

```
public class UserName
```
 $\mathcal{A}$ 

```
 public UserName(string firstName, string lastName, string? middleName)
\{ FirstName = firstName;
       LastName = lastName;
       MiddleName = middleName;
       Validator.ValidateObject(this, new ValidationContext(this));
 }
```

```
 [Required, StringLength(255)]
 public string FirstName { get; protected set; }
```

```
 [Required, StringLength(255)]
```

```
 public string LastName { get; protected set; }
```

```
 [StringLength(1)]
 public string? MiddleName { get; protected set; }
```

```
public class UserName
\{ public UserName(string firstName, string lastName, string? middleName)
\{ FirstName = firstName;
        LastName = lastName;
        MiddleName = middleName;
        Validator.ValidateObject(this, new ValidationContext(this));
    }
```

```
 [Required, StringLength(255)]
 public string FirstName { get; protected set; }
```

```
 [Required, StringLength(255)]
 public string LastName { get; protected set; }
```

```
 [StringLength(1)]
 public string? MiddleName { get; protected set; }
```

```
public class UserName
\left\{ \right. public UserName(string firstName, string lastName, string? middleName)
\{ FirstName = firstName;
        LastName = lastName;
        MiddleName = middleName;
        Validator.ValidateObject(this, new ValidationContext(this));
    }
```

```
 [Required, StringLength(255)]
 public string FirstName { get; protected set; }
```

```
 [Required, StringLength(255)]
 public string LastName { get; protected set; }
```

```
 [StringLength(1)]
 public string? MiddleName { get; protected set; }
```

```
public class UserName
\left\{ \right. public UserName(string firstName, string lastName, string? middleName)
\{ FirstName = firstName;
        LastName = lastName;
        MiddleName = middleName;
        Validator.ValidateObject(this, new ValidationContext(this));
    }
```

```
 [Required, StringLength(255)]
 public string FirstName { get; protected set; }
```

```
 [Required, StringLength(255)]
 public string LastName { get; protected set; }
```

```
 [StringLength(1)]
 public string? MiddleName { get; protected set; }
```

```
public class User : EntityBase
\mathcal{L} public Contact Contact { get; protected set; }
    public UserName? UserName { get; protected set; }
    public User(Contact contact, UserName? userName = null)
\{ Contact = contact;
        UserName = userName;
 }
}
```

```
public class User : EntityBase
{
    public Contact Contact { get; protected set; }
```
public UserName? UserName { get; protected set; }

```
public User(Contact contact, UserName? userName = null)
\{ Contact = contact;
       UserName = userName;
 }
                                      Откуда берутся 
                                      пользователи?
```

```
public class User : EntityBase
```
{

public Contact Contact { get; protected set; }

public UserName? UserName { get; protected set; }

```
 public User (SignUp command)
\{ Contact = command.Contact;
       UserName = command.UserName;
 }
}
```

```
● Пользователь может 
  зарегистрироваться сам
```
● ...

## public class User : EntityBase

 $\{$ 

}

public User? Invitee { get; protected set; }

```
 public Contact Contact { get; protected set; }
```
public UserName? UserName { get; protected set; }

```
 public User (InviteUser command)
\{ Contact = command.Contact;
       UserName = command.UserName;
        Invitee = command.Invitee;
 }
```
- Пользователь может зарегистрироваться сам
- Или его может пригласить другой пользователь

```
public class User : EntityBase
{
    public User? Invitee { get; protected set;} // For ORM
    public Contact Contact { get; protected set; } // For ORM
    public UserName? UserName { get; protected set; } // For ORM
    protected User () { } // For ORM
    public User (InviteUser command)
    public User (SignUp command)
}
```
public class User : EntityBase  $\mathcal{L}$ public User? Invitee { get; protected set; } // For ORM public Contact Contact { get; protected set; } // For ORM public UserName? UserName { get; protected set; } // For ORM protected User () { } // For ORM public User (InviteUser command) Для ORM

public User (SignUp command)

## public class User : EntityBase

{

}

public User? Invitee { get; protected set;} // For ORM

public Contact Contact { get; protected set; } // For ORM

public UserName? UserName { get; protected set; } // For ORM

protected User () { } // For ORM

public User (InviteUser command)

public User (SignUp command)

Для программистов

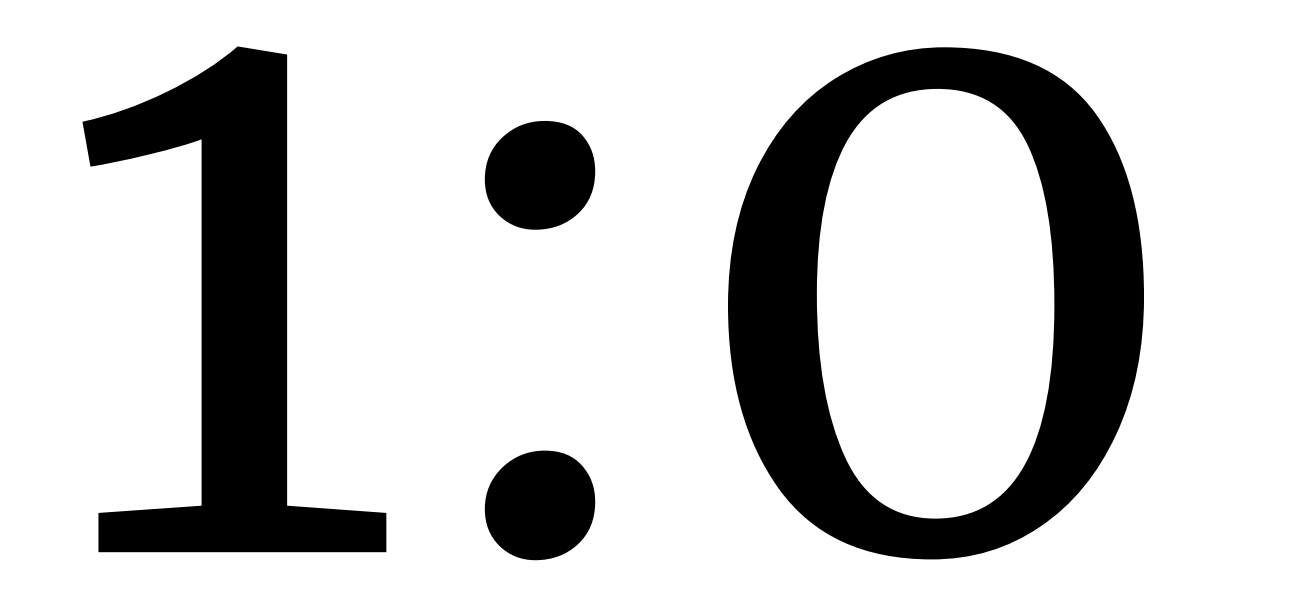

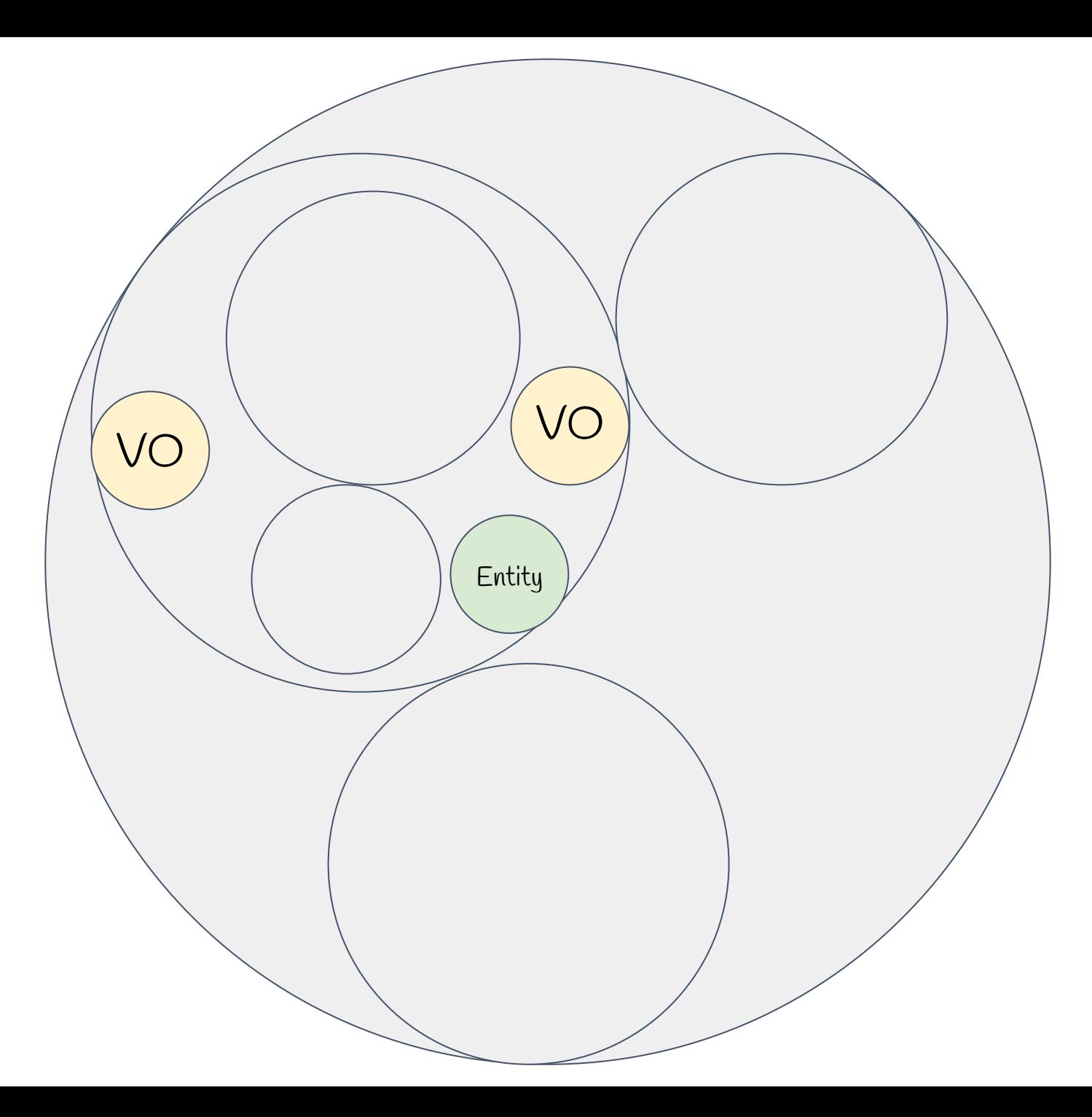

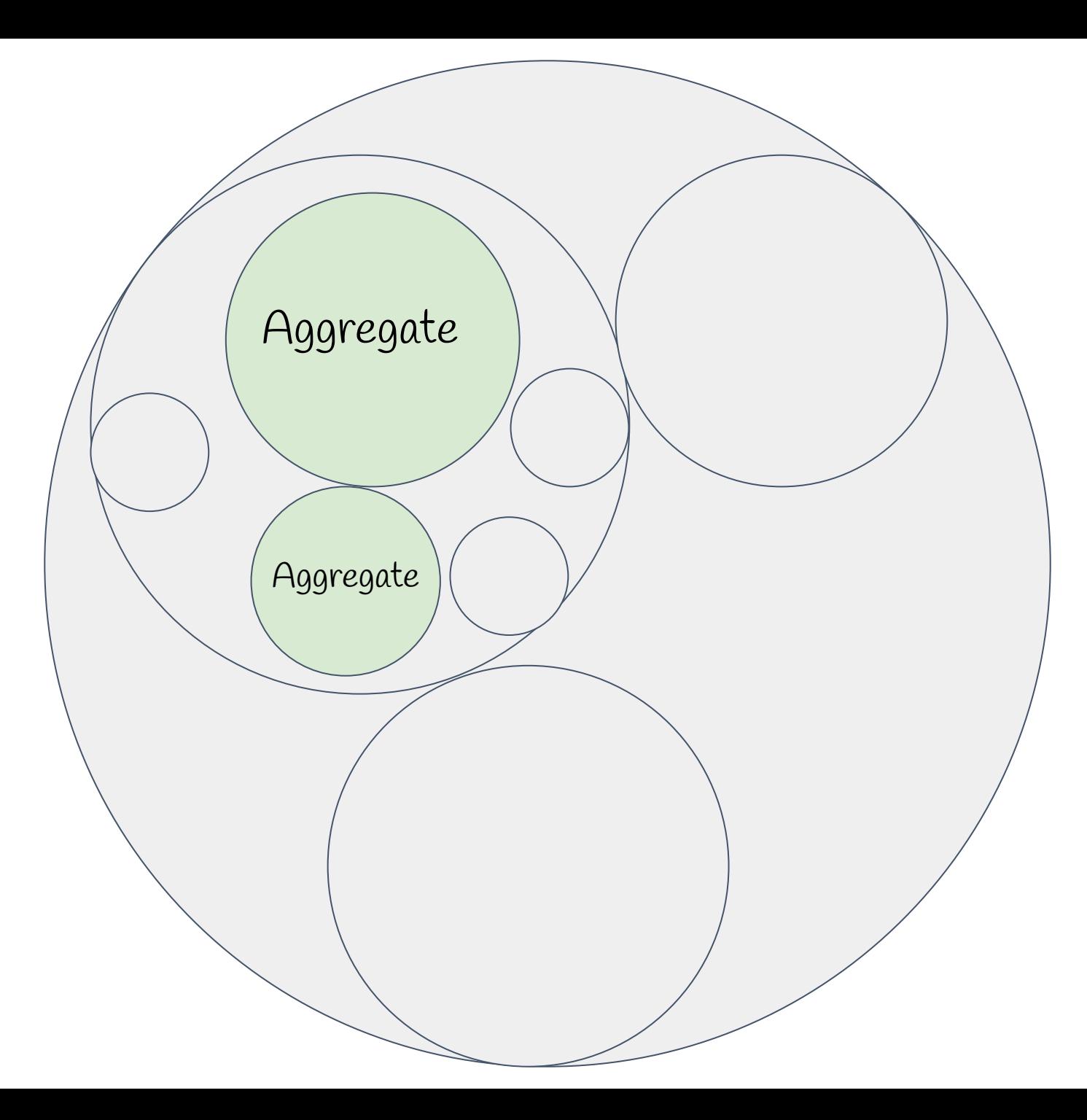

```
public class Order : EntityBase
\{private List<CartItem> cartItems = new List<CartItem>();
   public IReadOnlyList<CartItem> CartItems => cartItems;
    public void Add(Product product)
   {
       cartItems.Add(new CartItem(this, product));
   }<br>}
}
```
## public class Order : EntityBase {

}

}

private List<CartItem> cartItems = new List<CartItem>();

```
public IReadOnlyList<CartItem> CartItems => cartItems;
```

```
 public void Add(Product product)
\{ _cartItems.Add(new CartItem(this, product));
```
## public class Order : EntityBase

{

}

}

private List<CartItem> cartItems = new List<CartItem>();

public IReadOnlyList<CartItem> CartItems => cartItems;

```
 public void Add(Product product)
\{ _cartItems.Add(new CartItem(this, product));
```
## public class Order : EntityBase

 $\left\{ \right\}$ 

{

}

}

private List<CartItem> \_cartItems = new List<CartItem>();

public IReadOnlyList<CartItem> CartItems => cartItems;

public void Add(Product product)

\_cartItems.Add(new CartItem(this, product));

## public class Order : EntityBase

 $\left\{ \right\}$ 

{

}

}

private List<CartItem> \_cartItems = new List<CartItem>();

public IReadOnlyList<CartItem> CartItems => cartItems;

public void Add(Product product)

cartItems.Add(new CartItem(this, product));

```
public class Order
{
    public decimal TotalPrice { get;}
    public string TrackingUrl { get;}
    public string CancellationReason { get; }
    public bool IsValidated { get; }
    public bool IsShipped { get; }
    public bool IsCancelled { get; }
    public void Validate();
    public void Ship(string trackingUrl);
    public void Cancel(string reason);
}
```
 $\mathcal{L}$ 

```
 public decimal TotalPrice { get;}
   public string TrackingUrl { get;}
   public string CancellationReason { get; }
   public bool IsValidated { get; }
   public bool IsShipped { get; }
   public bool IsCancelled { get; }
   public void Validate();
   public void Ship(string trackingUrl);
   public void Cancel(string reason);
}
```
Эти методы имеют смысл только в определенных состояниях!

{

}

```
 public decimal TotalPrice { get;}
 public string TrackingUrl { get;}
 public string CancellationReason { get; }
 public bool IsValidated { get; }
 public bool IsShipped { get; }
 public bool IsCancelled { get; }
 public void Validate();
 public void Ship(string trackingUrl);
 public void Cancel(string reason);
```
#### Как и эти данные...

```
public class Order
\mathcal{L} public decimal TotalPrice { get;}
    public string TrackingUrl { get;}
    public string CancellationReason { get; }
    public bool IsValidated { get; }
    public bool IsShipped { get; }
    public bool IsCancelled { get; }
    public void Validate();
    public void Ship(string trackingUrl);
    public void Cancel(string reason);
}
```

```
public class Order
\{ public decimal TotalPrice { get;}
    public string TrackingUrl { get;}
    public string CancellationReason { get; }
    public bool IsValidated { get; }
    public bool IsShipped { get; }
    public bool IsCancelled { get; }
    public void Validate();
    public void Ship(string trackingUrl);
    public void Cancel(string reason);
}
```
 $\{$ 

}

```
 public decimal TotalPrice { get;}
 public string TrackingUrl { get;}
 public string CancellationReason { get; }
 public bool IsValidated { get; }
 public bool IsShipped { get; }
 public bool IsCancelled { get; }
 public void Validate();
```
public void Ship(string trackingUrl);

```
 public void Cancel(string reason);
```
 $\left\{ \right\}$ 

}

 public decimal TotalPrice { get;} public string TrackingUrl { get;} public string CancellationReason { get; } public bool IsValidated { get; } public bool IsShipped { get; } public bool IsCancelled { get; } public void Validate(); public void Ship(string trackingUrl); public void Cancel(string reason);

99

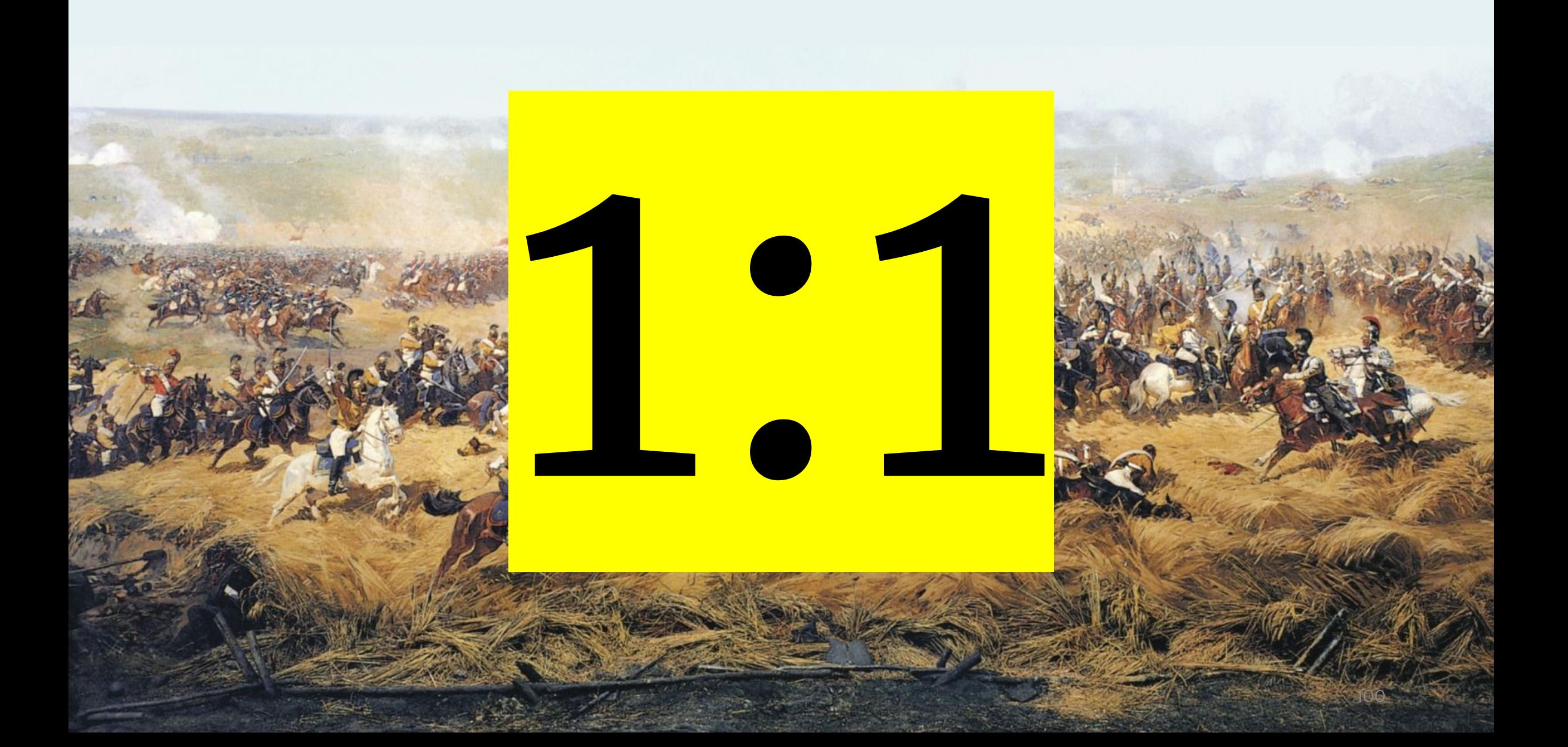

# В мире F# все иначе

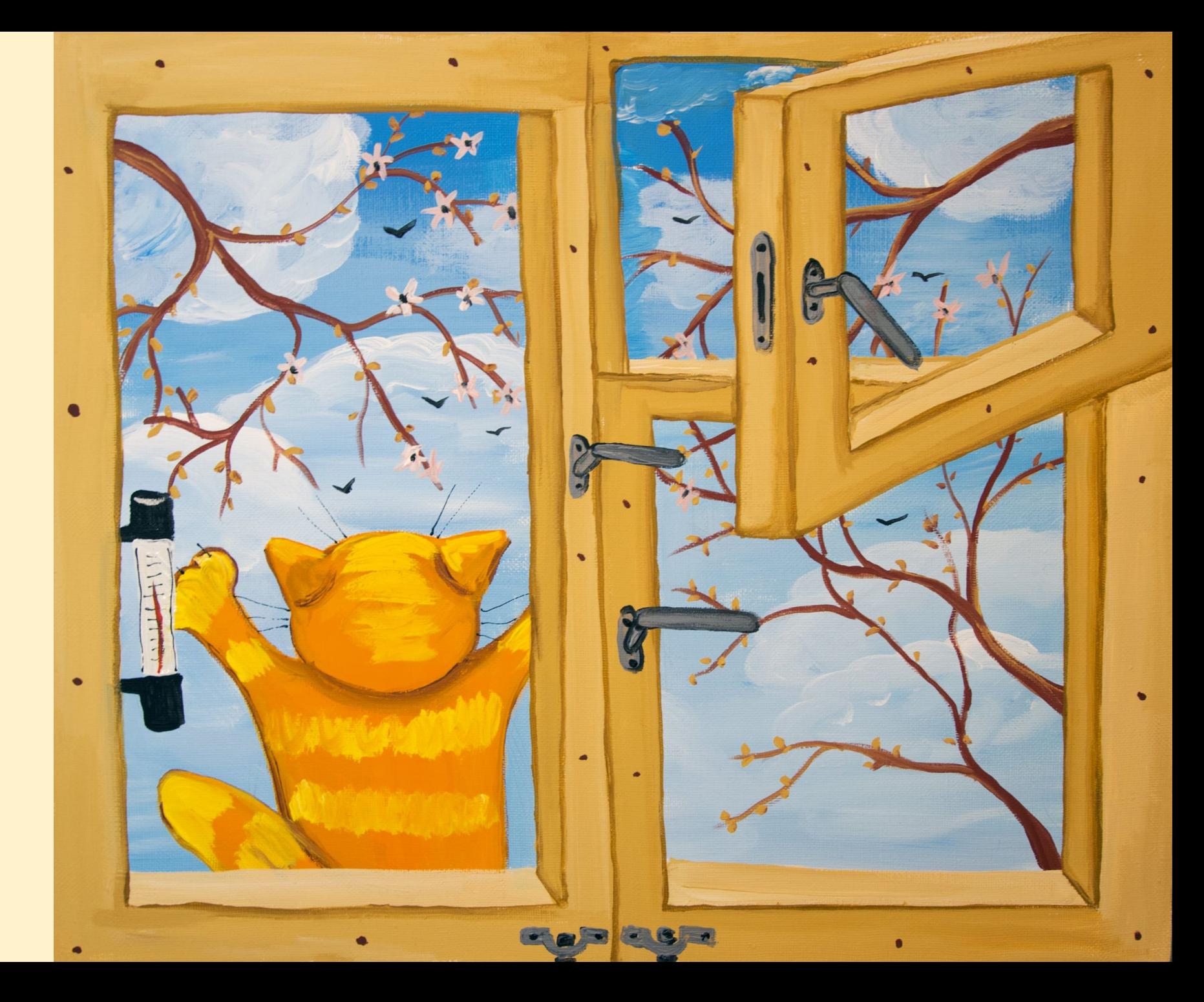

```
type UnvalidatedOrder = {
    Details : OrderDetails
}<br>}
type ValidatedOrder = {
    Details : OrderDetails
    ValidationTime : DateTime
}
```

```
type PricedOrder = {
    Details : OrderDetails
    TotalPrice : decimal
}
type ShippedOrder = {
    Details : OrderDetails
    Uri : TrackingUrl
}
type CancelledOrder = {
```
 Details : OrderDetails Reason : string

## Record

```
type UnvalidatedOrder = {
    Details : OrderDetails
}
```

```
type ValidatedOrder = {
    Details : OrderDetails
    ValidationTime : DateTime
}
```

```
type PricedOrder = {
    Details : OrderDetails
    TotalPrice : decimal
}<br>}
```

```
type ShippedOrder = {
    Details : OrderDetails
    Uri : TrackingUrl
}<br>}
```

```
type CancelledOrder = {
    Details : OrderDetails
    Reason : string
```

```
type UnvalidatedOrder = {
    Details : OrderDetails
}
```
type ValidatedOrder =  $\{$ 

 Details : OrderDetails ValidationTime : DateTime

}

## Еще один

```
type PricedOrder = {
    Details : OrderDetails
    TotalPrice : decimal
}
```

```
type ShippedOrder = {
    Details : OrderDetails
    Uri : TrackingUrl
}<br>}
```

```
type CancelledOrder = {
    Details : OrderDetails
    Reason : string
```

```
type UnvalidatedOrder = {
    Details : OrderDetails
}
type ValidatedOrder = {
    Details : OrderDetails
    ValidationTime : DateTime
}
```
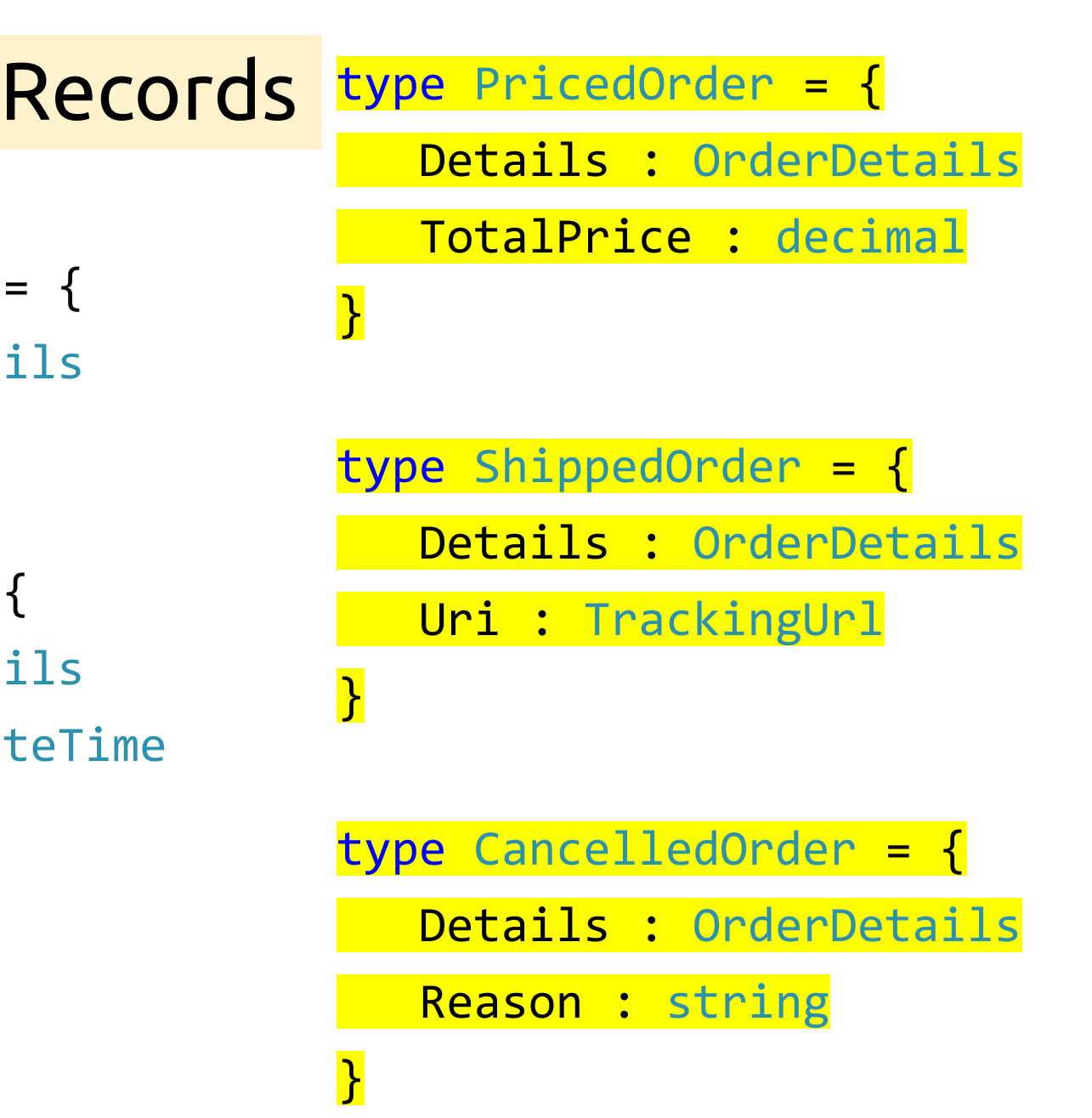

#### type Order =

- | UnvalidatedOrder
- | ValidatedOrder
- | PricedOrder
- | ShippedOrder
- | CancelledOrder

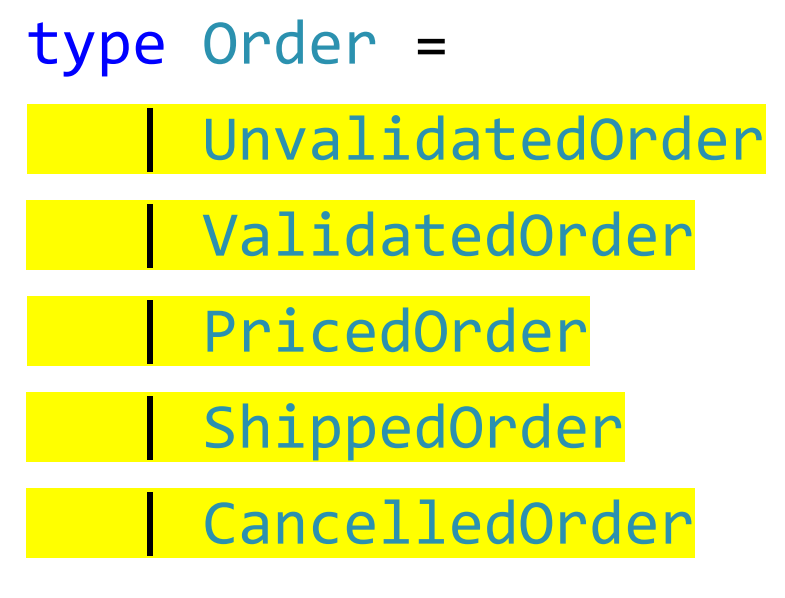

## [Discriminated Union](https://github.com/dotnet/csharplang/issues/113)

## type Order =

## UnvalidatedOrder

- | ValidatedOrder
- | PricedOrder
- | ShippedOrder
- | CancelledOrder

type UnvalidatedOrder = { Details : OrderDetails }
### type Order =

- | UnvalidatedOrder
- ValidatedOrder
- | PricedOrder
- | ShippedOrder
- | CancelledOrder

type ValidatedOrder = {

}

Details : OrderDetails

ValidationTime : DateTime

### type Order =

- UnvalidatedOrder
- | ValidatedOrder
- | PricedOrder
- ShippedOrder
- CancelledOrder

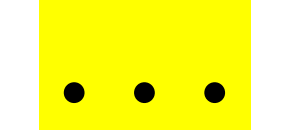

- let getStateName order =
	- match order with
		- | Order.CancelledOrder -> "Cancelled"
		- | Order.PricedOrder -> "Priced"
		- | Order.ShippedOrder -> "Shipped"
		- | Order.UnvalidatedOrder -> "Unvalidated"
		- | Order.ValidatedOrder -> "Validated"

# Это просто функция

match order with

- | Order.CancelledOrder -> "Cancelled"
- | Order.PricedOrder -> "Priced"
- | Order.ShippedOrder -> "Shipped"
- | Order.UnvalidatedOrder -> "Unvalidated"
- | Order.ValidatedOrder -> "Validated"

match order with

# А это pattern matching

- | Order.CancelledOrder -> "Cancelled"
- | Order.PricedOrder -> "Priced"
- | Order.ShippedOrder -> "Shipped"
- | Order.UnvalidatedOrder -> "Unvalidated"
- | Order.ValidatedOrder -> "Validated"

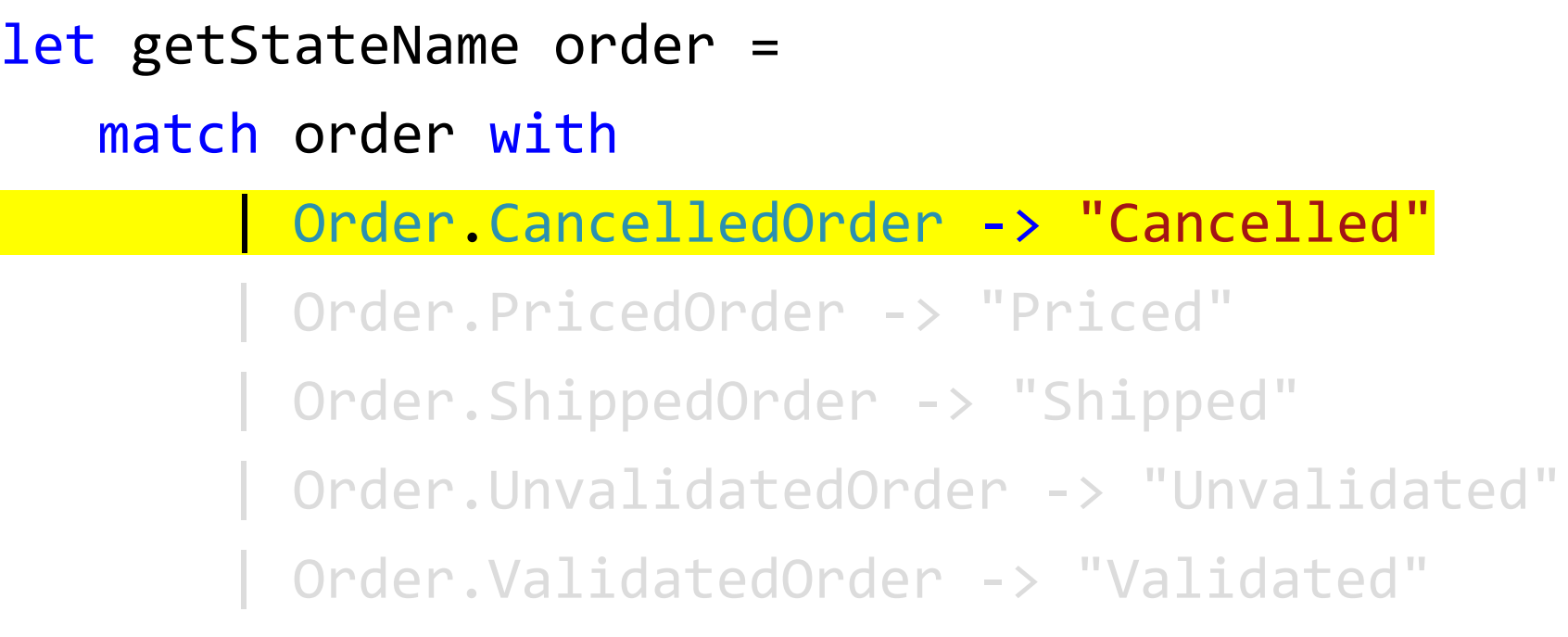

### match order with

| Order.CancelledOrder -> "Cancelled"

#### | Order.PricedOrder -> "Priced"

- | Order.ShippedOrder -> "Shipped"
- | Order.UnvalidatedOrder -> "Unvalidated"
- | Order.ValidatedOrder -> "Validated"

let getStateName order = match order with | Order.CancelledOrder -> "Cancelled" | Order.PricedOrder -> "Priced" | Order.ShippedOrder -> "Shipped" | Order.UnvalidatedOrder -> "Unvalidated" | Order.ValidatedOrder -> "Validated"

### match order with

| Order.CancelledOrder -> "Cancelled"

| Order.PricedOrder -> "Priced"

| Order.ShippedOrder -> "Shipped"

| Order.UnvalidatedOrder -> "Unvalidated"

| Order.ValidatedOrder -> "Validated"

- let getStateName order =
	- match order with
		- | Order.CancelledOrder -> "Cancelled"
		- | Order.PricedOrder -> "Priced"
		- | Order.ShippedOrder -> "Shipped"
		- | Order.UnvalidatedOrder -> "Unvalidated"

| Order.ValidatedOrder -> "Validated"

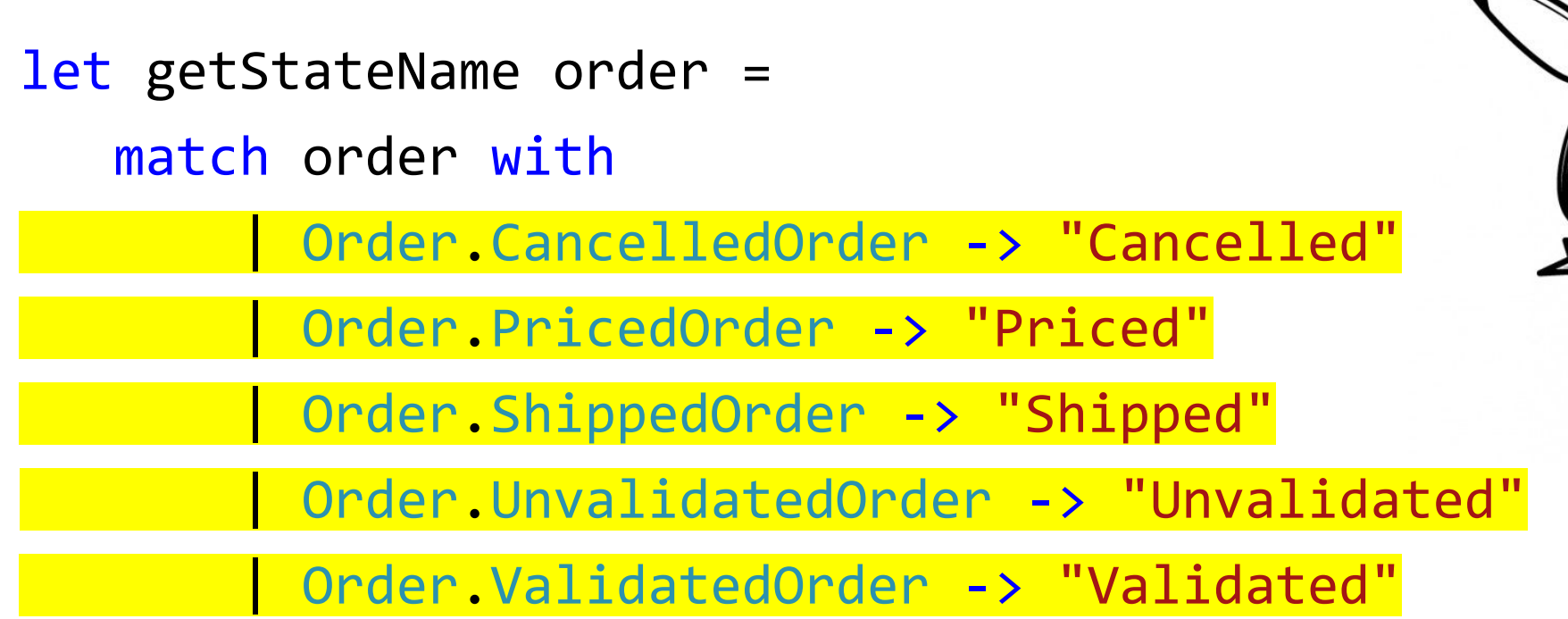

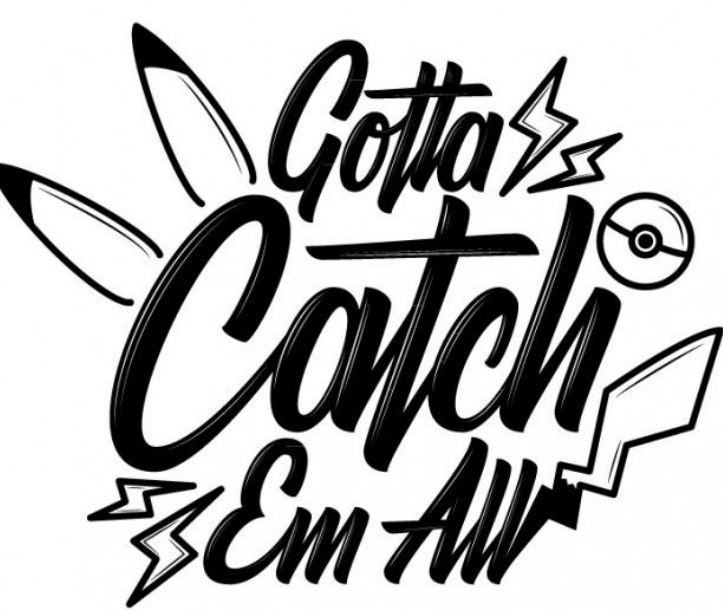

#### type Order =

- | UnvalidatedOrder
- | ValidatedOrder
- | PricedOrder
- | ShippedOrder
- | CancelledOrder

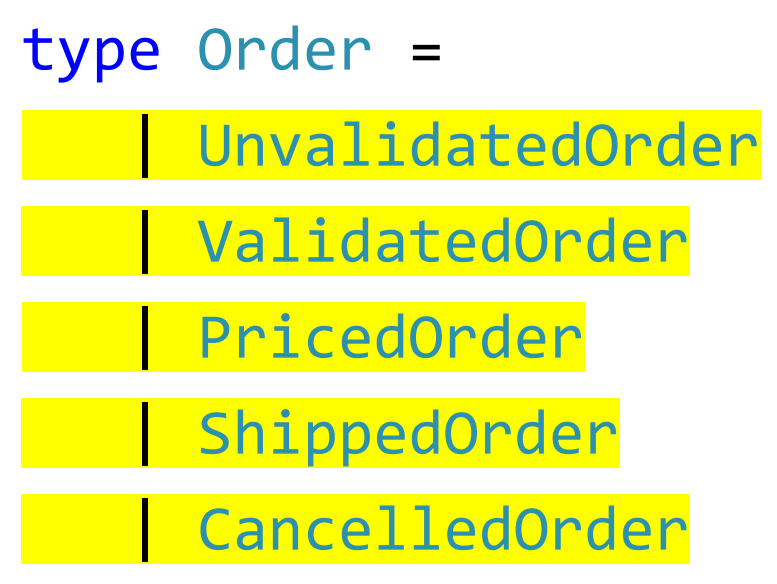

### type Order =

- | UnvalidatedOrder
- | ValidatedOrder
- | PricedOrder
- | ShippedOrder
- | CancelledOrder
- | EvilOrder

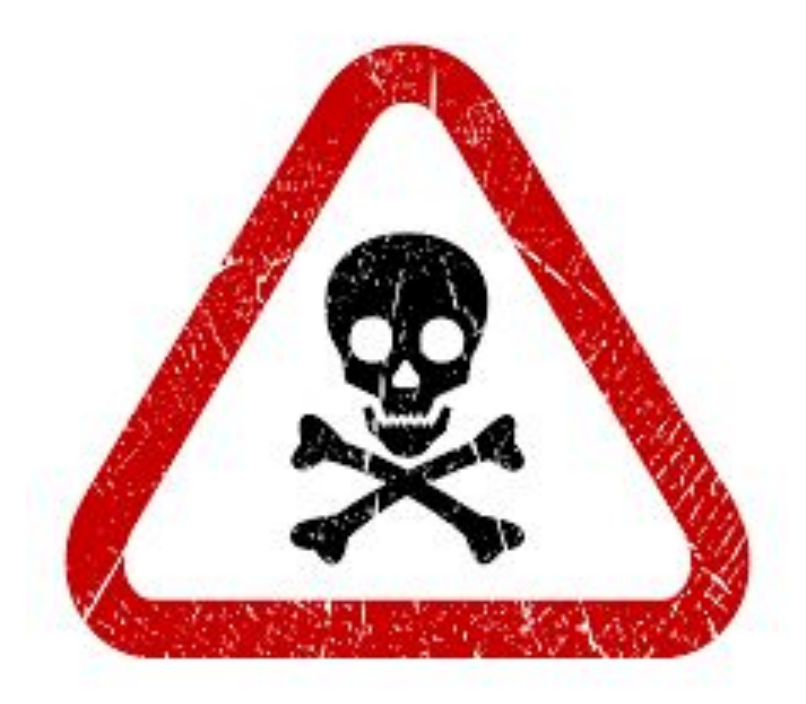

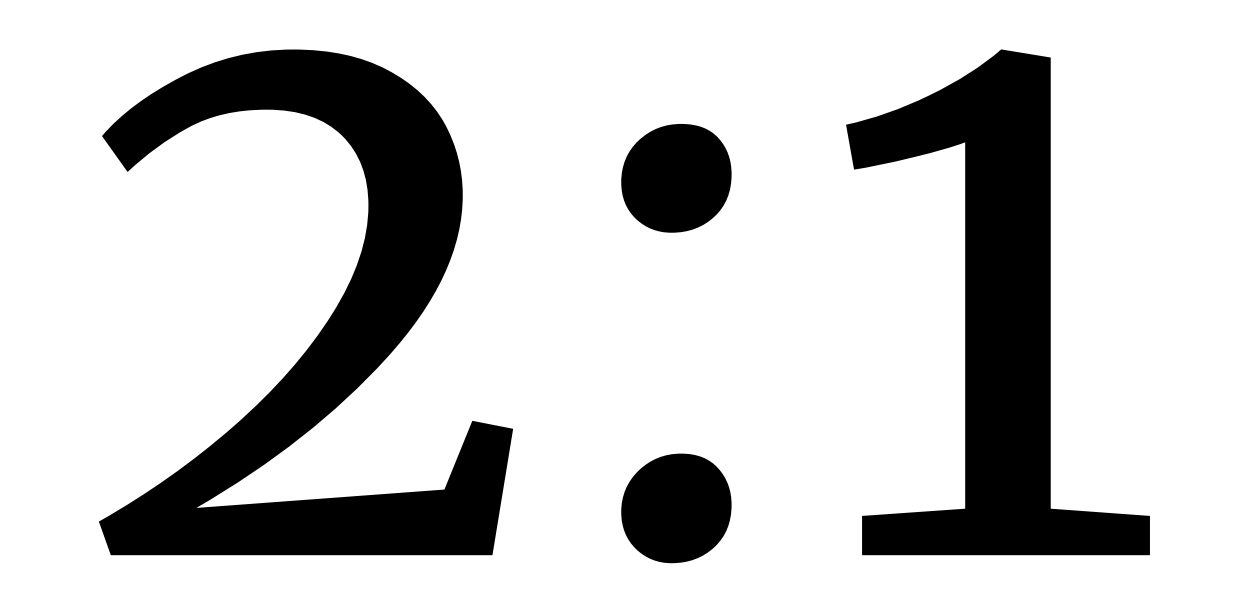

# Распределенные транзакции и файл сохранить и в базу записать

```
public abstract class Document<T> : Document
{ 
    public Document(UploadedFile file, T meta);
    public void Update(UploadedFile file, T meta);
}
```
public abstract class Document<T> : Document { public Document(UploadedFile file, T meta);

 public void Update(UploadedFile file, T meta); }

```
public abstract class Document<T> : Document
{ 
    public Document(UploadedFile file, T meta);
```
}

public void Update(UploadedFile file, T meta);

public abstract class Document<T> : Document

{ **try {**

public Document(UploadedFile file, T meta);

```
 public void Update(UploadedFile file, T meta);
}
  }
  catch(FileStorageException)
  catch(SqlException)
```
### public abstract class Document<T> : Document

{ **try {**

public Document(UploadedFile file, T meta);

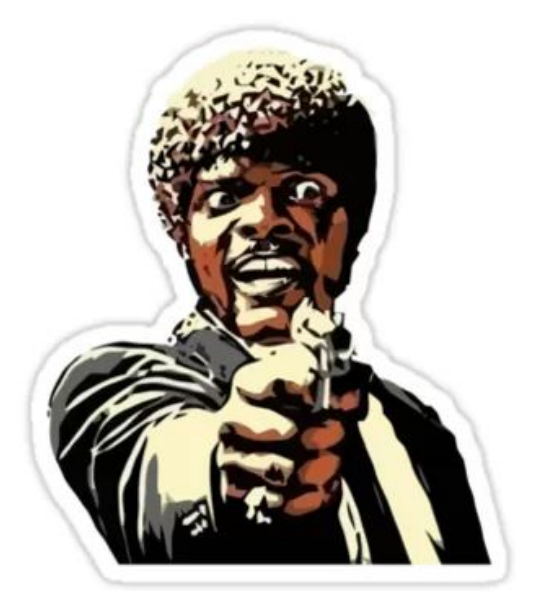

```
 public void Update(UploadedFile file, T meta);
}
  }
  catch(FileStorageException)
 catch(SqlException)
```
Где мои гарантии?

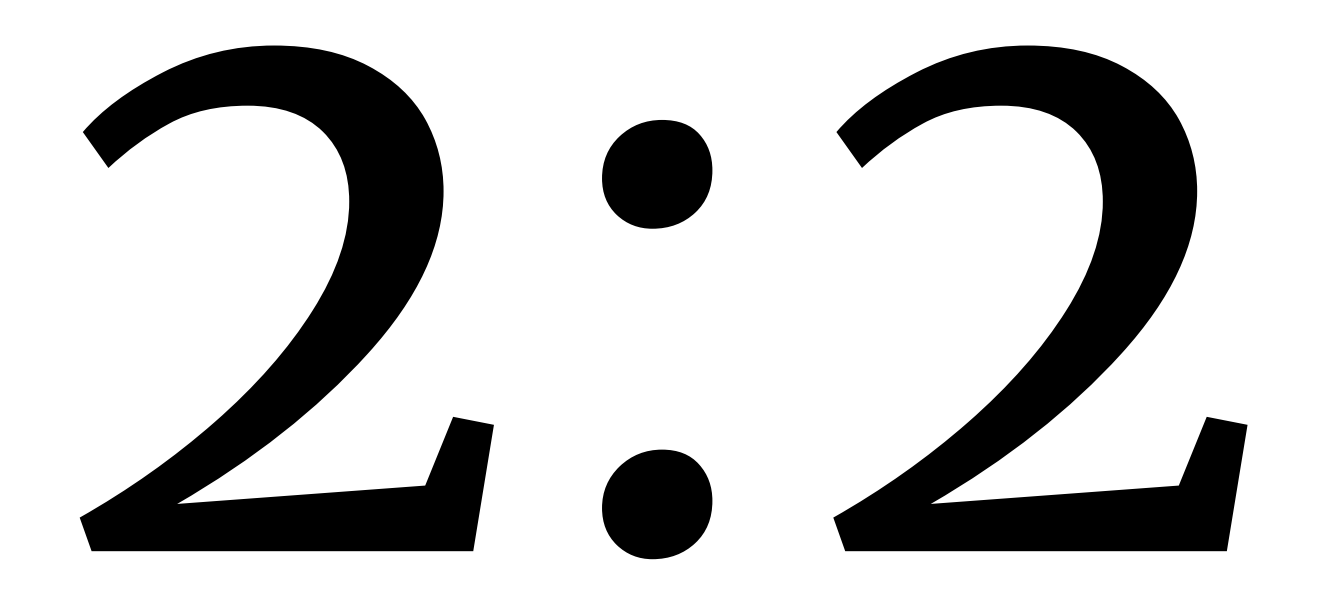

### public abstract class Document<T> : Document

{ **try {**

public Document(UploadedFile file, T meta);

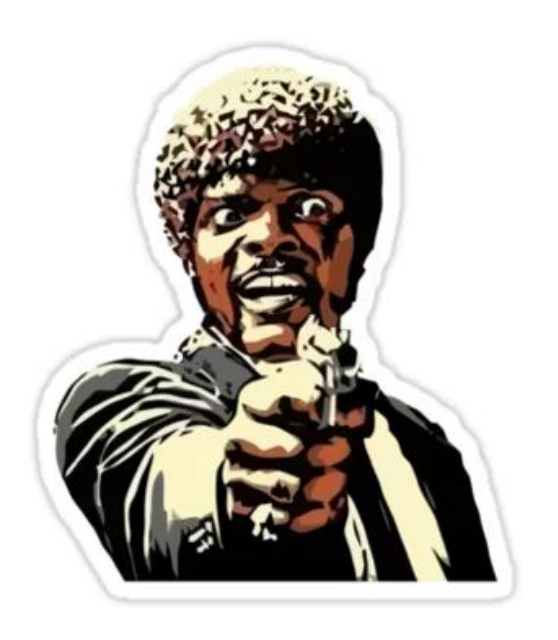

 public void Update(UploadedFile file, T meta); } **} catch(FileStorageException) catch(SqlException)**

# Где мои гарантии?

# public abstract class Document<T> : Document { **try {**

internal Document(UploadedFile file, T meta

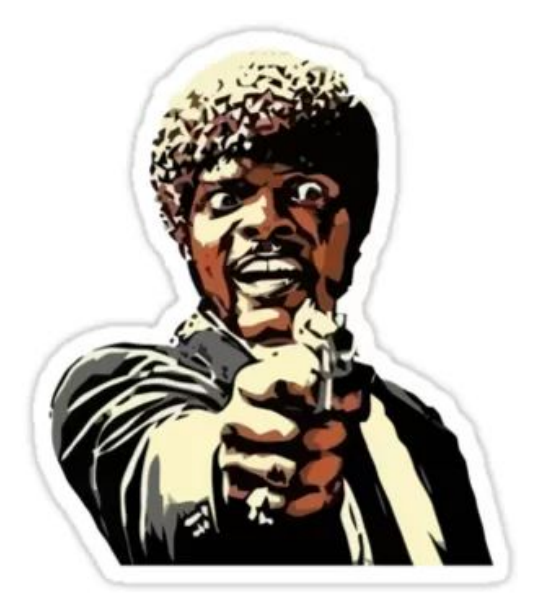

### internal void Update(UploadedFile file, T meta); } **} catch(FileStorageException) catch(SqlException)**

# Где мои гарантии?

```
public void Update<T>(Document<T> entity, IFormFile file, T data) {
     UploadedFile uploaded = fileStorage.Upload(file);
     try { entity.Update(uploaded, data);}
     catch (SqlException se)
    \{ try { fileStorage.Delete(uploaded); }
        catch (FileStorageException fe)
\{ logger.Fatal(fe.Message);
             throw;
 }
        throw;
 }
}
```
public void Update<T>(Document<T> entity, IFormFile file, T data) {

```
 UploadedFile uploaded = fileStorage.Upload(file);
    try { entity.Update(uploaded, data);}
    catch (SqlException se)
\{
```

```
 try { fileStorage.Delete(uploaded); }
         catch (FileStorageException fe)
\overline{\mathcal{L}} logger.Fatal(fe.Message);
              throw;
 }
         throw;
```
}

}

public void Update<T>(Document<T> entity, IFormFile file, T data) { UploadedFile uploaded = fileStorage.Upload(file); try { entity.Update(uploaded, data); } catch (SqlException se)  $\{$  try { fileStorage.Delete(uploaded); } catch (FileStorageException fe)  $\overline{\mathcal{L}}$  logger.Fatal(fe.Message); throw; } throw; } }

public void Update<T>(Document<T> entity, IFormFile file, T data) { UploadedFile uploaded = fileStorage.Upload(file); try { entity.Update(uploaded, data); }

catch (SqlException se)

 $\{$ 

}

}

```
 try { fileStorage.Delete(uploaded); }
         catch (FileStorageException fe)
\overline{\mathcal{L}} logger.Fatal(fe.Message);
              throw;
 }
         throw;
```
#### public void Update<T>(Document<T> entity, IFormFile file, T data) {

UploadedFile uploaded = fileStorage.Upload(file);

 try { entity.Update(uploaded, data); } catch (SqlException se)

 $\left\{ \right.$ 

}

}

# Что-то пошло не так

```
 try { fileStorage.Delete(uploaded); }
         catch (FileStorageException fe)
\overline{\mathcal{L}} logger.Fatal(fe.Message);
              throw;
 }
         throw;
```
public void Update<T>(Document<T> entity, IFormFile file, T data) {

UploadedFile uploaded = fileStorage.Upload(file);

try { entity.Update(uploaded, data); }

```
 catch (SqlException se)
```

```
\{
```
}

}

try { fileStorage.Delete(uploaded); }

```
 catch (FileStorageException fe)
\overline{\mathcal{L}} logger.Fatal(fe.Message);
              throw;
 }
         throw;
```
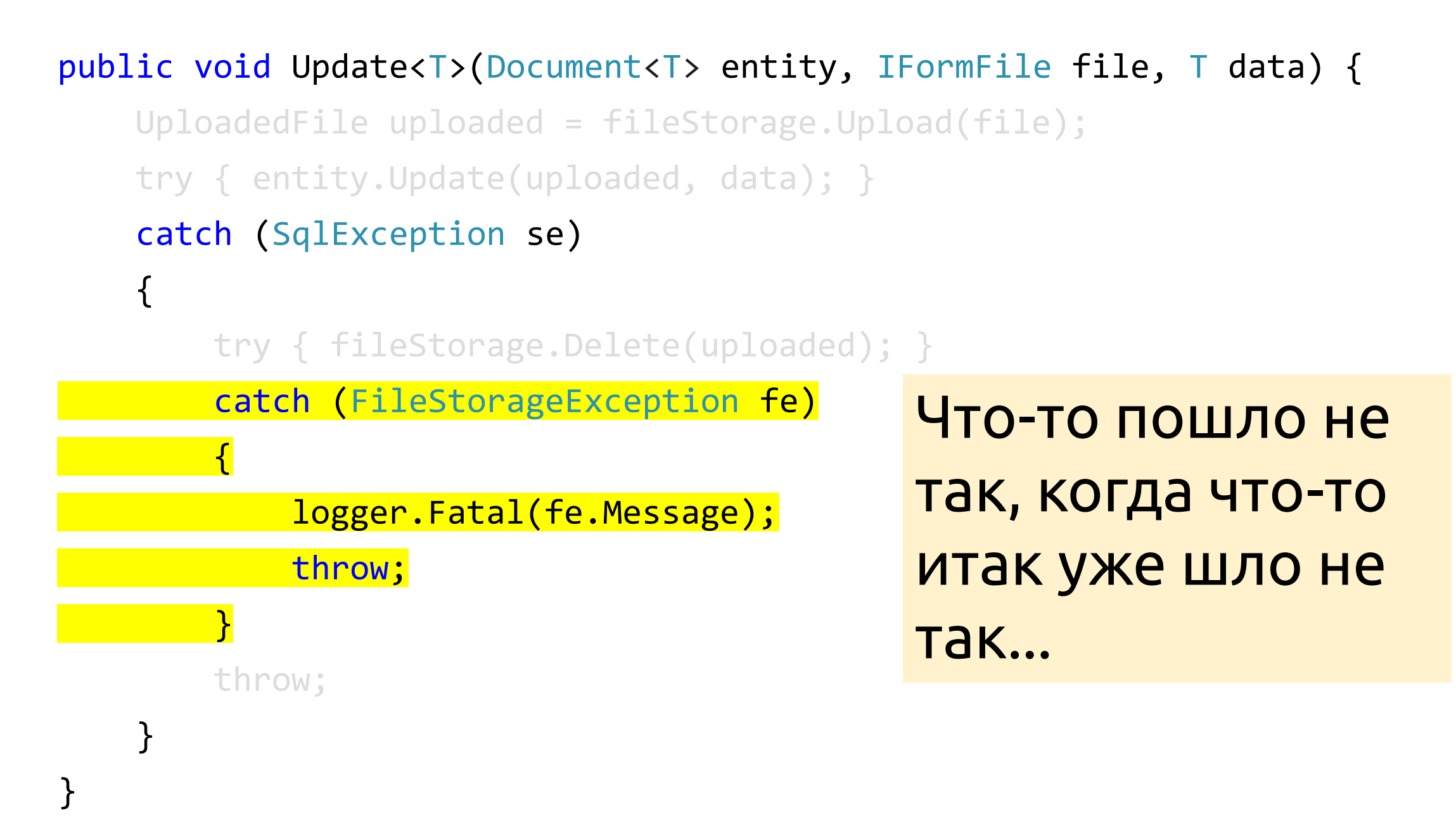

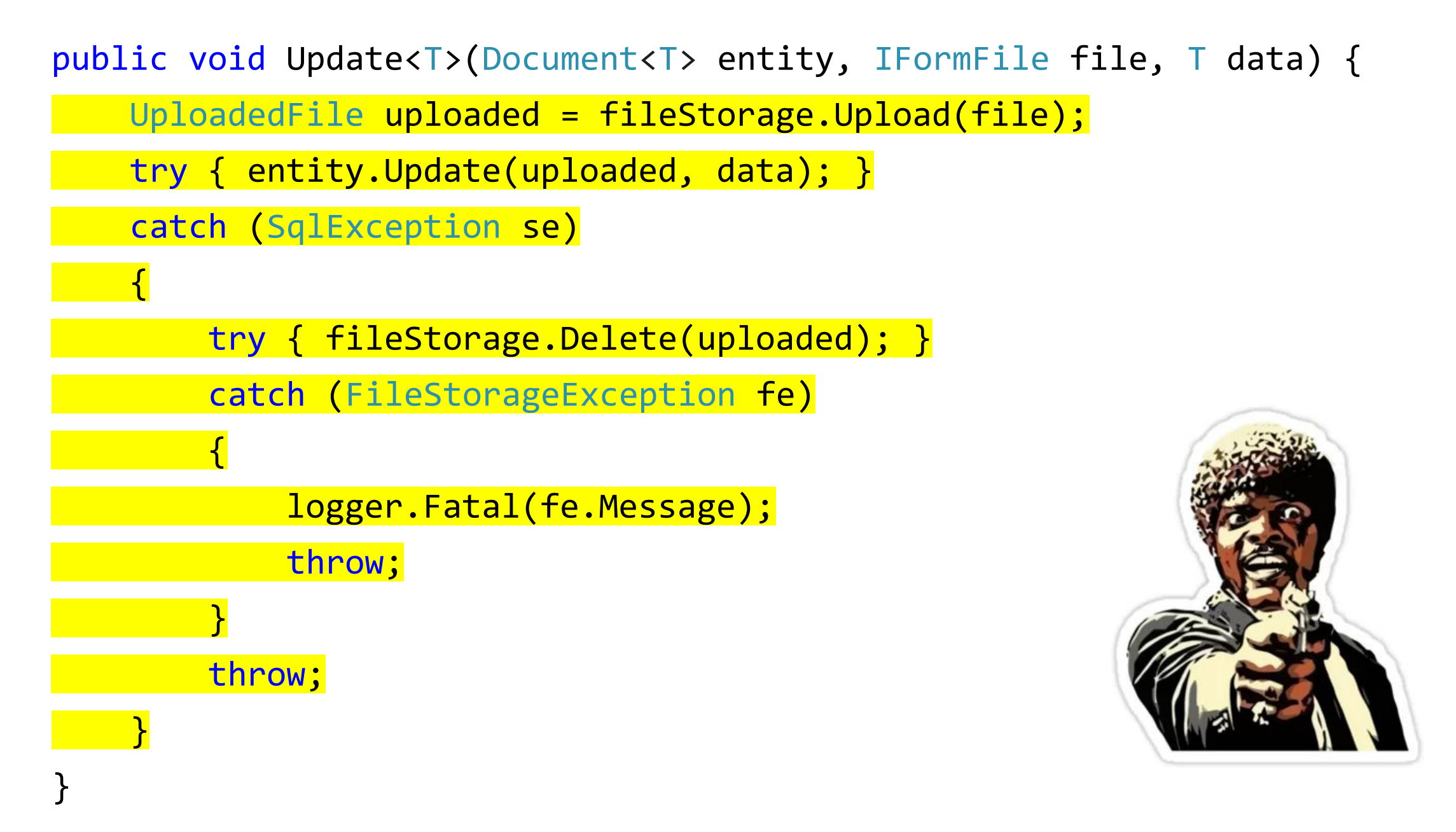

1. Entity + Value Objects: свойства объектов корректны по отдельности и вместе

- 1. Entity + Value Objects: свойства объектов корректны по отдельности и вместе
- 2. Aggregate: группы объектов корректны

- 1. Entity + Value Objects: свойства объектов корректны по отдельности и вместе
- 2. Aggregate: группы объектов корректны
- 3. Pattern Matching: разное поведение для разных состояний
#### Все вместе

- 1. Entity + Value Objects: свойства объектов корректны по отдельности и вместе
- 2. Aggregate: группы объектов корректны
- 3. Pattern Matching: разное поведение для разных состояний
- 4. Сервисы + internal: инфраструктура и домен синхронизированы

# Главный вопрос DDD

Что делать, когда операция падает с OutOfMemoryException или выполняется 10 часов?

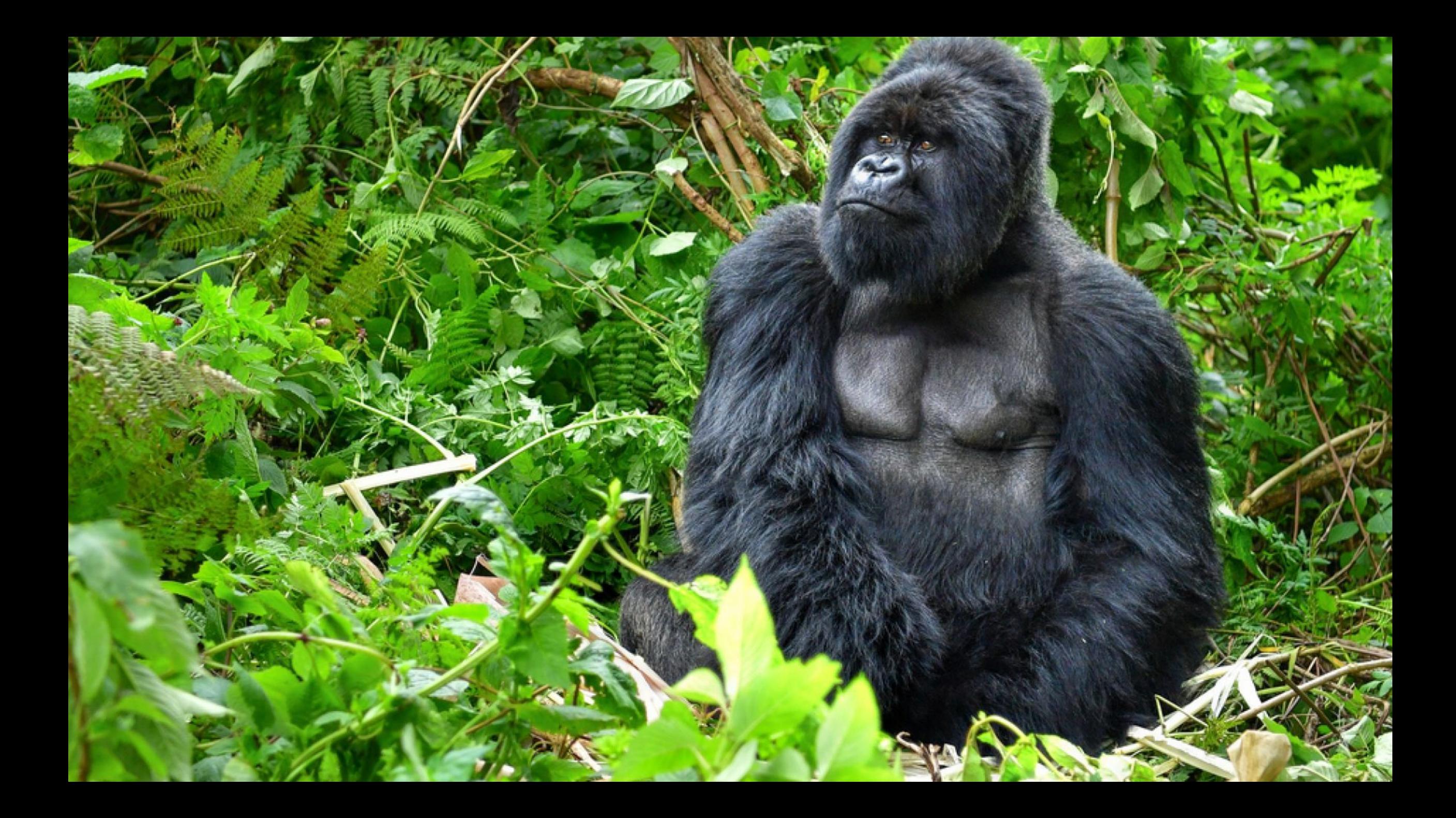

#### Все еще хочешь банан?

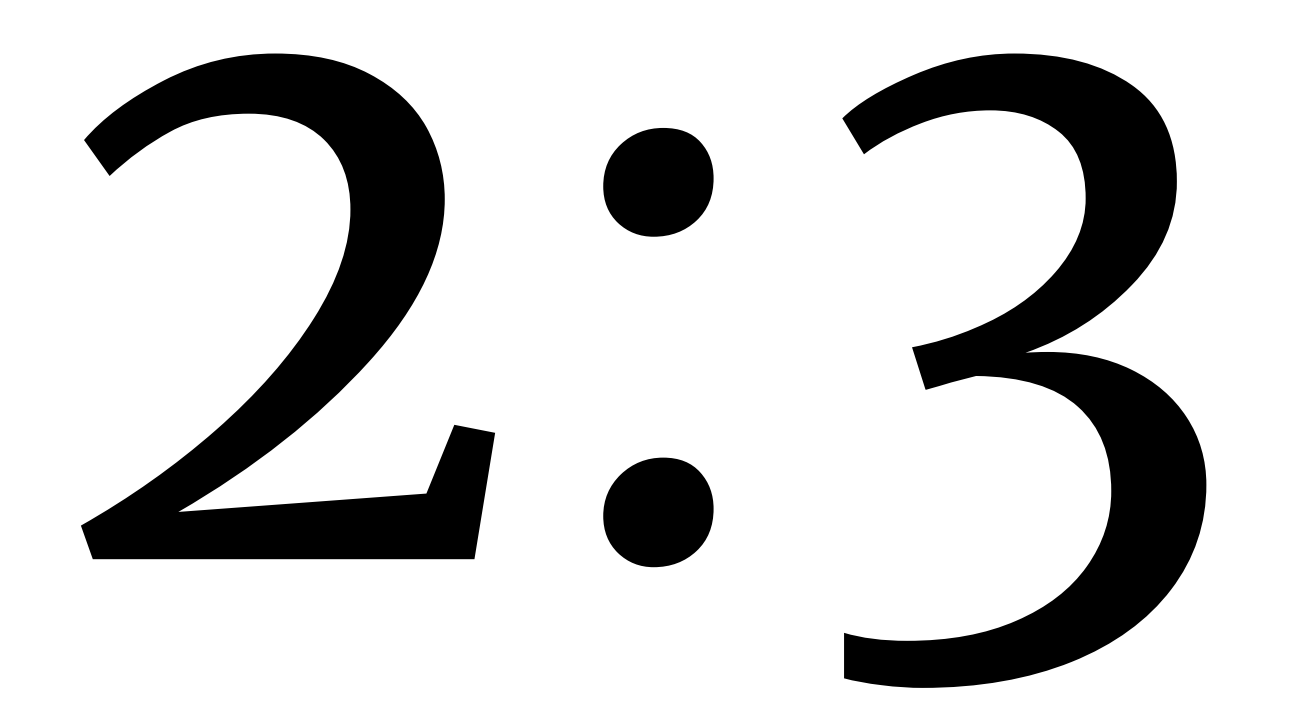

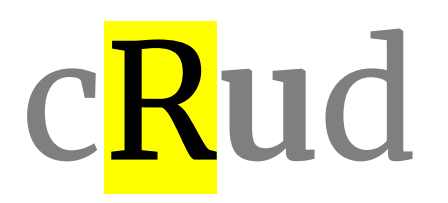

## cRud

#### Написать SQL-запрос

## cRud

#### Написать SQL-запрос

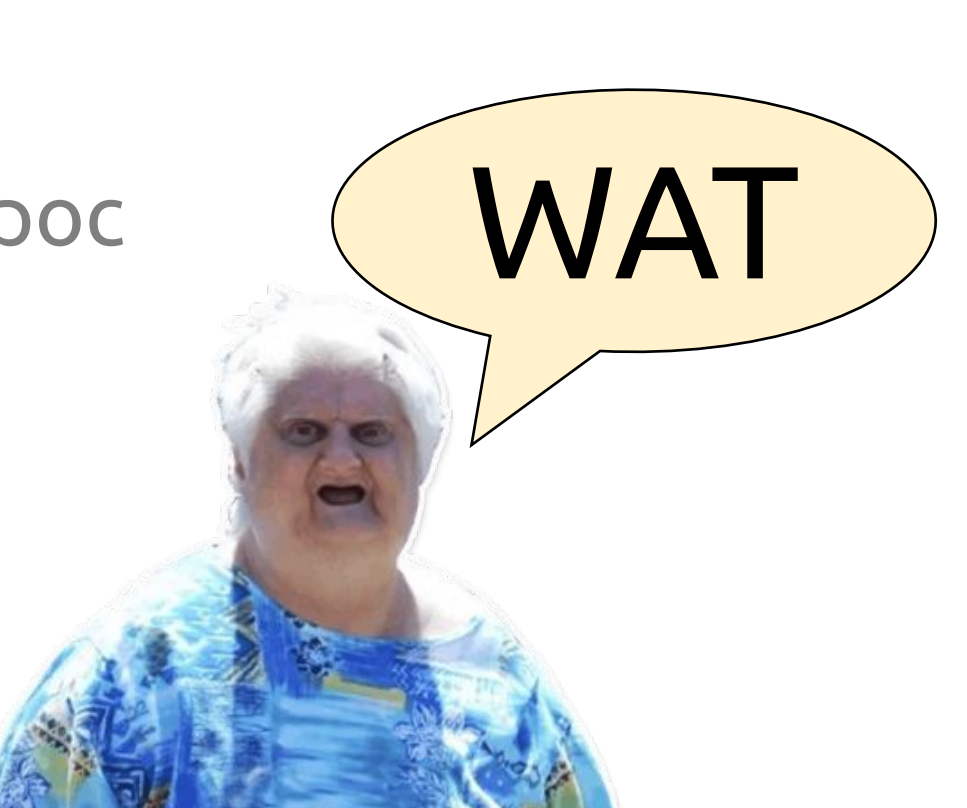

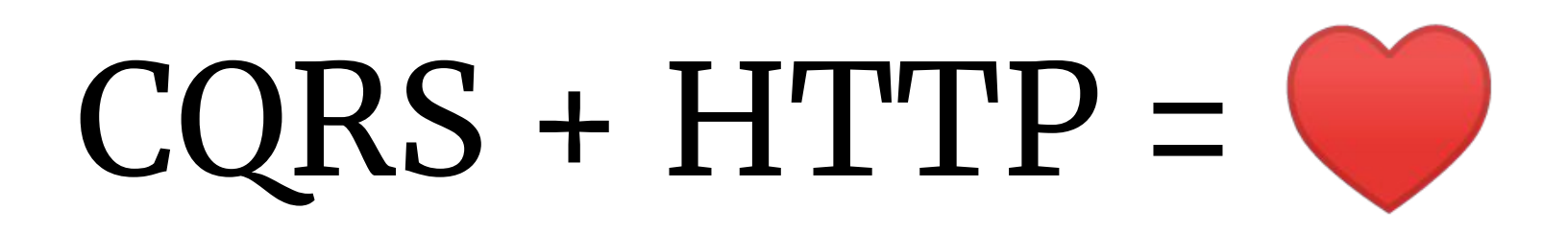

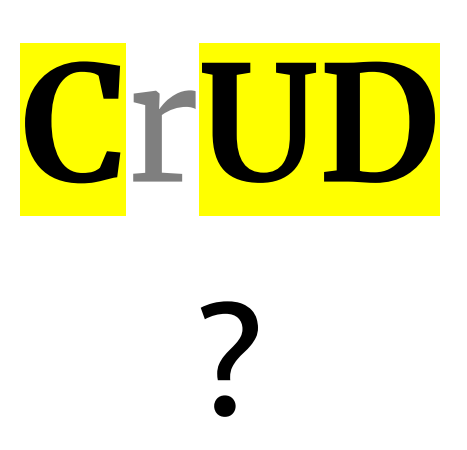

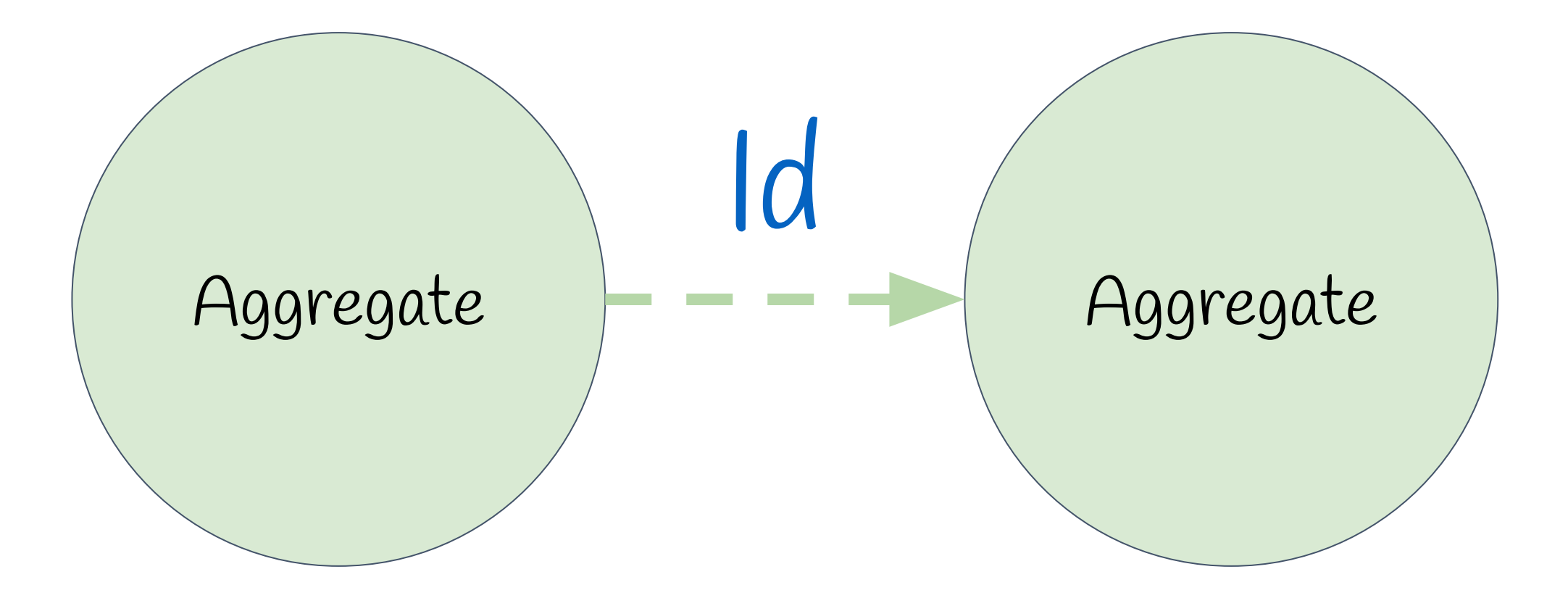

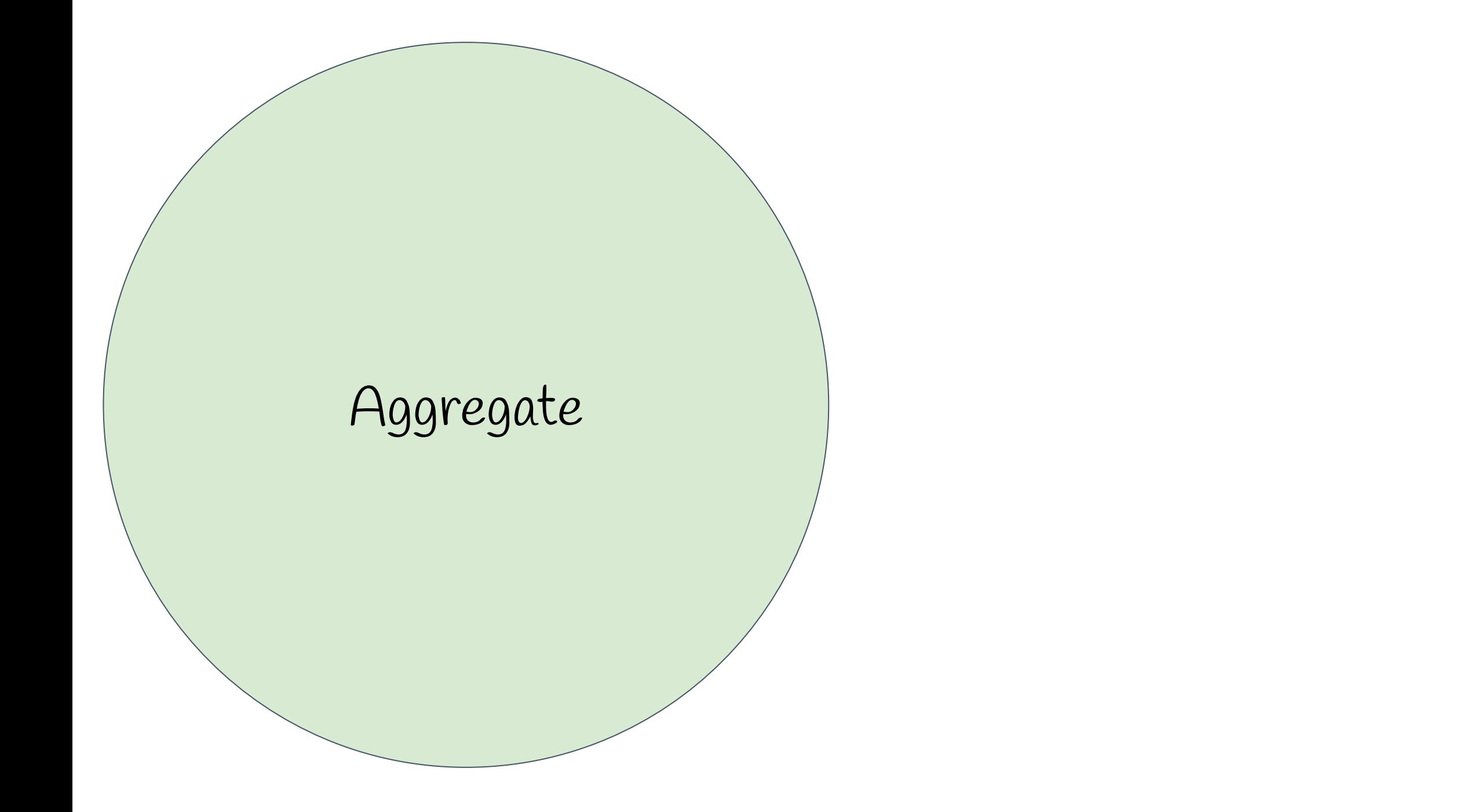

# Aggregate

Делаем SOLIDно?

```
public partial class Order : EntityBase
\{ public IQueryable<OrderItem> ItemsQuery 
        => _dbContext
             .Set<OrderItem>
            .Where(x \Rightarrow x OrderId == Id);
}
```
#### public partial class Order : EntityBase  $\{$  public IQueryable<OrderItem> ItemsQuery => \_dbContext .Set<OrderItem> .Where $(x \Rightarrow x O$ .OrderId == Id);

}

# public partial class Order : EntityBase public IQueryable<OrderItem> ItemsQuery => **\_dbContext** .Set<OrderItem> .Where $(x \Rightarrow x O$ rderId == Id);

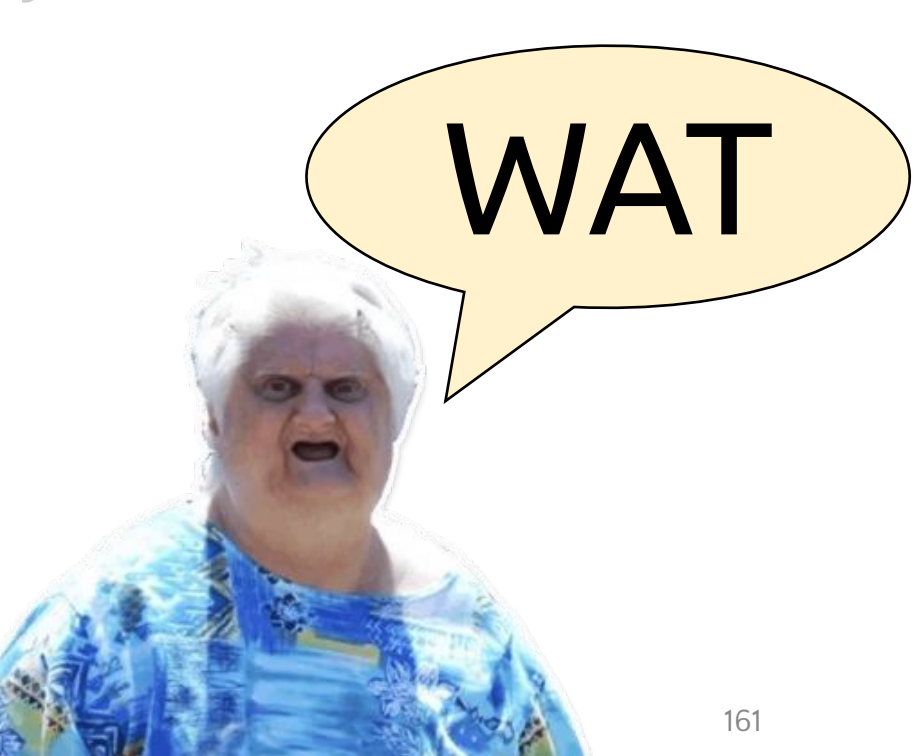

### public partial class Order : EntityBase public IQueryable<OrderItem> ItemsQuery => \_dbContext .Set<OrderItem> .Where( $x \Rightarrow x$ .OrderId == Id);

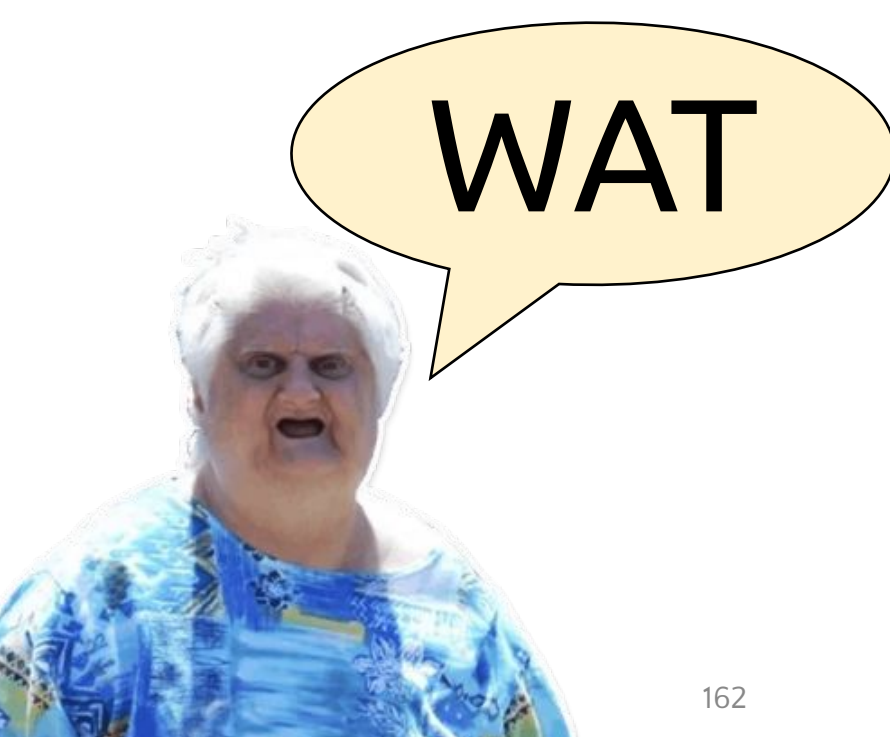

# Lazy Load

за и против

#### За

### Против

- Tell Don't Ask aka Закон Деметры
- Persistence Ignorance
- Меньше boilerplate
- Простота использования
- Производительность
- Непредвиденное IO
- Возможны проблемы с Reflection или кодом, сгенерированным в runtime
- Массовые операции

#### За

### Против

- Tell Don't Ask aka Закон Деметры
- Persistence Ignorance
- Меньше boilerplate
- Простота использования
- Производительность
- Непредвиденное IO
- Возможны проблемы с Reflection или кодом, сгенерированным в runtime
- Массовые операции

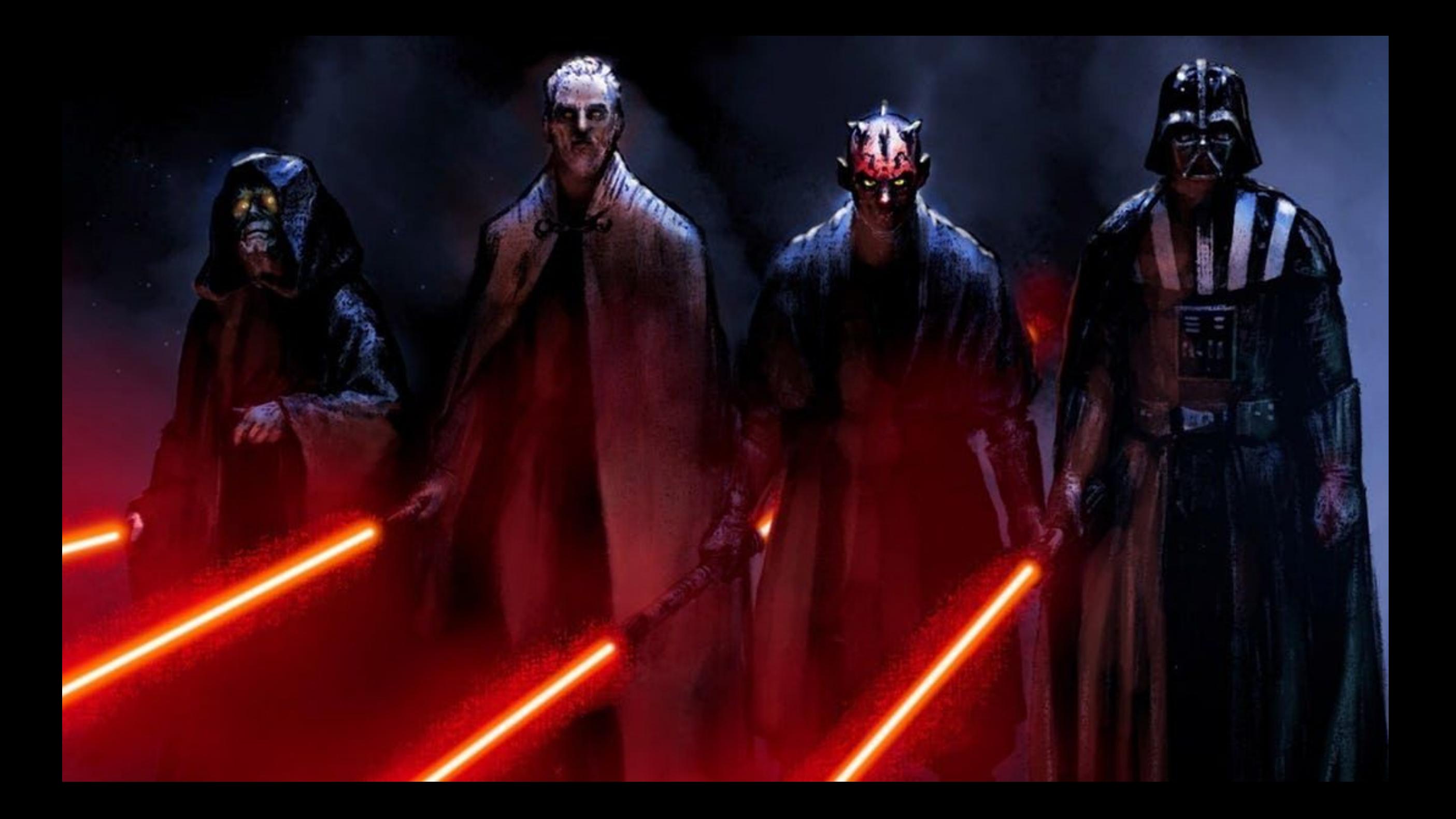

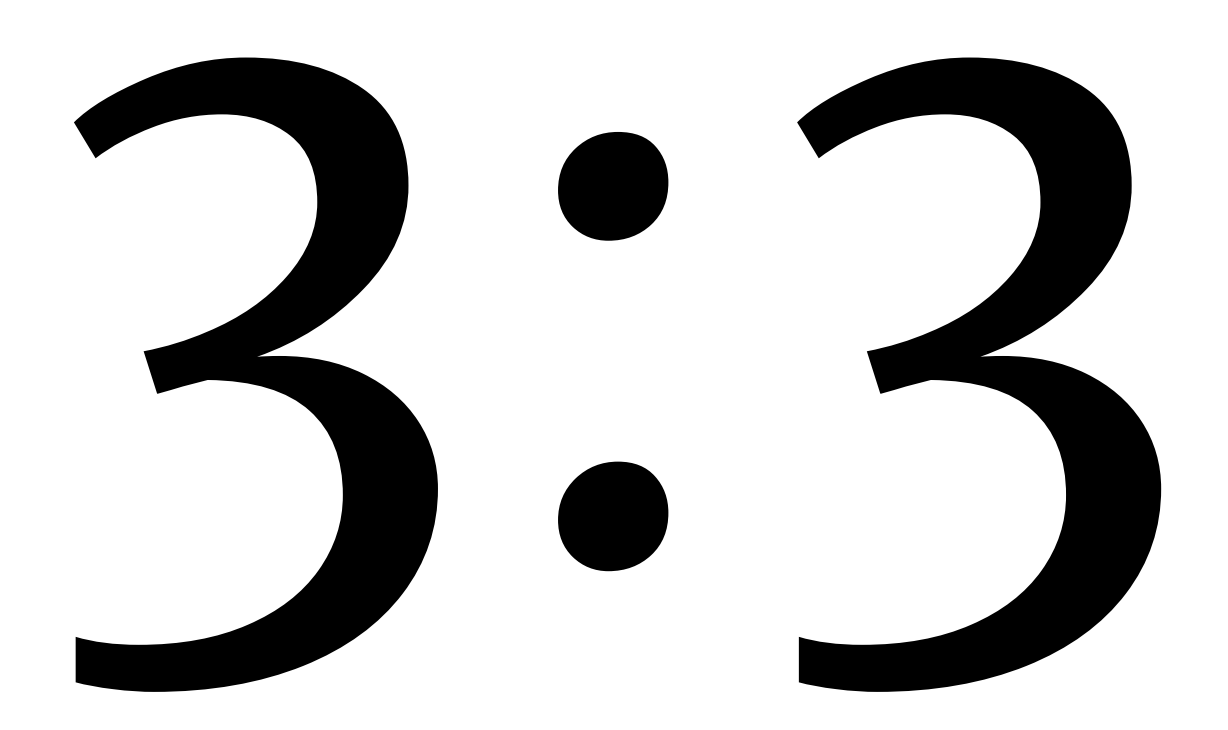

# Expressions

# [Specification Pattern](https://habr.com/ru/post/325280/)

правила бизнес логики в виде объектов, связанных операциями булевой логики

public Spec<Product> IsForSale { get; } = new Spec<Product>(x => x.Price > 0);

public Spec<Product> IsForSale { get; } = new Spec<Product>(x => x.Price > 0);

public Spec<Product> IsForSale { get; } = new Spec<Product> $(x \Rightarrow x.P$ rice > 0);

#### var products .Where(Product.Specs.IsForSale) .ToList();

SELECT<sup>\*</sup> **FROM Products** WHERE Price  $> 0$ var products .Where(Product.Specs.IsForSale) .ToList();

```
var products
     .Where(Product.Specs.IsForSale)
    S<sub>elect</sub>(x < 1) new
    \{ x.Id,
        x.Name,
        x.Price
    })
     .ToList();
```

```
var products
    .Where(Product.Specs.IsForSale)
    .Select(x => new
\overline{\phantom{a}} x.Id,
       x.Name,
       x.Price
   \} .ToList();
                          SELECT Id, Name, Price
                          FROM Products
                          WHERE Price > 0
```
var products .Where(Product.Specs.IsForSale)

.ProjectToType<ProductListItem>()

 $. \text{ToList}$  $);$ 

### Default implementations in interfaces

```
public class Product : EntityBase
{
    public decimal Price { get; }
    public decimal DiscountPercent { get; }
    public decimal DiscountedPrice() 
        => Price - Price / 100 * DiscountPercent;
}<br>}
```
#### public class Product : EntityBase  $\mathcal{L}$

}

 public decimal Price { get; } public decimal DiscountPercent { get; }

 public decimal DiscountedPrice() => Price - Price / 100 \* DiscountPercent;
```
public interface IHasDiscount
\mathcal{L} decimal Price { get; set; }
   decimal DiscountPercent { get; set; }
```
}

```
 decimal DiscountedPrice() 
     => Price - Price / 100 * DiscountPercent;
```
#### public interface IHasDiscount

{

}

```
 decimal Price { get; set; }
 decimal DiscountPercent { get; set; }
```

```
 decimal DiscountedPrice()
     => Price - Price / 100 * DiscountPercent;
```
public class ProductListItem : IHasDiscount

```
public interface IHasDiscount
\{ public decimal Price { get; }
    public decimal DiscountPercent { get; }
    public decimal DiscountedPrice() 
        => Price - Price / 100 * DiscountPercent;
}
```
public class ProductListItem : IHasDiscount

```
public interface IHasDiscount
\mathbf{1} public decimal Price { get; }
    public decimal DiscountPercent { get; }
```
}

 public decimal DiscountedPrice() => Price - Price / 100 \* DiscountPercent; public class Product : IHasDiscount

```
public interface IHasDiscount
```
 $\mathcal{L}$ 

}

```
 public decimal Price { get; }
 public decimal DiscountPercent { get; }
```
 public decimal DiscountedPrice() => Price - Price / 100 \* DiscountPercent;

# Массовые операции

#### dbContext

```
 .Set<Product>()
 .Where(!Product.Specs.IsForSale)
 .BatchDelete();
```
dbContext

```
 .Set<Product>()
 .Where(Product.Specs.IsForSale)
```
 $BatchUpdate(x => new { Price = x.Price + 100 });$ 

#### dbContext .Set<Product>() .Where(<mark>!</mark>Product.Specs.IsForSale) .BatchDelete(); DELETE FROM Products WHERE NOT Price  $> 0$

dbContext

```
 .Set<Product>()
```
.Where(Product.Specs.IsForSale)

 $BatchUpdate(x => new { Price = x.Price + 100 });$ 

dbContext

```
 .Set<Product>()
 .Where(!Product.Specs.IsForSale)
 .BatchDelete();
```
dbContext

.Set<Product>()

.Where(Product.Specs.IsForSale)

 $BatchUpdate(x => new { Price = x.Price + 100 });$ 

dbContext

```
 .Set<Product>()
    .Where(!Product.Specs.IsForSale)
   .BatchDelete();
dbContext
   .Set<Product>()
    .Where(Product.Specs.IsForSale)
   -BatchUpdate(x => new { Price = x. Price + 100 });
                                   UPDATE Products
                                  SET Price = 
                                         Price + 100
                                  WHERE Price > 0
```
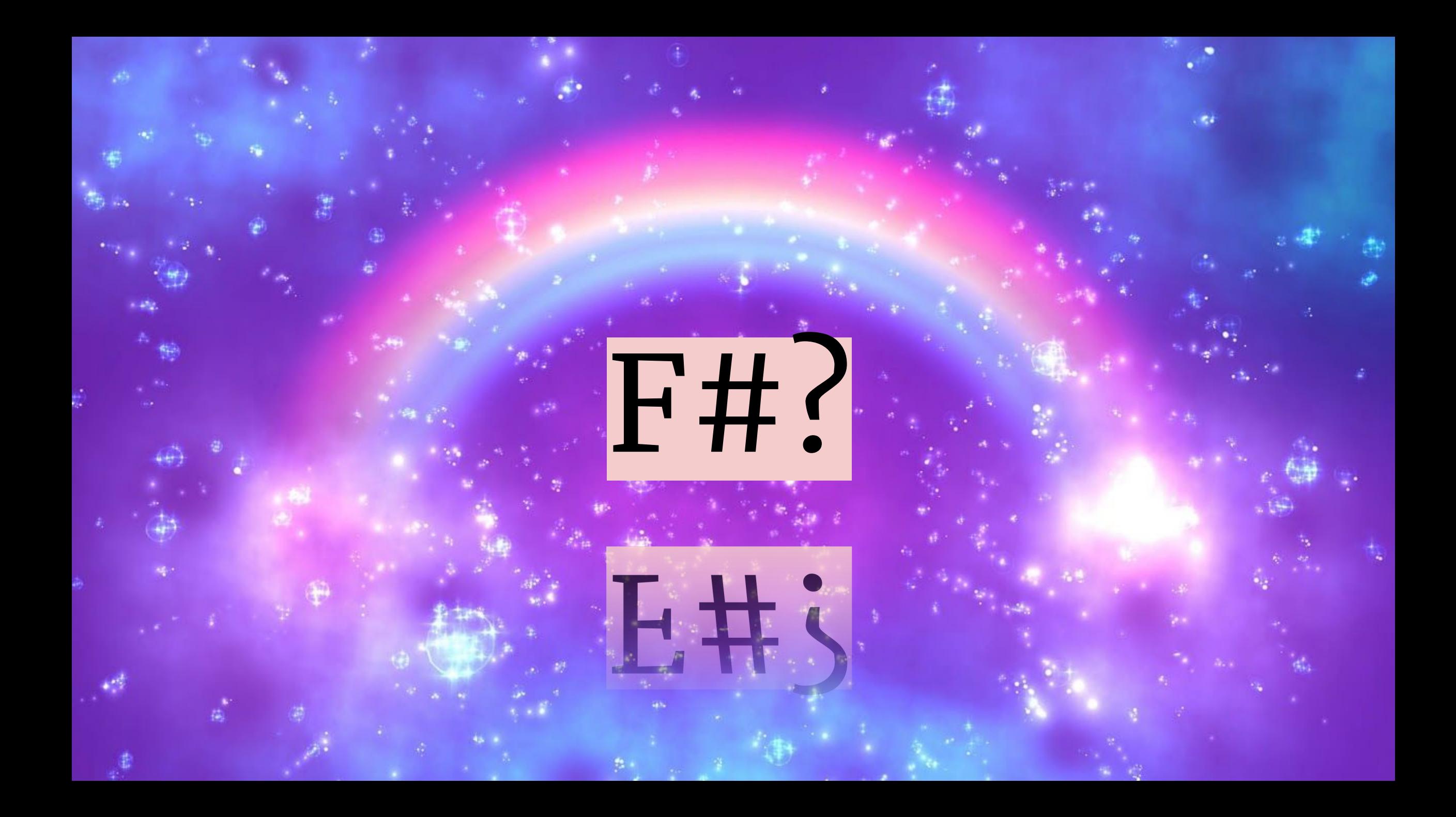

## Bounded Context

разделяй и властвуй

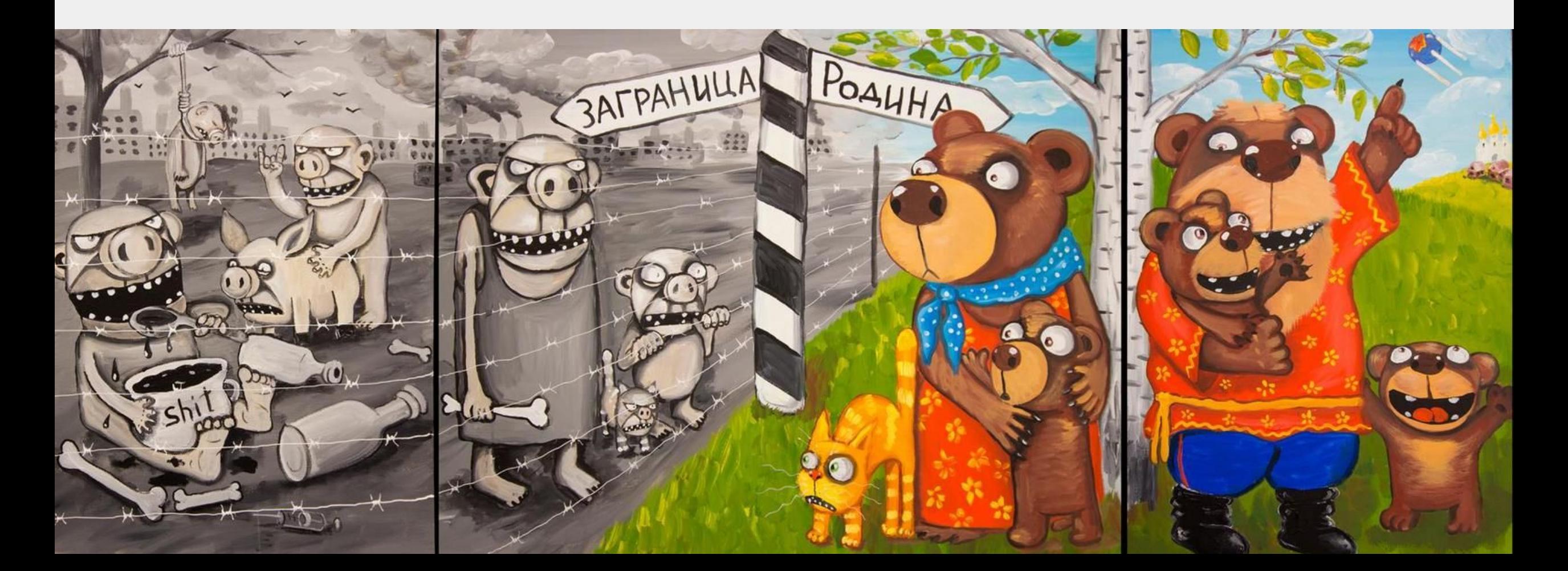

```
public class User : EntityBase
{
   public ICollection<Order> Orders => orders;
```

```
public ICollection<Setting> Settings => settings;
```
public ICollection<Comment> Comments => comments;

// ...

}

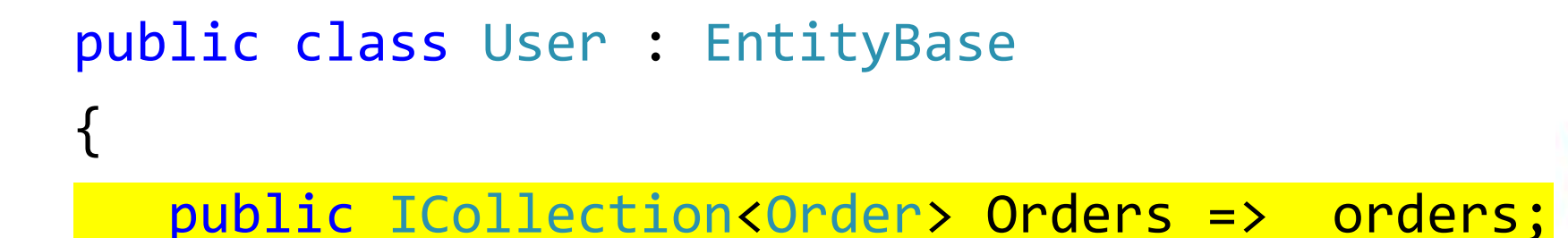

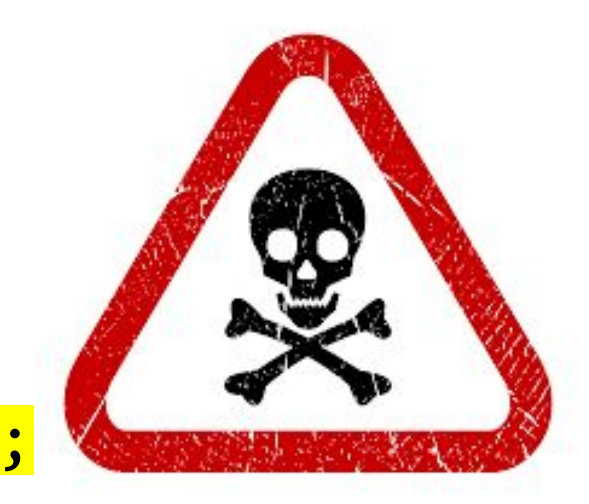

public ICollection<Setting> Settings => settings;

public ICollection<Comment> Comments => comments;

### Божественный объект

// ...

}

#### public class User : EntityBase

public ICollection<Order> Orders => orders;

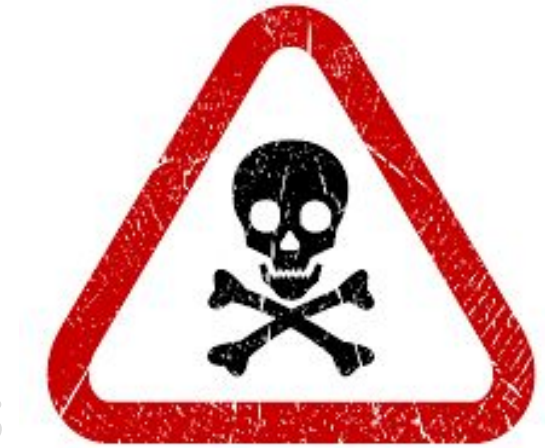

#### public ICollection<Setting> Settings => settings;

public ICollection<Comment> Comments => comments;

// ...

{

}

### Циклические зависимости

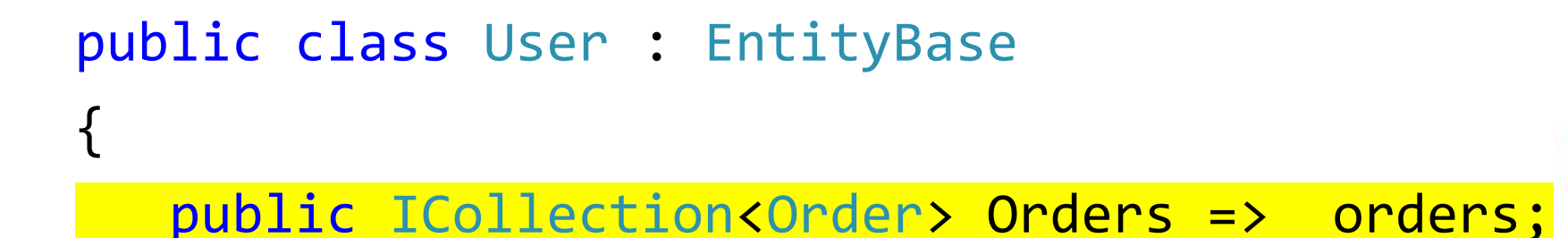

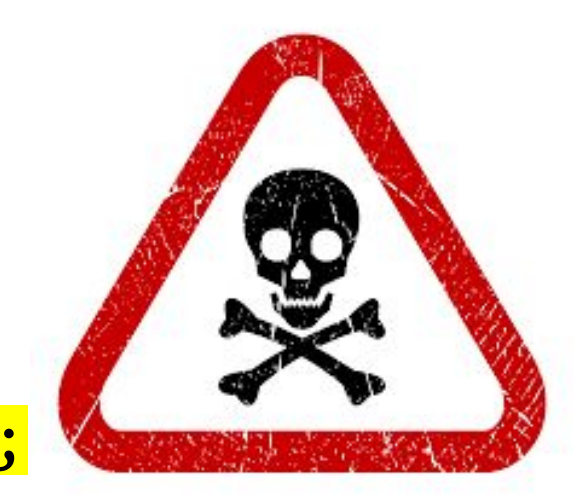

public ICollection<Setting> Settings => settings;

public ICollection<Comment> Comments => comments;

// ...

} Ложный агрегат

### Как выбрать корень агрегации?

### Как выбрать корень агрегации?

- 1. Есть ли аналог в реальном мире?
- 2. Когда вы рассказываете о своем дизайне бизнеспользователям, считают ли они вас местным сумасшедшим?

### Как выбрать корень агрегации?

1. Есть ли аналог в реальном мире?

- 2. Когда вы рассказываете о своем дизайне бизнеспользователям, считают ли они вас местным сумасшедшим?
- 1. Агрегат не пересекает Bounded Context?
- 2. Есть ли инвариант для этой группы объектов?
- 3. Данные должны изменяться в рамках одной транзакции?

```
public class Client : User
{
   public ICollection<Order> Orders => orders;
}
public class Account : User
{
   public ICollection<Setting> Settings => settings;
}
public class Blogger : User
{
   public ICollection<Comment> Comments => comments;
}
```

```
public class Client : User
\left\{ \right.public ICollection<Order> Orders => orders;
}
public class Account : User
{
   public ICollection<Setting> Settings => settings;
}
public class Blogger : User
{
   public ICollection<Comment> Comments => comments;
}
```

```
public class Client : User
{
   public ICollection<Order> Orders => orders;
}
public class Account : User
{
   public ICollection<Setting> Settings => settings;
}
public class Blogger : User
{
   public ICollection<Comment> Comments => comments;
}
```

```
public class Client : User
{
   public ICollection<Order> Orders => orders;
}
public class Account : User
{
   public ICollection<Setting> Settings => settings;
}
public class Blogger : User
{
   public ICollection<Comment> Comments => comments;
}
```
## Как делить Domain Model на Bounded Context?

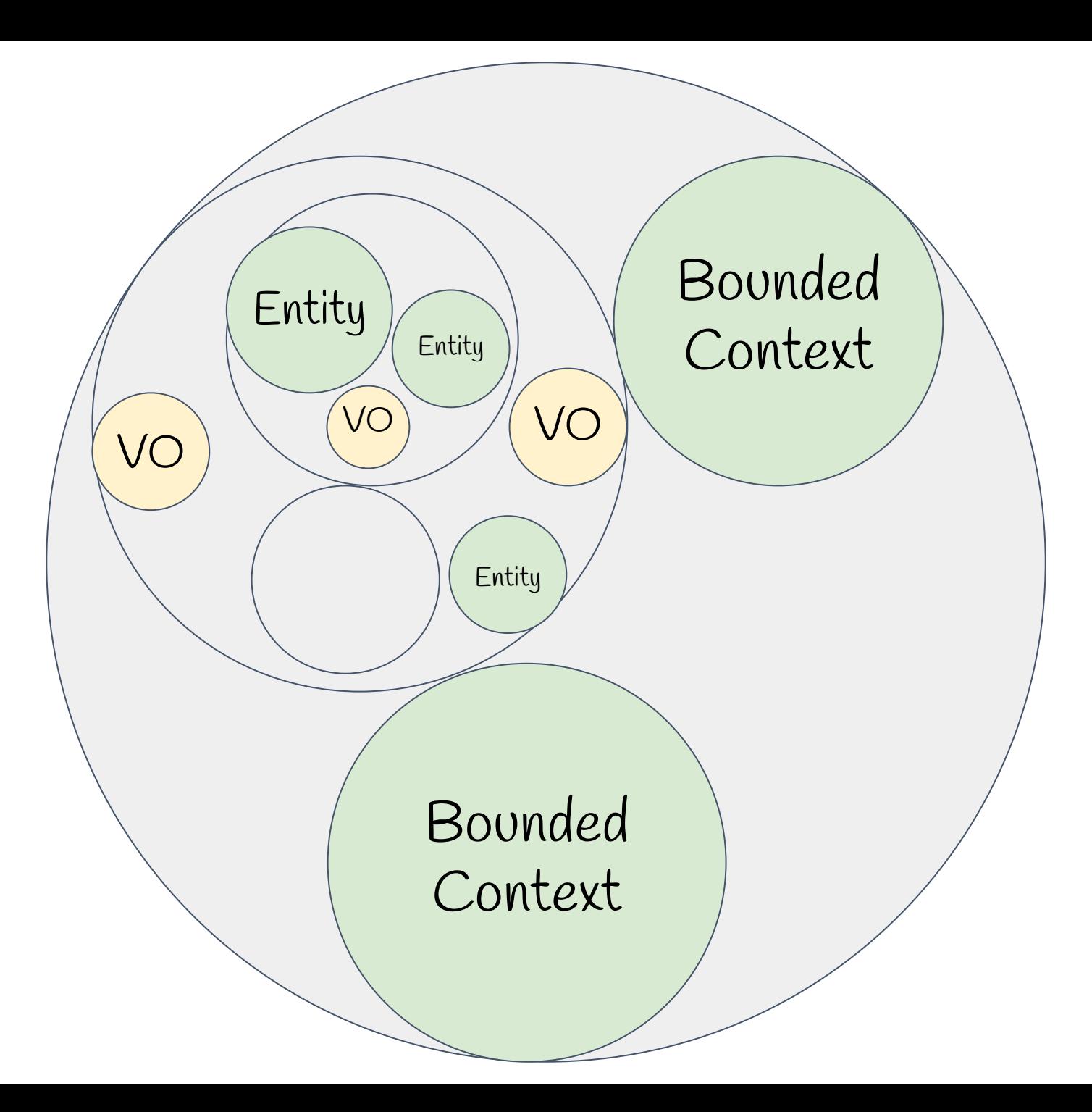

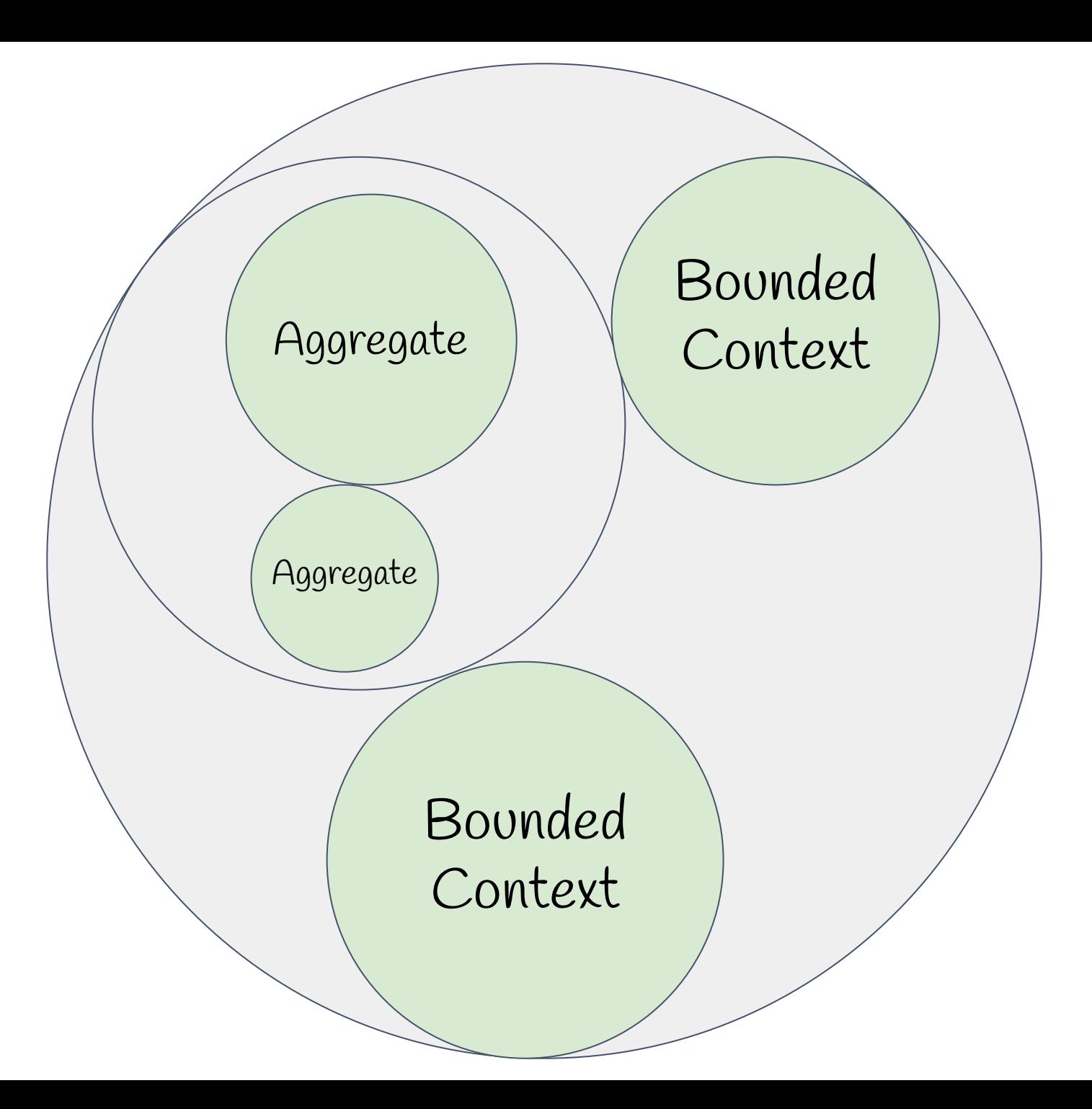

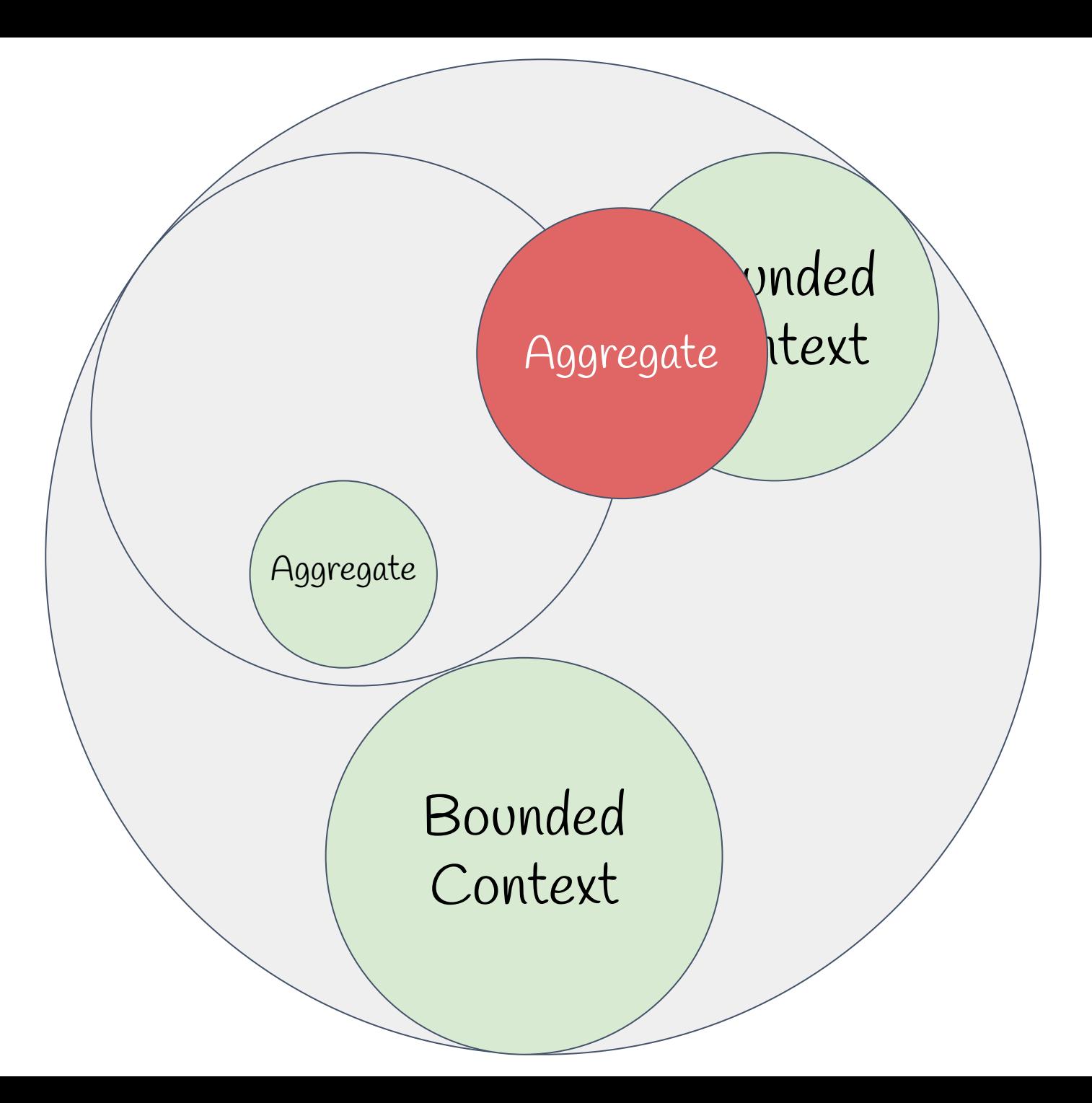

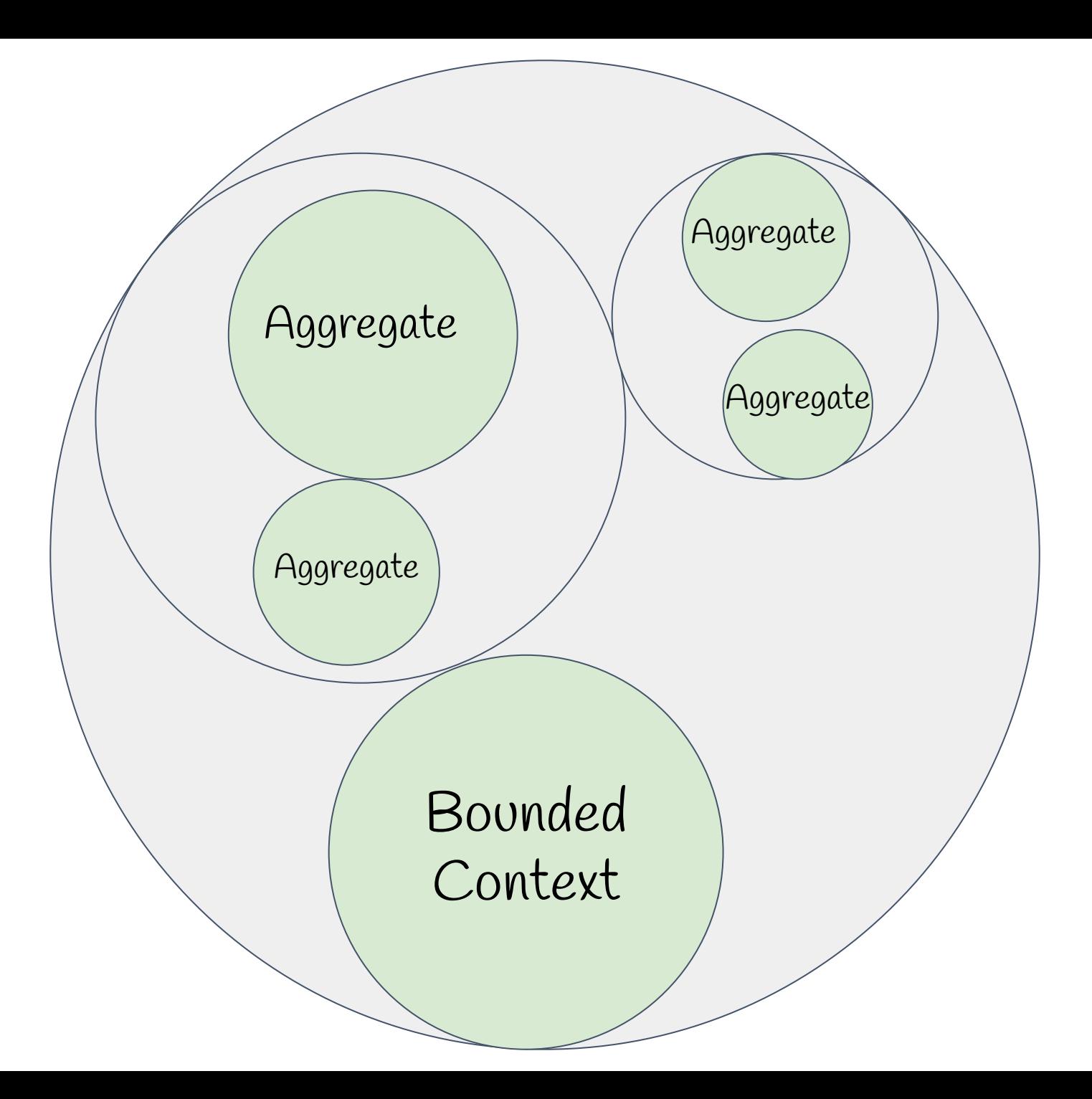

# Как делить Domain Model на Bounded Context?

## По границам агрегатов

## Как делить Domain Model монолит на Bounded н<del>ісхі</del> микросервисы?

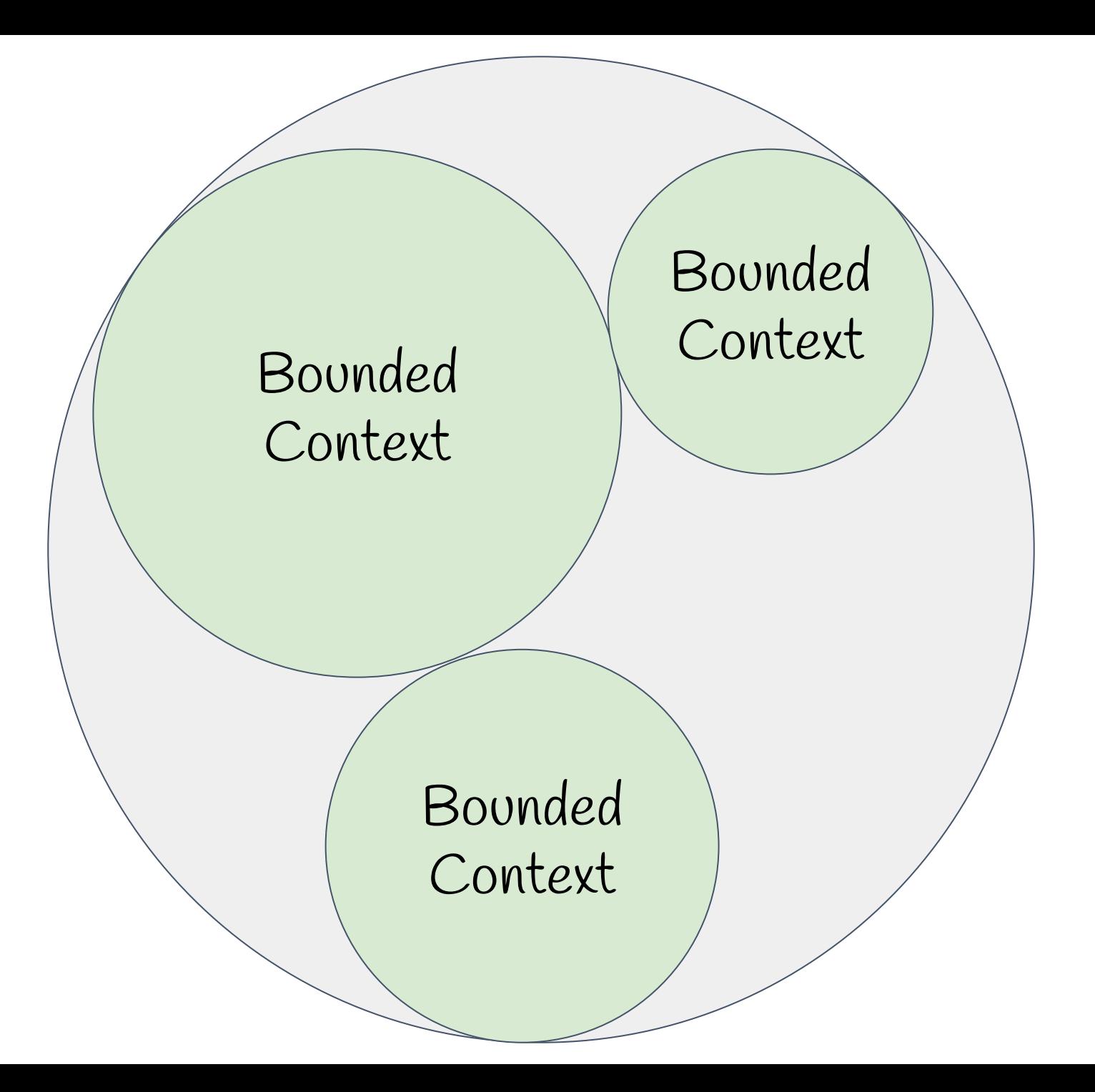

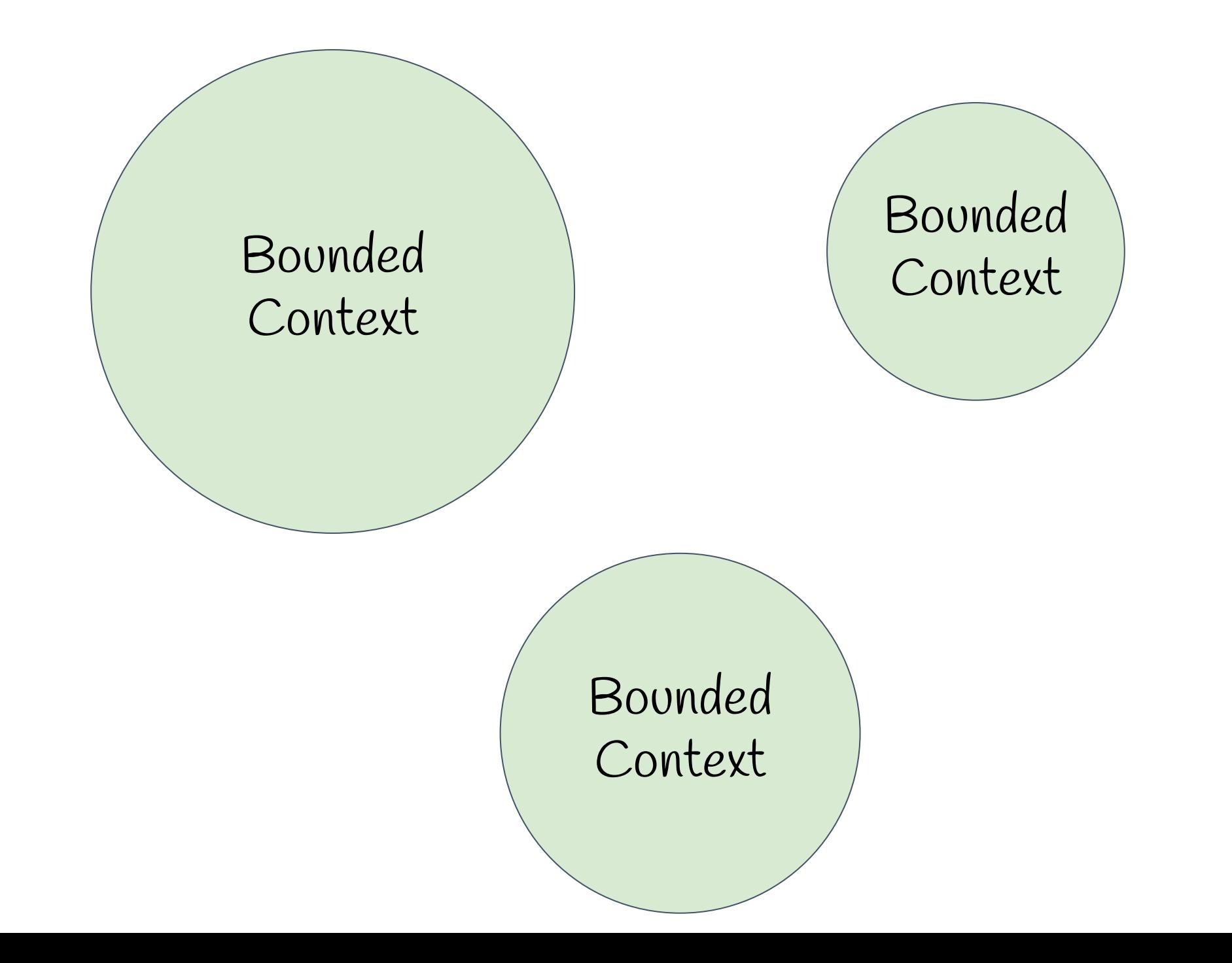

# Как делить <del>Domain Model</del> монолит на Bounded Context микросервисы?

## По границам контекстов

## Как пересечь границу контекста?

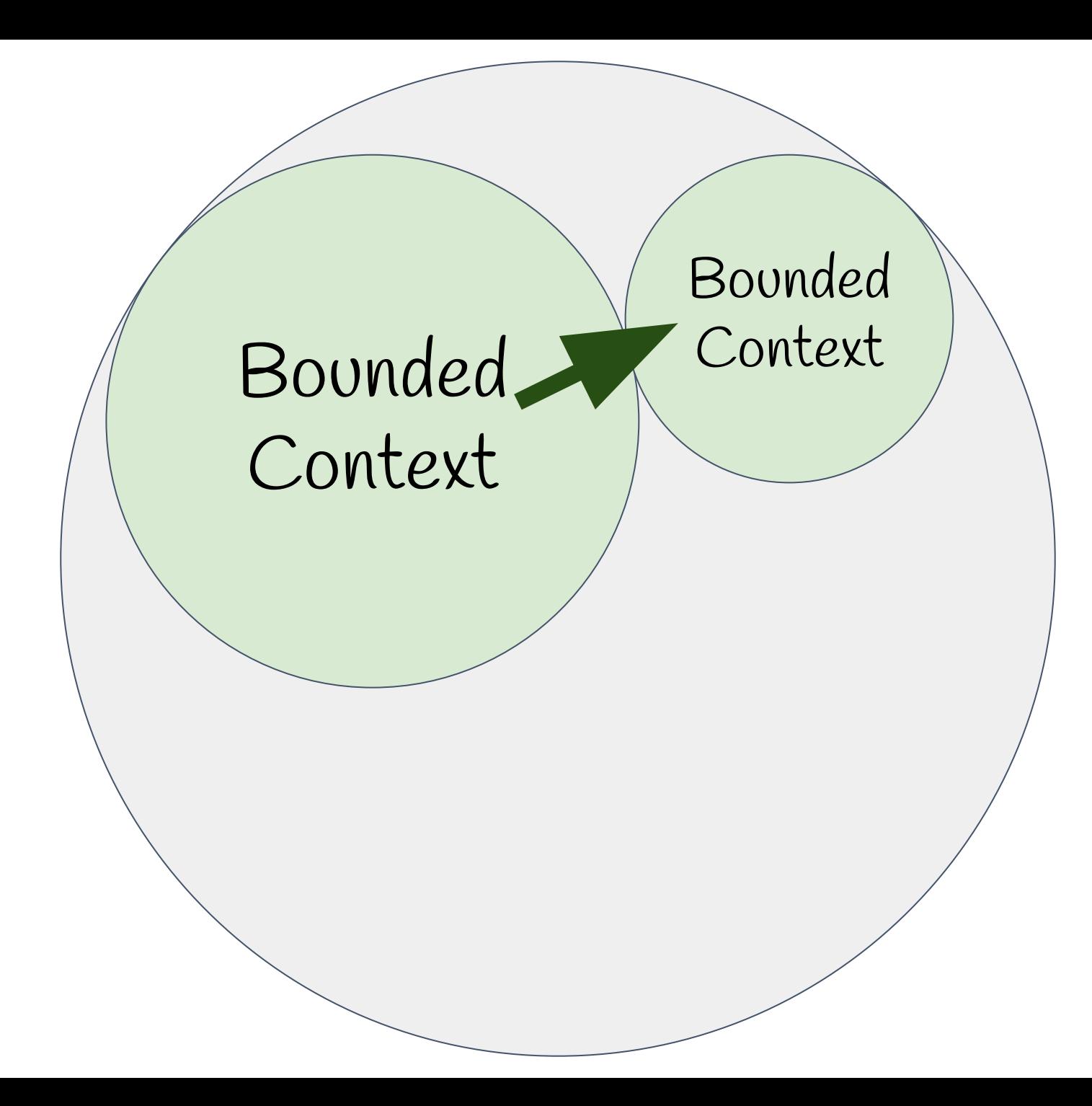

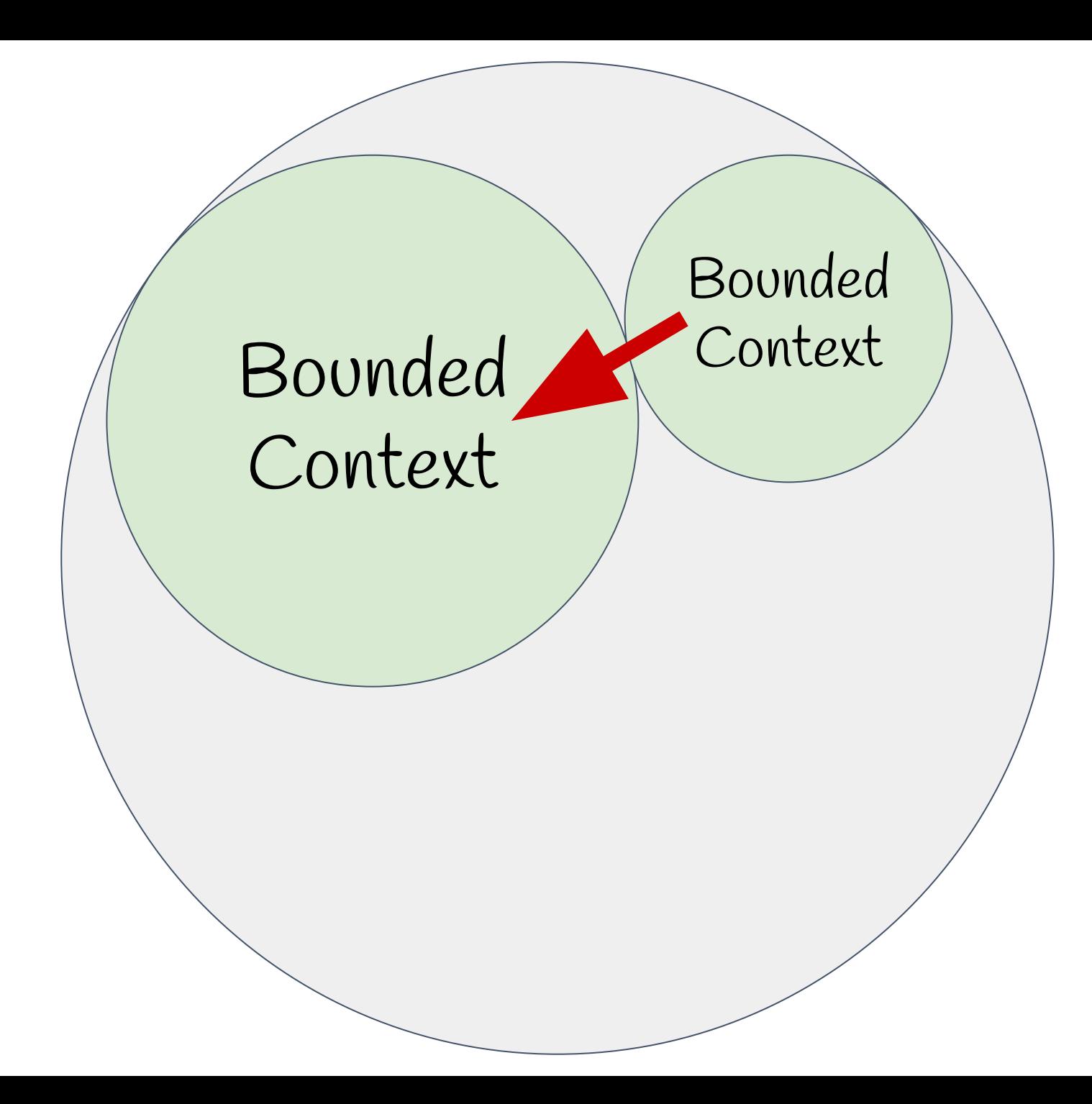
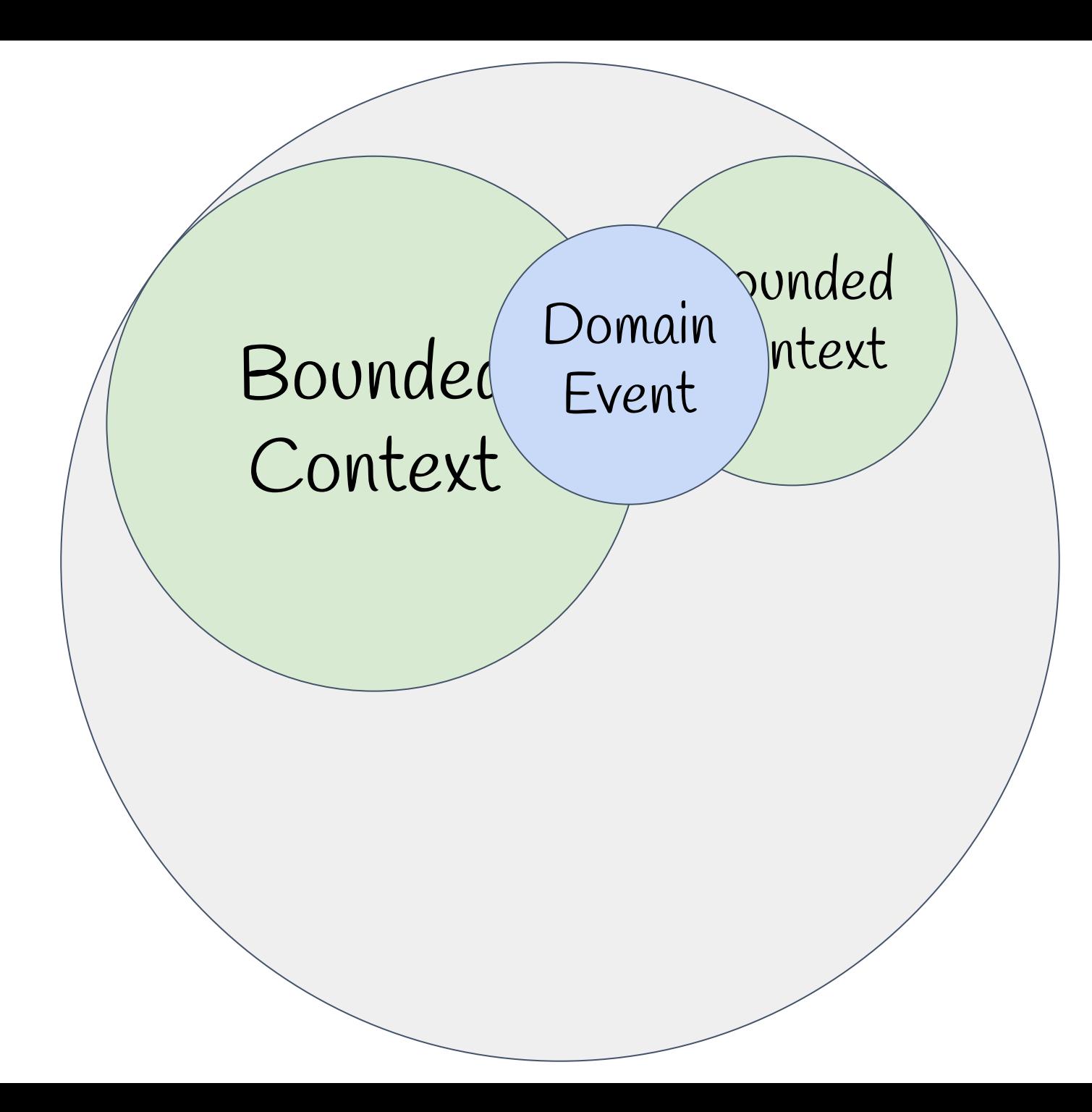

## Как пересечь границу контекста?

### Использовать события

# Что выбрать?

DDD - это дорого

# DDD - это**дорого**

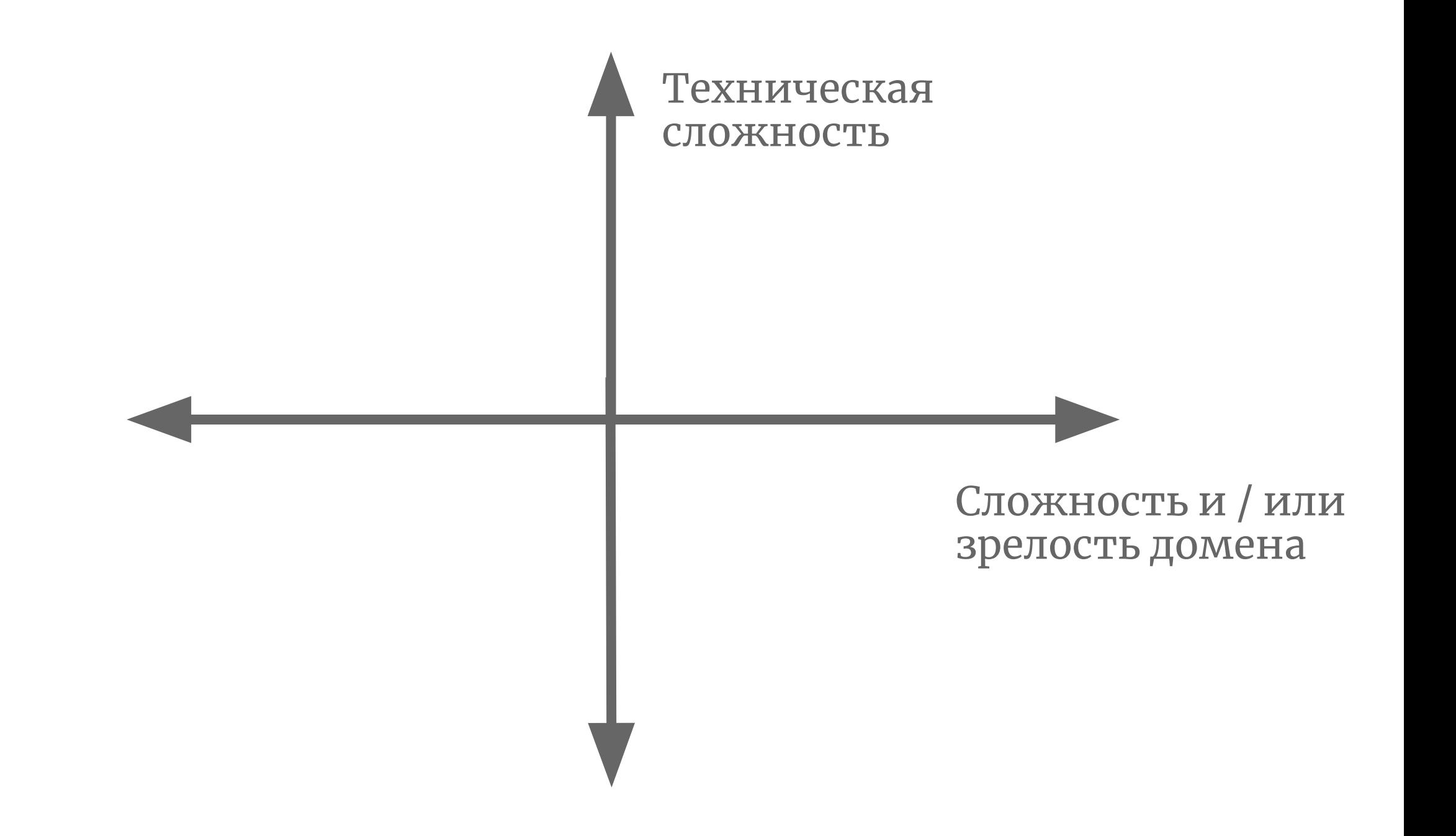

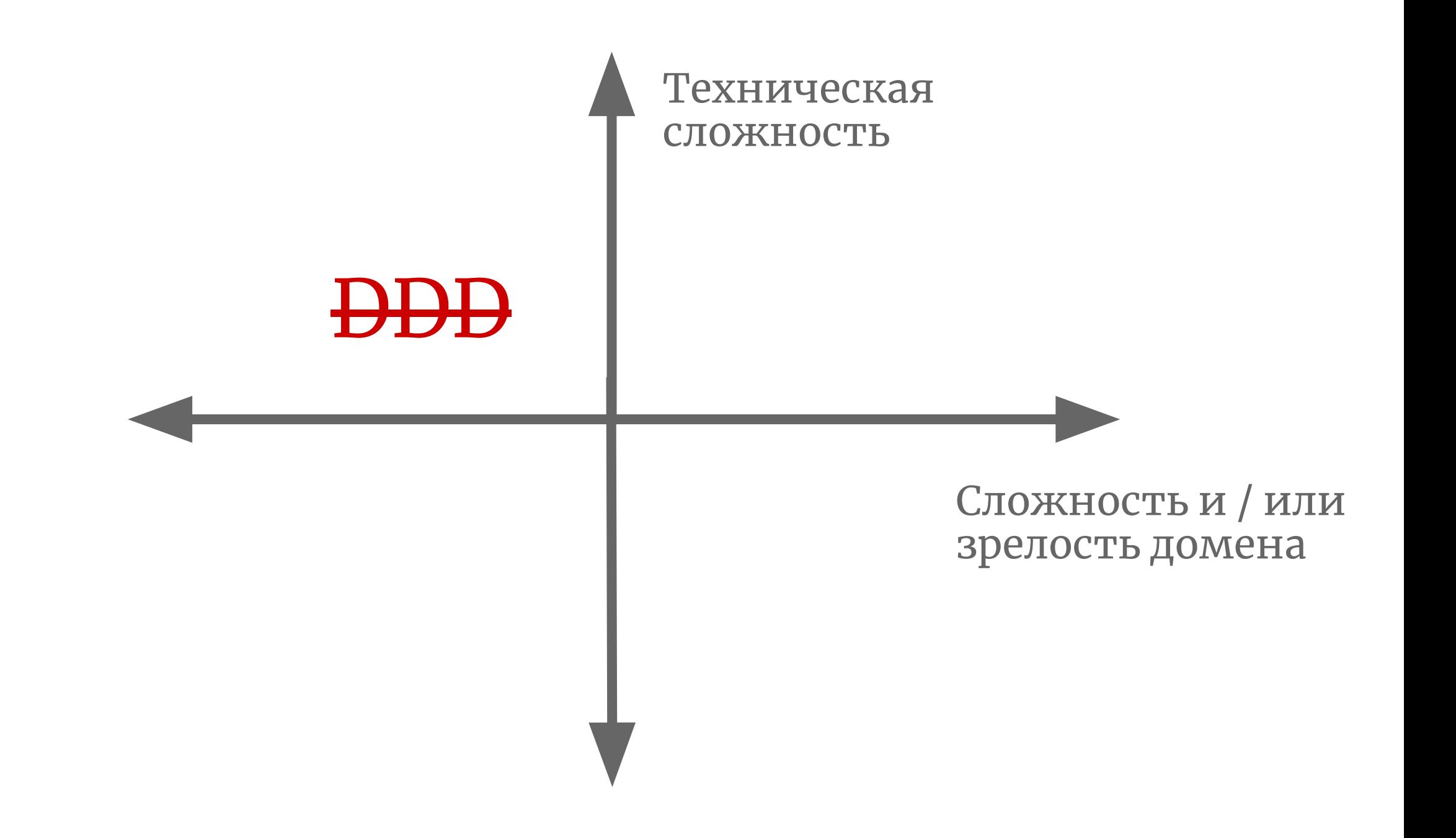

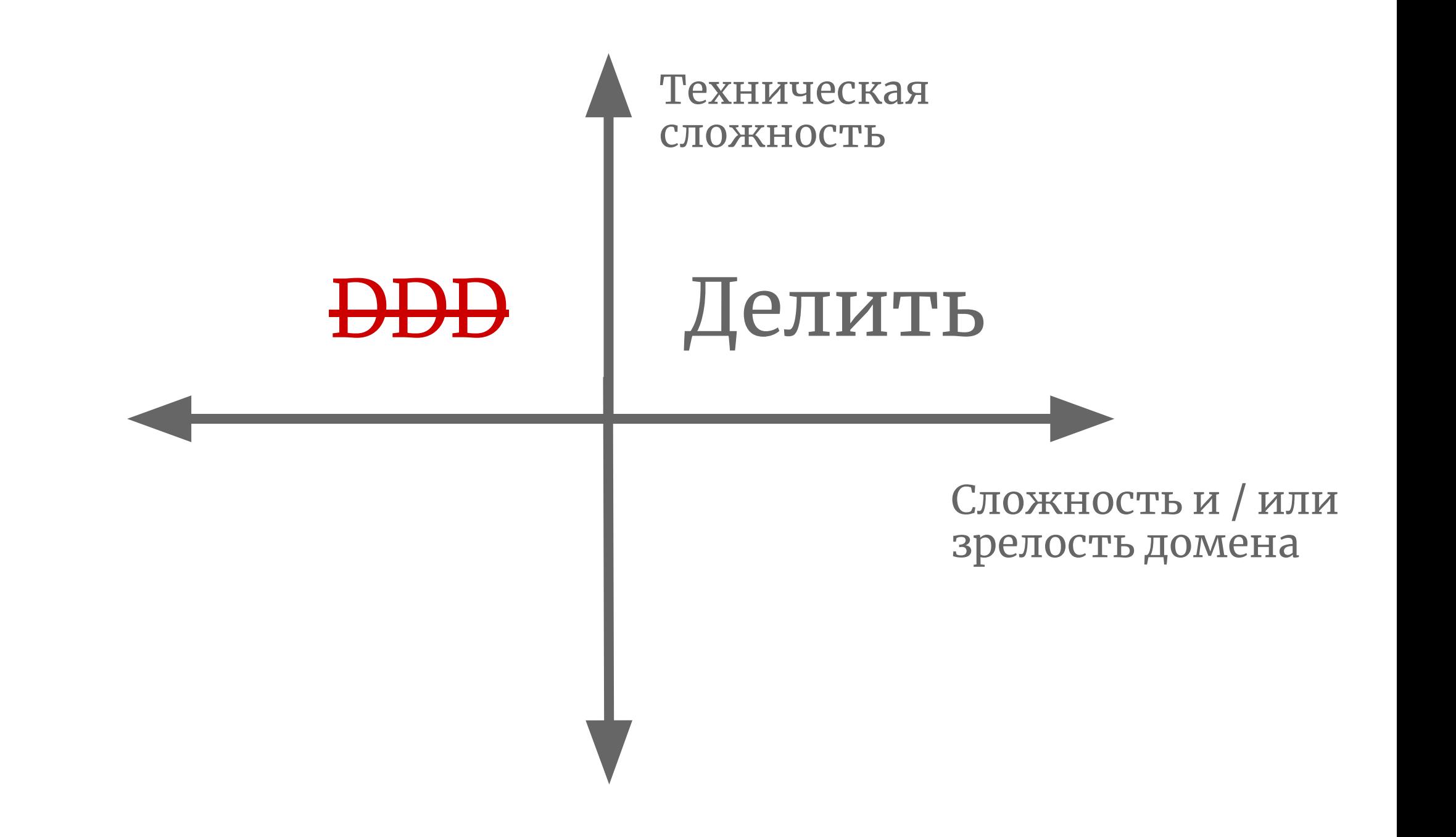

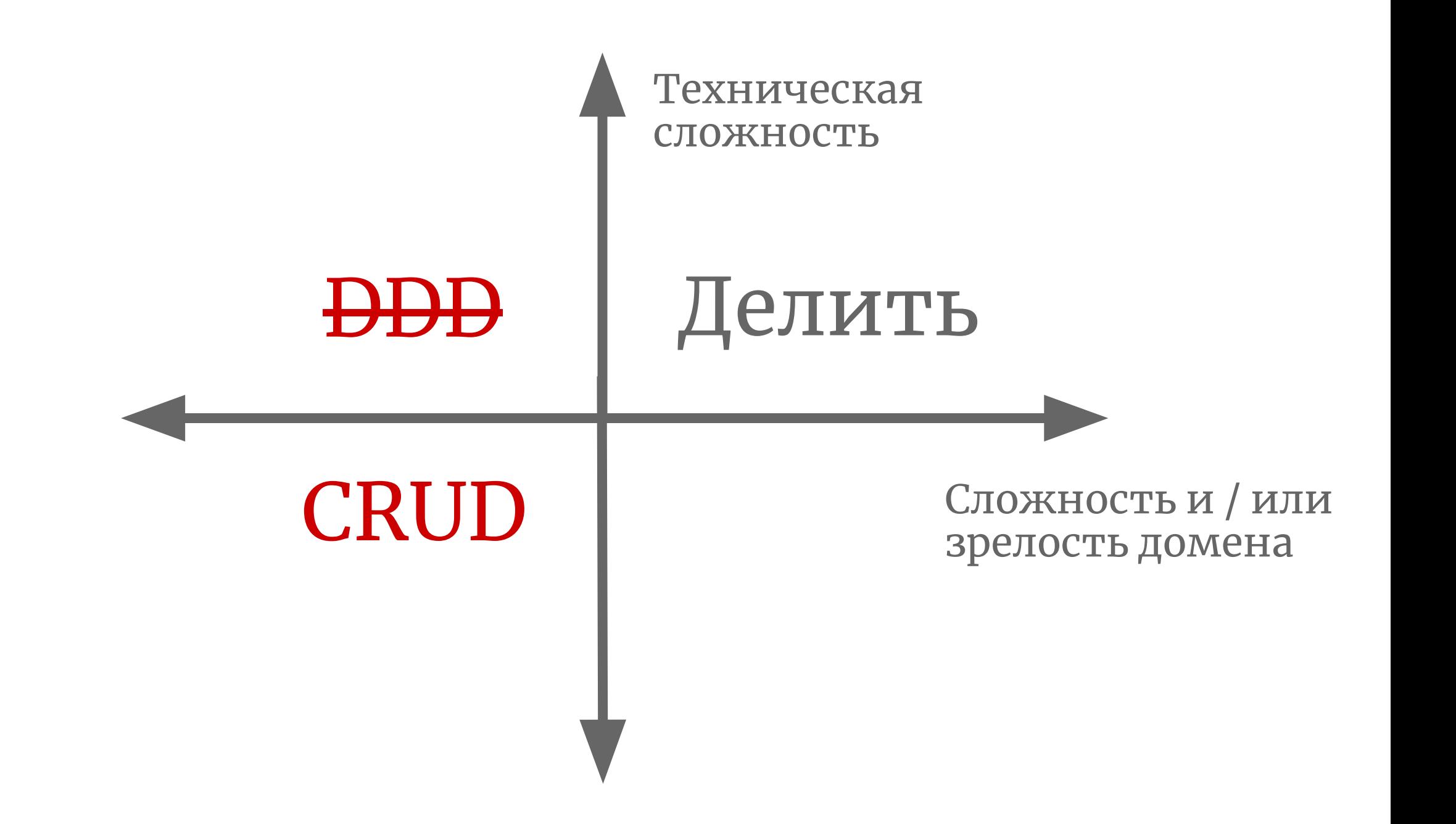

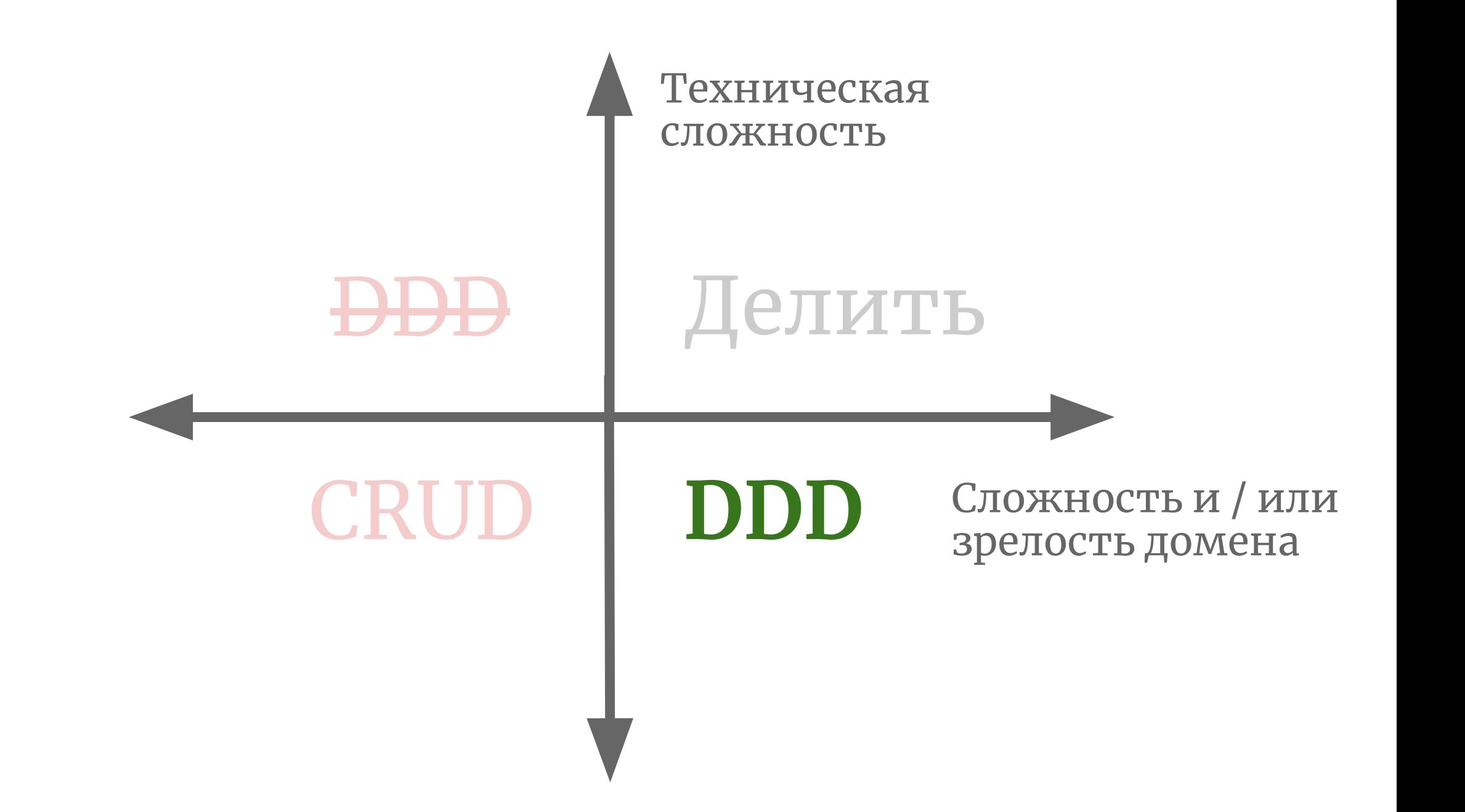

# Эволюционный рефакторинг

#### Анемичная -> Богатая

- Инкапсуляция
- Спецификации
- Entity и Value Objects
- Aggregate
- Bounded Context
- Pattern Matching
- Массовые операции
- События
- **IHas-интерфейсы**

#### Анемичная -> Богатая

- Инкапсуляция
- Спецификации
- Entity и Value **Objects**
- Aggregate
- Bounded Context
- Pattern Matching
- Массовые операции
- События
- **IHas-интерфейсы**

#### Анемичная -> Богатая

- Инкапсуляция
- Спецификации
- Entity и Value **Objects**
- Aggregate
- Bounded Context
- Pattern Matching
- Массовые операции
- События
- **IHas-интерфейсы**

#### Хорошо дополняют доклад

#### **По-русски**

- 1. [Деревья выражений в Enterprise-разработке](https://habr.com/ru/company/jugru/blog/423891/)
- 2. [Быстрорастворимое проектирование](https://habr.com/ru/company/jugru/blog/447308/)
- 3. [Жизнь после бизнес-объектов](https://www.youtube.com/watch?v=1h2ODmP8Zz0)
- 4. [Domain-driven design: рецепт для прагматика](https://www.youtube.com/watch?v=CR9mLGN9jh0)
- 5. [Сущности в DDD-стиле с Entity Framework Core](https://habr.com/ru/post/432410/)
- 6. [Шпаргалка по основам DDD](http://zharro.github.io/ddd/2016/12/13/ddd-cheat-sheet/)

#### **In English**

- 7. [Tackling Complexity in the Heart of Software](https://www.youtube.com/watch?v=dnUFEg68ESM)
- 8. [Domain Modeling Made Functional with the F# Type System](https://fsharpforfunandprofit.com/ddd/)
- 9. [Don't delete](https://dddeurope.com/2017/speakers/udi-dahan/)
- 10. [Design Smell: Redundant Required Attribute](https://blog.ploeh.dk/2011/05/27/DesignSmellRedundantRequiredAttribute/)
- 11. [EF Core 2.1 vs NHibernate 5.1: DDD perspective](https://enterprisecraftsmanship.com/posts/ef-core-vs-nhibernate-ddd-perspective/)
- 12. [Value Object: a better implementation](https://enterprisecraftsmanship.com/posts/value-objects-when-to-create-one/)

#### Вопросы

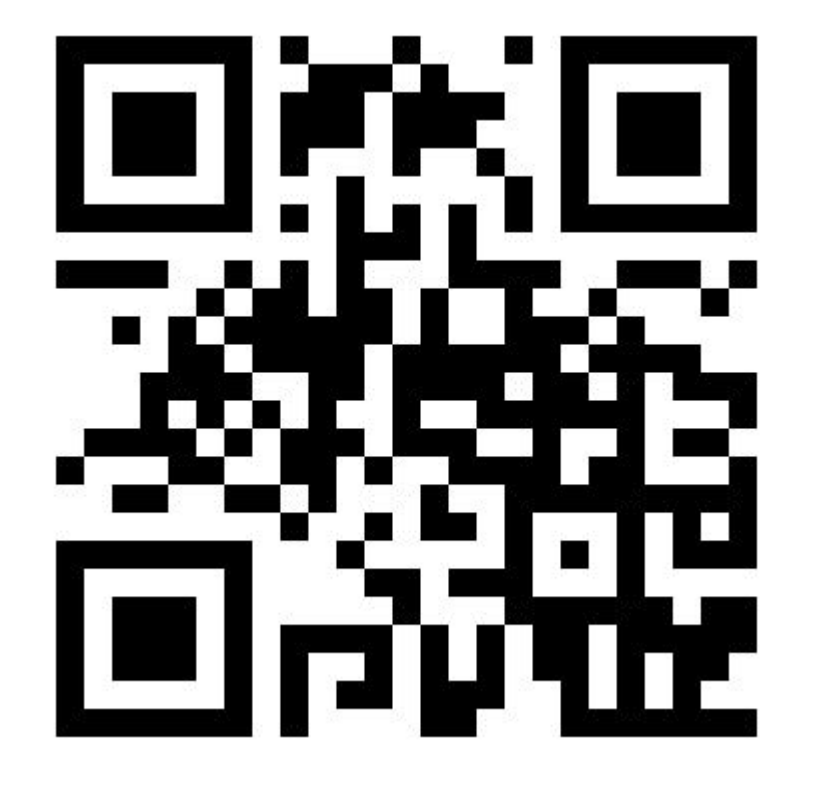

<https://hightech.group/ru/ddd>